# **9** software AG

# **Adabas Review**

# **Adabas Review Reference**

Version 4.6

March 2012

# Adabas Review

This document applies to Adabas Review Version 4.6.

Specifications contained herein are subject to change and these changes will be reported in subsequent release notes or new editions.

Copyright © 2012 Software AG, Darmstadt, Germany and/or Software AG USA, Inc., Reston, VA, United States of America, and/or their licensors.

Detailed information on trademarks and patents owned by Software AG and/or its subsidiaries is located at

Use of this software is subject to adherence to Software AG's licensing conditions and terms. These terms are part of the product documentation, located at http://documentation.softwareag.com/legal/ and/or in the root installation directory of the licensed product(s). This software may include portions of third-party products. For third-party copyright notices and license terms, please refer to "License Texts, Copyright Notices and Disclaimers of Third-Party Products". This document is part of the product documentation, located at

http://documentation.softwareag.com/legal/ and/or in the root installation directory of the licensed product(s).

http://documentation.softwareag.com/legal/.

Document ID: REV-REF-46-20120329

# **Table of Contents**

| I Co | ommand Reference             |    |
|------|------------------------------|----|
|      | Issuing Commands             | 3  |
|      | Command List Quick Reference | 4  |
|      | AA Command                   |    |
|      | ACCPT Command                |    |
|      | AH Command                   |    |
|      | AOS or AO Command            | 7  |
|      | CD Command                   |    |
|      | CH Command                   | 8  |
|      | CL Command                   | 8  |
|      | COLOR Command                | 9  |
|      | CONVERT HISTORY Command      |    |
|      | CM Command                   | 10 |
|      | CP Command                   | 11 |
|      | CR Command                   | 11 |
|      | DBID Command                 | 12 |
|      | DD Command                   | 12 |
|      | DL Command                   | 13 |
|      | EB Command                   | 13 |
|      | EC Command                   | 14 |
|      | EL Command                   |    |
|      | EP Command                   | 15 |
|      | ER Command                   | 16 |
|      | ES Command                   | 16 |
|      | ET Command                   | 17 |
|      | EU Command                   | 18 |
|      | EX Command                   | 18 |
|      | EXIT Command                 |    |
|      | FIELD, FLDS or LF Command    | 19 |
|      | FIN or QUIT Command          |    |
|      | FLDS Command                 | 20 |
|      | GENAUTO or GA Command        | 21 |
|      | GENCARD or GC Command        | 22 |
|      | HC or PRINT Command          | 23 |
|      | HELP Command and ? Command   | 24 |
|      | HUB Command                  | 25 |
|      | IN Command                   | 25 |
|      | LF Command                   | 25 |
|      | LH Command                   | 26 |
|      | LOG Command                  | 26 |
|      | LOGO Command                 | 27 |
|      | LOGON Command                | 28 |
|      | LR Command                   | 28 |

|       | LS Command                                         | 29 |
|-------|----------------------------------------------------|----|
|       | LT Command                                         | 29 |
|       | LU Command                                         | 29 |
|       | MENU Command                                       | 30 |
|       | MSG Command                                        | 31 |
|       | NAT Command                                        | 31 |
|       | NUCID Command                                      | 32 |
|       | NUC LIST Command                                   | 33 |
|       | OPTNS Command                                      | 33 |
|       | PH Command                                         | 34 |
|       | PR Command                                         | 34 |
|       | PRINT Command                                      | 34 |
|       | PS Command                                         | 34 |
|       | PT Command                                         | 35 |
|       | PU Command                                         | 35 |
|       | QUIT Command                                       | 35 |
|       | RA Command                                         | 36 |
|       | REFRESH or RF Command                              | 37 |
|       | REGEN or RG Command                                | 38 |
|       | RESET HISTORY FILE Command                         | 38 |
|       | RF Command                                         | 39 |
|       | RG Command                                         | 39 |
|       | RULES Command                                      | 39 |
|       | SAVE Command                                       | 39 |
|       | SETFILE or SET Command                             | 40 |
|       | SORT Command                                       | 40 |
|       | START or ST Command                                | 42 |
|       | SU Command                                         | 43 |
|       | SWITCH or SW Command                               | 44 |
|       | TECH Command                                       |    |
|       | VIEW or VW Command                                 | 45 |
|       | VW Command                                         | 45 |
| 2 Fie | eld Reference                                      | 47 |
|       | Field Categories                                   | 48 |
|       | Alphabetic Listing                                 |    |
|       | Adabas Control Block Field Category (CB)           |    |
|       | Adabas Command Log Field Category (CLOG)           |    |
|       | Adabas Buffer Field Category (BUF)                 |    |
|       | Client Reporting Field Category (CMON)             |    |
|       | Interval and Time Field Category (IT)              |    |
|       | Adabas I/O Field Category (I/O)                    |    |
|       | Natural Field Category (NAT)                       |    |
|       | Adabas Nucleus Field Category (NUC)                |    |
|       | Operating System Field Category (OS)               |    |
|       | Transaction Processing Monitor Field Category (TP) | 99 |

| Fields Available for Client Reporting Reports         101           Adabas Review Duration Field Derivations         105           3 Supplied Report Reference         113           Application File Field Usage Report         114           Adabas Buffer Pool Display Report         116           Command Logging Report         116           Commands By Hour Report         117           Cost Accounting Example Report         118           Descriptor Usage Report         115           Exceptional Response Codes Report         126           File Usage Report         127           Hourly Database Overview Report         122           I/O Count by Hour Report         124           I/O Summary. Reports         125           Job Overview Report         122           Last 500 Adabas Calls Report         128           Last 500 Adabas Calls Report         131           Natural Program Trace Report         133           Natural Program Trace Report         133           Natural Transaction Trace Report         134           Natural Transaction Trace Report         136           PRILOG Report         137           Rate of Commands and I/Os by Hour Report         146           Summary Report by File Report                                                |      | User Field Category (UF)                                 | 101 |
|----------------------------------------------------------------------------------------------------|------|----------------------------------------------------------|-----|
| 3 Supplied Report Reference       112         Application File Field Usage Report       114         Adabas Buffer Pool Display Report       115         Command Logging Report       116         Commands By Hour Report       117         Cost Accounting Example Report       118         Descriptor Usage Report       115         Exceptional Response Codes Report       122         File Usage Report       122         Hourly Database Overview Report       123         I/O Count by Hour Report       124         I/O Summary. Reports       125         Job Overview Report       125         Last 500 Adabas Calls Report       125         Long Running Commands Report       131         Natural Program Trace Report       133         Natural Summary Report       134         Natural Transaction Trace Report       136         PRILOG Report       137         Rate of Commands and I/Os by Date Report       136         Rate of Commands and I/Os by Hour Report       146         Summary Report by File Report       147         Thread Activity Report       145         Transaction Detailed Information Report       145         Transaction Summary by User Report       151                                                                                                   |      | Fields Available for Client Reporting Reports            | 101 |
| Application File Field Usage Report                                                                                                    |      | Adabas Review Duration Field Derivations                 | 109 |
| Adabas Buffer Pool Display Report                                                                                                    | 3 Su | pplied Report Reference                                  | 113 |
| Command Logging Report         116           Commands By Hour Report         117           Cost Accounting Example Report         118           Descriptor Usage Report         119           Exceptional Response Codes Report         120           File Usage Report         122           Hourly Database Overview Report         122           I/O Count by Hour Report         122           I/O Count by Hour Report         122           Job Overview Report         125           Job Overview Report         125           Last 500 Adabas Calls Report         125           Long Running Commands Report         131           Natural Program Trace Report         133           Natural Summary Report         134           Natural Transaction Trace Report         136           PRILOG Report         137           Rate of Commands and I/Os by Date Report         138           Rate of Commands and I/Os by Hour Report         144           Summary Report by File Report         144           Thread Activity Report         145           Transaction Count Reports         147           Transaction Summary by User Report         151           Transaction Summary by User Report         152                                                                            |      | Application File Field Usage Report                      | 114 |
| Commands By Hour Report         117           Cost Accounting Example Report         118           Descriptor Usage Report         115           Exceptional Response Codes Report         120           File Usage Report         121           Hourly Database Overview Report         122           I/O Count by Hour Report         124           I/O Summary Reports         125           Job Overview Report         128           Last 500 Adabas Calls Report         128           Last 500 Adabas Calls Report         131           Natural Program Trace Report         133           Natural Summary Report         134           Natural Summary Report         134           Natural Transaction Trace Report         136           PRILOG Report         136           Rate of Commands and I/Os by Date Report         136           Rate of Commands and I/Os by Hour Report         146           Summary Report by File Report         141           Thread Activity Beyort         142           Transaction Count Reports         145           Transaction Detailed Information Report         151           Transaction Summary by User Report         152           Who is Using Natural? Report         153 <td></td> <td>Adabas Buffer Pool Display Report</td> <td>115</td> |      | Adabas Buffer Pool Display Report                        | 115 |
| Cost Accounting Example Report         118           Descriptor Usage Report         119           Exceptional Response Codes Report         120           File Usage Report         121           Hourly Database Overview Report         122           I/O Count by Hour Report         124           I/O Summary         Reports           Job Overview Report         125           Last 500 Adabas Calls Report         125           Last 500 Adabas Calls Report         131           Natural Program Trace Report         133           Natural Program Trace Report         134           Natural Summary Report         134           Natural Transaction Trace Report         136           PRILOG Report         137           Rate of Commands and I/Os by Date Report         138           Rate of Commands and I/Os by Hour Report         146           Summary Report by File Report         141           Thread Activity Report         142           Transaction Count Reports         147           Transaction Detailed Information Report         151           Transaction Summary by User Report         152           Who is Using Natural? Report         154           Who is Using Natural? Report         156                                                            |      | Command Logging Report                                   | 116 |
| Descriptor Usage Report         115           Exceptional Response Codes Report         120           File Usage Report         121           Hourly Database Overview Report         123           I/O Count by Hour Reports         124           I/O Summary Reports         125           Job Overview Report         128           Last 500 Adabas Calls Report         128           Long Running Commands Report         131           Natural Program Trace Report         133           Natural Summary Report         134           Natural Transaction Trace Report         136           PRILOG Report         137           Rate of Commands and I/Os by Date Report         138           Rate of Commands and I/Os by Hour Report         140           Summary Report by File Report         141           Thread Activity Report         142           Transaction Count Reports         147           Transaction Detailed Information Report         151           Transaction Summary by User Report         152           Who is Using Natural? Report         154           Who is Using Natural? Report         156           Worst Transactions Reports         156           Worst Transactions Reports         156<                                                            |      | Commands By Hour Report                                  | 117 |
| Exceptional Response Codes Report         120           File Usage Report         121           Hourly Database Overview Report         123           I/O Count by Hour Report         124           I/O Summary Reports         125           Job Overview Report         125           Last 500 Adabas Calls Report         125           Long Running Commands Report         131           Natural Program Trace Report         132           Natural Summary Report         134           Natural Transaction Trace Report         134           PRILOG Report         137           Rate of Commands and I/Os by Date Report         136           Rate of Commands and I/Os by Hour Report         146           Summary Report by File Report         141           Thread Activity Report         142           Thread Activity by Command Report         145           Transaction Count Reports         147           Transaction Summary by User Report         151           Transaction Summary Report         153           Who is Using Natural? Report         153           Who is Using Natural? Report         154           Who Uses SYSMAIN? Report         156           Worst Transactions Reports         156                                                                   |      | Cost Accounting Example Report                           | 118 |
| File Usage Report       121         Hourly Database Overview Report       122         I/O Count by Hour Report       124         I/O Summary Reports       125         Job Overview Report       125         Last 500 Adabas Calls Report       125         Long Running Commands Report       131         Natural Program Trace Report       133         Natural Summary Report       134         Natural Transaction Trace Report       136         PRILOG Report       137         Rate of Commands and I/Os by Date Report       138         Rate of Commands and I/Os by Hour Report       140         Summary Report by File Report       144         Thread Activity Report       142         Thread Activity by Command Report       145         Transaction Detailed Information Report       145         Transaction Summary by User Report       153         Who is Using Natural? Report       153         Who Uses SYSMAIN? Report       156         Worst Calls Reports       156         Worst Transactions Reports       156         Worst Transactions Reports       156         Worst Transactions Reports       156         Worst Transactions Reports       156                                                                                                    |      | Descriptor Usage Report                                  | 119 |
| Hourly Database Overview Report   122                                                                                                    |      | Exceptional Response Codes Report                        | 120 |
| I/O Count by Hour Reports       124         I/O Summary Reports       125         Job Overview Report       128         Last 500 Adabas Calls Report       125         Long Running Commands Report       131         Natural Program Trace Report       132         Natural Summary Report       134         Natural Transaction Trace Report       136         PRILOG Report       137         Rate of Commands and I/Os by Date Report       138         Rate of Commands and I/Os by Hour Report       140         Summary Report by File Report       141         Thread Activity Report       142         Thread Activity by Command Report       145         Transaction Count Reports       147         Transaction Detailed Information Report       151         Transaction Summary by User Report       153         Who is Using Natural? Report       154         Who Uses SYSMAIN? Report       156         Worst Calls Reports       156         Worst Transactions Reports       156         Worst Transactions Reports       156         Worst Transactions Reports       156         Worst Transactions Reports       156         Worst Transactions Reports       15                                                                                                    |      | File Usage Report                                        | 121 |
| I/O Summary Reports       125         Job Overview Report       128         Last 500 Adabas Calls Report       129         Long Running Commands Report       131         Natural Program Trace Report       132         Natural Summary Report       134         Natural Transaction Trace Report       136         PRILOG Report       137         Rate of Commands and I/Os by Date Report       138         Rate of Commands and I/Os by Hour Report       144         Summary Report by File Report       144         Thread Activity Report       145         Transaction Count Reports       147         Transaction Detailed Information Report       151         Transaction Summary by User Report       153         Who is Using Natural? Report       156         Worst Calls Reports       156         Worst Calls Reports       156         Worst Transactions Reports       156         Worst Transactions Reports       156         4 Summary Record Layout       175         The Header Portion       180         The Data Portion       180         The Data Portion       182         5 User Exit Reference       183         P-UEXIT1 and P-UE                                                                                                    |      | Hourly Database Overview Report                          | 123 |
| Job Overview Report       128         Last 500 Adabas Calls Report       129         Long Running Commands Report       131         Natural Program Trace Report       132         Natural Summary Report       134         Natural Transaction Trace Report       136         PRILOG Report       137         Rate of Commands and I/Os by Date Report       138         Rate of Commands and I/Os by Hour Report       144         Summary Report by File Report       144         Thread Activity Report       145         Transaction Count Reports       147         Transaction Detailed Information Report       151         Transaction Summary by User Report       153         Who is Using Natural? Report       156         Worst Calls Reports       156         Worst Calls Reports       156         Worst Transactions Reports       170         4 Summary Record Layout       175         The Header Portion       180         The Schema Portion       181         The Data Portion       182         5 User Exit Reference       183         P-UEXIT1 and P-UEXIT2: Review Natural User Exits       184         REVUEX1: User Field User Exit       184                                                                                                    |      | I/O Count by Hour Report                                 | 124 |
| Last 500 Adabas Calls Report       129         Long Running Commands Report       131         Natural Program Trace Report       132         Natural Summary Report       134         Natural Transaction Trace Report       136         PRILOG Report       137         Rate of Commands and I/Os by Date Report       138         Rate of Commands and I/Os by Hour Report       144         Summary Report by File Report       144         Thread Activity Report       145         Transaction Count.       Reports         Transaction Detailed Information Report       151         Transaction Summary by User Report       153         Who is Using Natural? Report       154         Who Uses SYSMAIN? Report       156         Worst Calls.       Reports         Worst Transactions.       Reports         Worst Transactions.       Reports         The Header Portion       180         The Schema Portion       181         The Data Portion       182         5 User Exit Reference       183         P-UEXIT1 and P-UEXIT2: Review Natural User Exits       184         REVUEX1: User Field User Exit       184         REVUEX5: Adabas Review Hub Event Handler (Adabas Exit 5)       186 <td></td> <td>I/O Summary Reports</td> <td>125</td>                                          |      | I/O Summary Reports                                      | 125 |
| Last 500 Adabas Calls Report       129         Long Running Commands Report       131         Natural Program Trace Report       132         Natural Summary Report       134         Natural Transaction Trace Report       136         PRILOG Report       137         Rate of Commands and I/Os by Date Report       138         Rate of Commands and I/Os by Hour Report       144         Summary Report by File Report       144         Thread Activity Report       145         Transaction Count.       Reports         Transaction Detailed Information Report       151         Transaction Summary by User Report       153         Who is Using Natural? Report       154         Who Uses SYSMAIN? Report       156         Worst Calls.       Reports         Worst Transactions.       Reports         Worst Transactions.       Reports         The Header Portion       180         The Schema Portion       181         The Data Portion       182         5 User Exit Reference       183         P-UEXIT1 and P-UEXIT2: Review Natural User Exits       184         REVUEX1: User Field User Exit       184         REVUEX5: Adabas Review Hub Event Handler (Adabas Exit 5)       186 <td></td> <td>Job Overview Report</td> <td>128</td>                                          |      | Job Overview Report                                      | 128 |
| Natural Program Trace Report       132         Natural Summary Report       134         Natural Transaction Trace Report       136         PRILOG Report       137         Rate of Commands and I/Os by Date Report       138         Rate of Commands and I/Os by Hour Report       146         Summary Report by File Report       141         Thread Activity Report       142         Thread Activity by Command Report       145         Transaction Count. Reports       147         Transaction Detailed Information Report       151         Transaction Summary by User Report       153         Who is Using Natural? Report       154         Who Uses SYSMAIN? Report       156         Worst Calls Reports       156         Worst Transactions Reports       158         Worst Transactions Reports       158         Worst Transactions Reports       158         Worst Record Layout       170         4 Summary Record Layout       170         4 Summary Record Layout       170         4 Summary Record Layout       170         5 User Exit Reference       183         P-UEXIT1 and P-UEXIT2: Review Natural User Exits       184         REVUEX1: User Field User Exit <t< td=""><td></td><td>Last 500 Adabas Calls Report</td><td>129</td></t<>                                  |      | Last 500 Adabas Calls Report                             | 129 |
| Natural Program Trace Report       132         Natural Summary Report       134         Natural Transaction Trace Report       136         PRILOG Report       137         Rate of Commands and I/Os by Date Report       138         Rate of Commands and I/Os by Hour Report       146         Summary Report by File Report       141         Thread Activity Report       142         Thread Activity by Command Report       145         Transaction Count. Reports       147         Transaction Detailed Information Report       151         Transaction Summary by User Report       153         Who is Using Natural? Report       154         Who Uses SYSMAIN? Report       156         Worst Calls Reports       156         Worst Transactions Reports       158         Worst Transactions Reports       158         Worst Transactions Reports       158         Worst Record Layout       170         4 Summary Record Layout       170         4 Summary Record Layout       170         4 Summary Record Layout       170         5 User Exit Reference       183         P-UEXIT1 and P-UEXIT2: Review Natural User Exits       184         REVUEX1: User Field User Exit <t< td=""><td></td><td>Long Running Commands Report</td><td>131</td></t<>                                  |      | Long Running Commands Report                             | 131 |
| Natural Transaction Trace Report       136         PRILOG Report       137         Rate of Commands and I/Os by Date Report       138         Rate of Commands and I/Os by Hour Report       140         Summary Report by File Report       141         Thread Activity Report       143         Thread Activity by Command Report       145         Transaction Count Reports       147         Transaction Detailed Information Report       151         Transaction Summary by User Report       153         Who is Using Natural? Report       154         Who Uses SYSMAIN? Report       156         Worst Calls Reports       156         Worst Transactions Reports       157         4 Summary Record Layout       170         4 Summary Record Layout       170         The Header Portion       180         The Schema Portion       181         The Data Portion       182         5 User Exit Reference       183         P-UEXIT1 and P-UEXIT2: Review Natural User Exits       184         REVUEX5: Adabas Review Hub Event Handler (Adabas Exit 5)       186         REVUXDET: Report Exit for Detailed Reports       188         REVUXLOG: Command or Summary Logging User Exit       189     <                                                                                         |      | •                                                        |     |
| Natural Transaction Trace Report       136         PRILOG Report       137         Rate of Commands and I/Os by Date Report       138         Rate of Commands and I/Os by Hour Report       140         Summary Report by File Report       141         Thread Activity Report       143         Thread Activity by Command Report       145         Transaction Count Reports       147         Transaction Detailed Information Report       151         Transaction Summary by User Report       153         Who is Using Natural? Report       154         Who Uses SYSMAIN? Report       156         Worst Calls Reports       156         Worst Transactions Reports       157         4 Summary Record Layout       170         4 Summary Record Layout       170         The Header Portion       180         The Schema Portion       181         The Data Portion       182         5 User Exit Reference       183         P-UEXIT1 and P-UEXIT2: Review Natural User Exits       184         REVUEX5: Adabas Review Hub Event Handler (Adabas Exit 5)       186         REVUXDET: Report Exit for Detailed Reports       188         REVUXLOG: Command or Summary Logging User Exit       189     <                                                                                         |      | Natural Summary Report                                   | 134 |
| Rate of Commands and I/Os by Date Report       138         Rate of Commands and I/Os by Hour Report       140         Summary Report by File Report       141         Thread Activity Report       143         Thread Activity by Command Report       145         Transaction Count Reports       147         Transaction Detailed Information Report       151         Transaction Summary by User Report       153         Who is Using Natural? Report       154         Who Uses SYSMAIN? Report       156         Worst Calls Reports       158         Worst Transactions Reports       170         4 Summary Record Layout       179         The Header Portion       180         The Schema Portion       181         The Data Portion       182         5 User Exit Reference       183         P-UEXIT1 and P-UEXIT2: Review Natural User Exits       184         REVUEX1: User Field User Exit       184         REVUEX5: Adabas Review Hub Event Handler (Adabas Exit 5)       186         REVUXDET: Report Exit for Detailed Reports       188         REVUXDOG: Command or Summary Logging User Exit       189                                                                                                    |      |                                                          |     |
| Rate of Commands and I/Os by Hour Report       140         Summary Report by File Report       141         Thread Activity Report       143         Thread Activity by Command Report       145         Transaction Count Reports       147         Transaction Detailed Information Report       151         Transaction Summary by User Report       153         Who is Using Natural? Report       154         Who Uses SYSMAIN? Report       156         Worst Calls Reports       158         Worst Transactions Reports       170         4 Summary Record Layout       179         The Header Portion       180         The Schema Portion       181         The Data Portion       182         5 User Exit Reference       183         P-UEXIT1 and P-UEXIT2: Review Natural User Exits       184         REVUEX1: User Field User Exit       184         REVUEX5: Adabas Review Hub Event Handler (Adabas Exit 5)       186         REVUXDET: Report Exit for Detailed Reports       188         REVUXLOG: Command or Summary Logging User Exit       189                                                                                                    |      | PRILOG Report                                            | 137 |
| Summary Report by File Report       141         Thread Activity Report       143         Thread Activity by Command Report       145         Transaction Count Reports       147         Transaction Detailed Information Report       151         Transaction Summary by User Report       153         Who is Using Natural? Report       154         Who Uses SYSMAIN? Report       156         Worst Calls Reports       158         Worst Transactions Reports       170         4 Summary Record Layout       179         The Header Portion       180         The Schema Portion       181         The Data Portion       182         5 User Exit Reference       183         P-UEXIT1 and P-UEXIT2: Review Natural User Exits       184         REVUEX1: User Field User Exit       184         REVUEX5: Adabas Review Hub Event Handler (Adabas Exit 5)       186         REVUXDET: Report Exit for Detailed Reports       188         REVUXLOG: Command or Summary Logging User Exit       189                                                                                                    |      | Rate of Commands and I/Os by Date Report                 | 138 |
| Summary Report by File Report       141         Thread Activity Report       143         Thread Activity by Command Report       145         Transaction Count Reports       147         Transaction Detailed Information Report       151         Transaction Summary by User Report       153         Who is Using Natural? Report       154         Who Uses SYSMAIN? Report       156         Worst Calls Reports       158         Worst Transactions Reports       170         4 Summary Record Layout       179         The Header Portion       180         The Schema Portion       181         The Data Portion       182         5 User Exit Reference       183         P-UEXIT1 and P-UEXIT2: Review Natural User Exits       184         REVUEX1: User Field User Exit       184         REVUEX5: Adabas Review Hub Event Handler (Adabas Exit 5)       186         REVUXDET: Report Exit for Detailed Reports       188         REVUXLOG: Command or Summary Logging User Exit       189                                                                                                    |      |                                                          |     |
| Thread Activity by Command Report                                                                                                    |      | Summary Report by File Report                            | 141 |
| Transaction Count Reports                                                                                                    |      | Thread Activity Report                                   | 143 |
| Transaction Detailed Information Report 151 Transaction Summary by User Report 153 Who is Using Natural? Report 154 Who Uses SYSMAIN? Report 156 Worst Calls Reports 158 Worst Transactions Reports 170 4 Summary Record Layout 179 The Header Portion 180 The Schema Portion 181 The Data Portion 182 5 User Exit Reference 183 P-UEXIT1 and P-UEXIT2: Review Natural User Exits 184 REVUEX1: User Field User Exit 184 REVUEX5: Adabas Review Hub Event Handler (Adabas Exit 5) 186 REVUXDET: Report Exit for Detailed Reports 188 REVUXLOG: Command or Summary Logging User Exit 189                                                                                                    |      | Thread Activity by Command Report                        | 145 |
| Transaction Detailed Information Report 151 Transaction Summary by User Report 153 Who is Using Natural? Report 154 Who Uses SYSMAIN? Report 156 Worst Calls Reports 158 Worst Transactions Reports 170 4 Summary Record Layout 179 The Header Portion 180 The Schema Portion 181 The Data Portion 182 5 User Exit Reference 183 P-UEXIT1 and P-UEXIT2: Review Natural User Exits 184 REVUEX1: User Field User Exit 184 REVUEX5: Adabas Review Hub Event Handler (Adabas Exit 5) 186 REVUXDET: Report Exit for Detailed Reports 188 REVUXLOG: Command or Summary Logging User Exit 189                                                                                                    |      | Transaction Count Reports                                | 147 |
| Transaction Summary by User Report                                                                                                    |      | Transaction Detailed Information Report                  | 151 |
| Who Uses SYSMAIN? Report                                                                                                    |      |                                                          |     |
| Worst Calls Reports 158 Worst Transactions Reports 170 4 Summary Record Layout 179 The Header Portion 180 The Schema Portion 181 The Data Portion 182 5 User Exit Reference 183 P-UEXIT1 and P-UEXIT2: Review Natural User Exits 184 REVUEX1: User Field User Exit 184 REVUEX5: Adabas Review Hub Event Handler (Adabas Exit 5) 186 REVUXDET: Report Exit for Detailed Reports 188 REVUXLOG: Command or Summary Logging User Exit 189                                                                                                    |      | Who is Using Natural? Report                             | 154 |
| Worst Calls Reports 158 Worst Transactions Reports 170 4 Summary Record Layout 179 The Header Portion 180 The Schema Portion 181 The Data Portion 182 5 User Exit Reference 183 P-UEXIT1 and P-UEXIT2: Review Natural User Exits 184 REVUEX1: User Field User Exit 184 REVUEX5: Adabas Review Hub Event Handler (Adabas Exit 5) 186 REVUXDET: Report Exit for Detailed Reports 188 REVUXLOG: Command or Summary Logging User Exit 189                                                                                                    |      | Who Uses SYSMAIN? Report                                 | 156 |
| 4 Summary Record Layout                                                                                                    |      |                                                          |     |
| The Header Portion                                                                                                    |      | Worst Transactions Reports                               | 170 |
| The Schema Portion                                                                                                    | 4 Su | mmary Record Layout                                      | 179 |
| The Data Portion                                                                                                    |      | The Header Portion                                       | 180 |
| 5 User Exit Reference                                                                                                    |      | The Schema Portion                                       | 181 |
| P-UEXIT1 and P-UEXIT2: Review Natural User Exits                                                                                                    |      | The Data Portion                                         | 182 |
| REVUEX1: User Field User Exit                                                                                                    | 5 Us | er Exit Reference                                        | 183 |
| REVUEX5: Adabas Review Hub Event Handler (Adabas Exit 5)                                                                                                    |      | P-UEXIT1 and P-UEXIT2: Review Natural User Exits         | 184 |
| REVUXDET: Report Exit for Detailed Reports                                                                                                    |      | REVUEX1: User Field User Exit                            | 184 |
| REVUXDET: Report Exit for Detailed Reports                                                                                                    |      | REVUEX5: Adabas Review Hub Event Handler (Adabas Exit 5) | 186 |
| REVUXLOG: Command or Summary Logging User Exit                                                                                                    |      |                                                          |     |
|                                                                                                    |      | -                                                        |     |
|                                                                                                    |      | REVUXSUM: Report Exit for Summary Reports                |     |

| 6 ADARUN Parameters for Adabas Review                                | 195 |
|----------------------------------------------------------------------|-----|
| ADARUN Parameter Syntax                                              | 196 |
| CMDQMODE Parameter: Command Queue Mode                               | 197 |
| CT Parameter: Command Timeout Limit                                  | 197 |
| FORCE Parameter: Allow Nucleus Database ID or Review Hub Table Entry |     |
| Overwrite                                                            | 198 |
| LOCAL Parameter: Local Nucleus or Adabas Review Hub                  | 200 |
| NAB Parameter: Number of Attached Buffers                            | 200 |
| NC Parameter: Number of Command Queue Elements                       | 201 |
| PROGRAM Parameter: Program to Run                                    | 203 |
| REVFILTER Parameter: Review Record Filtering Control                 | 204 |
| REVIEW Parameter: Adabas Review Control                              | 204 |
| REVLOGBMAX Parameter: Logged Buffer Size Limit for Review            | 206 |
| REVLOGMAX Parameter: Total Logged Buffer Size Limit for a Review     |     |
| Command                                                              | 206 |
| SUBMPSZ Parameter: GETMAIN Memory Pool for Subtasks                  | 207 |
| SVC Parameter: SVC Number                                            | 208 |
| Index                                                                | 209 |

# 1 Command Reference

| ■ Issuing Commands             |    |
|--------------------------------|----|
| ■ Command List Quick Reference | 4  |
| ■ AA Command                   | 6  |
| ■ ACCPT Command                | 6  |
| ■ AH Command                   |    |
| AOS or AO Command              |    |
| ■ CD Command                   |    |
| ■ CH Command                   |    |
| ■ CL Command                   |    |
| ■ COLOR Command                |    |
| CONVERT HISTORY Command        |    |
| ■ CM Command                   |    |
| ■ CP Command                   |    |
| ■ CR Command                   |    |
| ■ DBID Command                 |    |
| ■ DD Command                   |    |
| ■ DL Command                   |    |
| ■ EB Command                   |    |
| ■ EC Command                   |    |
| ■ EL Command                   |    |
| ■ EP Command                   |    |
| ■ ER Command                   |    |
| ■ ES Command                   |    |
| ■ ET Command                   |    |
| ■ EU Command                   |    |
| EX Command                     |    |
| EXIT Command                   |    |
| ■ FIELD, FLDS or LF Command    |    |
| ■ FIN or QUIT Command          |    |
| FLDS Command                   |    |
| ■ GENAUTO or GA Command        |    |
| ■ GENCARD or GC Command        | 22 |

| ■ HC or PRINT Command        | 23 |
|------------------------------|----|
| ■ HELP Command and ? Command | 24 |
| ■ HUB Command                | 25 |
| ■ IN Command                 | 25 |
| ■ LF Command                 | 25 |
| LH Command                   | 26 |
| ■ LOG Command                | 26 |
| ■ LOGO Command               | 27 |
| ■ LOGON Command              | 28 |
| ■ LR Command                 | 28 |
| LS Command                   | 29 |
| ■ LT Command                 | 29 |
| ■ LU Command                 | 29 |
| MENU Command                 | 30 |
| MSG Command                  | 31 |
| NAT Command                  | 31 |
| NUCID Command                | 32 |
| NUC LIST Command             | 33 |
| OPTNS Command                | 33 |
| ■ PH Command                 | 34 |
| ■ PR Command                 | 34 |
| ■ PRINT Command              | 34 |
| ■ PS Command                 | 34 |
| ■ PT Command                 | 35 |
| ■ PU Command                 | 35 |
| QUIT Command                 | 35 |
| RA Command                   | 36 |
| REFRESH or RF Command        | 37 |
| REGEN or RG Command          | 38 |
| RESET HISTORY FILE Command   | 38 |
| ■ RF Command                 | 39 |
| ■ RG Command                 | 39 |
| RULES Command                | 39 |
| SAVE Command                 | 39 |
| SETFILE or SET Command       | 40 |
| SORT Command                 | 40 |
| START or ST Command          | 42 |
| SU Command                   | 43 |
| SWITCH or SW Command         | 44 |
| ■ TECH Command               | 44 |
| ■ VIEW or VW Command         | 45 |
| ■ VW Command                 | 45 |

This documentation describes the commands that may be used in Adabas Review, and the use of function codes and commands to navigate through the system. All function codes and most commands have been introduced in context in other parts of this documentation.

The commands described in this section may be used within Adabas Review. Some may be entered on the command line of any Adabas Review screen; others are specific to a particular function. Refer to the description of the particular command for more information.

Terms enclosed in (square) brackets (e.g., [report-name]) are optional. Braces ({}) enclose possible (mutually exclusive) options. Unless qualified by (square) brackets ([]), one of the terms listed within the braces must be chosen.

Please note that the following commands may be used throughout Adabas Review:

COLOR EXIT FIN HELP LOGO MENU MSG QUIT

These commands are also described in section *Using Adabas Review Commands* in *Adabas Review Concepts Manual*.

## **Issuing Commands**

#### To issue an Adabas Review command:

■ Type the command on the command line and press ENTER

Or:

Press the PF key corresponding to the command, if applicable.

# **Command List -- Quick Reference**

The following table lists all of the commands available for use in Adabas Review. This table is provided as a quick reference of the commands.

| Command                         | Use to                                                                                                    |
|---------------------------------|----------------------------------------------------------------------------------------------------|
| AA                              | list target objects for a particular SVC                                                                                                    |
| ACCPT                           | accept (temporarily save) selections or changes to selections                                                                                                    |
| АН                              | list available Adabas Review hubs                                                                                                    |
| A0S <b>or</b> A0                | access Adabas Online System                                                                                                    |
| CD                              | change DBID                                                                                                    |
| СН                              | compress history data                                                                                                    |
| CL                              | close (suspend) report                                                                                                    |
| COLOR {[ON] OFF}                | display color attributes or turn color off                                                                                                    |
| CONVERT HISTORY                 | convert history data from one release to another, if requested                                                                                                    |
| CM                              | manage the client reporting engine (turn it on or off)                                                                                                    |
| CP [report-name]                | change display program                                                                                                    |
| CR                              | copy report definition                                                                                                    |
| DBID=dbid                       | change the database                                                                                                    |
| DD                              | display report information                                                                                                    |
| DL [report-name]                | download report output or history data                                                                                                    |
| ЕВ                              | access and edit Buffer Pool Report                                                                                                    |
| EC                              | access and edit a client report                                                                                                    |
| EL                              | Edit Pulse report                                                                                                    |
| EP [report-name]                | access and edit display program                                                                                                    |
| ER [report-name]                | access and edit report definition                                                                                                    |
| ES                              | access the Specialty Report Types menu, which provides access to the buffer pool, pulse, client monitor, and cluster services reports. This menu also allows you to review client monitor management settings. |
| ET [target-number]              | access and edit target object definitions                                                                                                    |
| EU [{DEFAULT   userid}]         | access and edit user profile                                                                                                    |
| EX                              | expand list of history reports                                                                                                    |
| EXIT                            | return to previous screen                                                                                                    |
| FIELD [field-type1 field-type2] | list database fields                                                                                                    |
| FIN                             | terminate Adabas Review session                                                                                                    |

.

| Command                        | Use to                                                                                                    |
|--------------------------------|----------------------------------------------------------------------------------------------------|
| FLDS [field-type1 field-type2] | list database fields                                                                                        |
| GENAUTO or GA                  | force regeneration of control statements for all autostarted reports                                        |
| GENCARD or GC                  | generate report parameter cards for user-specified reports                                                  |
| HC [report-name]               | print report output or history data (hard copy)                                                             |
| HELP                           | display help for screen or field                                                                            |
| HUB=hubid                      | change the hub database                                                                                     |
| IN                             | display storage and processing information for active reports                                               |
| LF [field-type1 field-type2]   | list database fields                                                                                        |
| LH                             | list history reports                                                                                        |
| LOG                            | in local mode only, reset selected parameters dynamically                                                   |
| LOGO                           | display Adabas Review logo screen                                                                           |
| LOGON 1ibrary-name             | logon to the specified library                                                                              |
| LR                             | list report definitions                                                                                     |
| LS                             | list started reports                                                                                        |
| LT                             | list target object definitions                                                                              |
| LU                             | list user profiles                                                                                          |
| MENU                           | access the Adabas Review main menu                                                                          |
| MSG [message-number]           | display detailed explanation of the specified Adabas Review                                                 |
|                                | message                                                                                                    |
| NAT                            | exit Adabas Review and return to Natural                                                                    |
| NUC LIST                       | monitor specific nucleus IDs separately when running in local mode by selecting the nucleus IDs from a list |
| NUCID                          | monitor specific nucleus IDs separately when running in local mode                                          |
| OPTNS                          | access and edit report options                                                                              |
| РН                             | purge history data from expanded list                                                                       |
| PR                             | purge report definition                                                                                     |
| PRINT [report-name]            | print report output or history data                                                                         |
| PS                             | purge (started) report output                                                                               |
| PT                             | purge target object definition                                                                              |
| PU                             | purge user profile                                                                                          |
| QUIT                           | terminate Adabas Review session                                                                             |
| RA [report-name]               | reactivate suspended report                                                                                 |
| REFRESH [report-name]          | refresh report                                                                                              |
| REGEN [report-name]            | regenerate display program                                                                                  |

| Command              | Use to                                                                                                |
|----------------------|----------------------------------------------------------------------------------------------------|
| RESET HISTORY FILE   | unlock history file locked as a result of the abnormal termination of the history compression program |
| RF [report-name]     | refresh report                                                                                        |
| RG [report-name]     | regenerate display program                                                                            |
| RULES                | access and edit report processing rules                                                               |
| SAVE                 | save report definition; write to Adabas Review repository                                             |
| SETfile              | access different Adabas Review repositories                                                           |
| SORT                 | dynamically change sort options from view (VW) of started report results                              |
| STart[report-name]   | start report                                                                                          |
| SU [report-name]     | suspend a started report                                                                              |
| SWitch [report-name] | switch CLOG data sets                                                                                 |
| TECH                 | displays environmental and maintenance information about the installed Adabas Review system           |
| VIEW [report-name]   | view started report, report output, or history data                                                   |
| VW [report-name]     | view started report, report output, or history data                                                   |
| ?                    | display help for a field                                                                              |

## **AA Command**

Target objects are databases that may be monitored by Adabas Review. The AA (available Adabas nuclei) command is used to list the Adabas target objects for a particular supervisor call number (SVC) and provides a "snapshot" of processing activity as seen through Adabas Review.

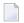

**Note:** For BS2000 operating systems, this function is not yet available.

For more information, see *Displaying SVC Lists and Target Objects* in the *Adabas Review Administration Guide*.

## **ACCPT Command**

The ACCPT command is used within the Edit Report (ER) function to save changes temporarily while you are working on another portion of the report. The ACCPT command does not save changes to disk.

Enter the ACCPT command on the command line of the Report Options screen in the Edit Report function.

For more information, see various subsections of the section *Maintaining Standard Database and Client Reporting Reports* in *Maintaining Report Definitions*, in the *Adabas Review User's Guide*.

#### **AH Command**

The AH (available Adabas Review hubs) command is used to list the available Adabas Review hubs for a particular supervisor call number (SVC).

For more information, see *Displaying SVC Lists and Target Objects* in the *Adabas Review Administration Guide*.

#### **AOS or AO Command**

Adabas Online System (AOS) is a selectable unit of Adabas that enables database administrators to monitor and change aspects of an Adabas database interactively. For more information, refer to the *Adabas DBA Tasks Manual* documentation provided with your Adabas installation.

If Adabas Online System is installed on your system and you have access privileges to it, you can access it by entering the AOS command on the command line of any Adabas Review screen. For more information, see the section *Accessing Adabas Online System (AOS) from SYSREVDB*, in the *Adabas Review Concepts Manual*.

#### **CD Command**

Each report collects data from a particular database. The CD command is used within the List Report Definitions (LR) function to change that database; that is, to change the DBID. The CD command is issued from the Report Definitions screen. Specify a valid database ID or the word "ALL" to trigger a DBID=ALL report.

In hub mode, a DBID=ALL report collects data from all databases running on the same SVC as the hub (the databases must have been started with the ADARUN REVIEW parameter set to a hub ID). You can specify DBID=ALL for user-defined reports and for most of the predefined Adabas Review reports except for the Buffer Pool reports, the Pulse reports, and the Cluster Services reports. In local mode, a DBID=ALL report collects data only from the local database.

For more information, see the section *Changing the DBID* in *Maintaining Report Definitions*, in the *Adabas Review User's Guide*.

#### **CH Command**

The CH (compress history) command summarizes all history report occurrences within a date range into a single report occurrence. The original report occurrences are then purged. Although this command can dramatically reduce the number of records used to represent the report, it also denies you the possibility of thereafter viewing the data by different data ranges.

If the CH command terminates abnormally for any reason, the original history data could be lost; therefore, Software AG recommends backing up your data before executing this command. If an abnormal termination occurs, the history file is locked against further compression attempts for any report by any used. See the RESET HISTORY FILE command for information about unlocking the history file.

For more information, see the section *Compressing Accumulated History Report Data* in *Managing History Data*, in the *Adabas Review User's Guide*.

#### **CL Command**

The CL command is used within the List Started Reports (LS) function to close a report. Closing a report means that the report is suspended, and the accumulated data is written to the output locations defined to the report. Data accumulated by the report before the command was issued may not be viewed online after the command completes.

If the report option RESTART=Y is specified, the report is restarted automatically after the CL command has been issued.

On the Started Reports screen, enter the <code>CL</code> command on the selection line preceding the name of the report you are closing.

For more information, refer to the section *Closing Reports* in *Running Reports*, in the *Adabas Review User's Guide*.

# **COLOR Command**

COLOR { ON | OFF }

If you use a color terminal, the COLOR command may be used throughout Adabas Review to change the display from color to monochrome. COLOR OFF turns off the color display, and COLOR ON (the default) turns on the color display.

#### **CONVERT HISTORY Command**

#### CONVERT HISTORY

If required, you can use the CONVERT HISTORY command to convert your history data from one release of Adabas Review to another. Some releases of Adabas Review may require this to bring your older history data in sync with any new report data you will generate.

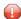

**Caution:** You should not run this command unless required by a given Adabas Review release; in different releases of Adabas Review this command may alter entirely different data (or none at all). To determine whether it is necessary to convert your history data for a given release and what data this command will alter, read the Release Notes for the release and the installation instructions. When you are required to run this command, you should run it only once, before you run any new reports with the new Adabas Review release. If you run it more than once, you run the risk of altering your history data more than necessary, rendering it unusable. If you run it after you have run new reports with the new Adabas Review release, you run the risk of altering the data in the new reports.

When you run the CONVERT HISTORY command, a series of pop-up panels appear, prompting you for information. For specific functionality of the CONVERT HISTORY report for any given release, read that release's Release Notes.

#### **CM Command**

The CM command allows you to manage the client reporting engine. Specifically, it allows you to turn the engine on or off.

You cannot run client reports unless the Adabas Review client engine is on. However, you can define client reports when the client engine is off.

For more information, see the section *Managing Client Reporting*, in the *Adabas Review Administration Guide*.

## **CP Command**

### CP [report-name]

The CP command is used within the List Report Definitions (LR) function to change the display program used by the report.

The CP command is entered on the selection line preceding the report name on the Report Definitions screen. The cursor is automatically placed on the display program name so that you may enter the name of the new display program.

The CP command may also be entered on the command line of any Adabas Review screen as follows:

CP report-name

A window appears giving the report name, the name of the current display program, and an input line for the name of the new display program.

For more information, see the section *Changing to a Different Display Program* in *Maintaining Display Programs*, in the *Adabas Review User's Guide*.

## **CR Command**

One way to create new reports is to use the Copy Report Definition (CR) command within the List Report Definitions (LR) function. The CR command is issued from the Report Definitions screen.

The CR command allows you to copy a report definition either to another Adabas Review repository, or to the current Adabas Review repository under a new name.

For more information, see the section *Copying a Report Definition* in *Maintaining Report Definitions*, in the *Adabas Review User's Guide*.

#### **DBID Command**

DBID = dbid

The DBID command is used to change to another local Adabas Review or to another Adabas Review hub database. DBID functions as a synonym for the HUB command. The command may be entered on the command line of any screen . Specify the database ID number of the new local Adabas Review or the new hub database for dbid.

The message "DBID has been changed" indicates that the connection between the Adabas Review Natural code and the indicated Adabas Review hub has been successfully established.

If Adabas Review is unable to change to the database specified, or if the database specified is running an earlier version of Adabas Review, an error message is displayed describing the condition.

### **DD Command**

The DD command is used to display selected information about a report including the identity of the user who saved it, its format (summary or detail), whether history data is collected for it; what control breaks are specified; what totals and what averages are specified.

For more information, see the section *Displaying Report Information* in *Maintaining Report Definitions*, in the *Adabas Review User's Guide*.

#### **DL Command**

DL [report-name]

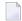

**Note:** To use this command, Entire Connection is required.

The DL command is used to download to a personal computer the data accumulated by a started report. It may also be used to download history data.

The DL command may be issued from either the Started Reports (LS function) screen or the History Reports (LH function) screen by entering the command on the selection line preceding the report name.

The DL command may also be entered on the command line of any screen within Adabas Review as follows:

DL report-name

If the DL command is entered on the command line without a report name, the command applies to the report you last accessed.

After the command has been issued, Entire Connection prompts you for file and directory information. Entire Connection proceeds to download the report output to the file and directory specified.

For more information, see the section *Downloading Report Output* in *Managing Report Output*, in the *Adabas Review User's Guide*.

#### **EB Command**

A sample report called "Buffer Pool Report" is created when Adabas Review is installed. The EB command is used to create, edit, and start buffer pool reports for specific databases being monitored based on the provided sample report.

For more information, see the section *Maintaining Buffer Pool Reports* in *Maintaining Report Definitions*, in the *Adabas Review User's Guide*.

#### **EC Command**

## EC [report-name]

The EC command is used to create and modify Adabas Review client reports. It may be issued from any of the list report function screens (Report Definitions, Started Reports, and Adabas History Reports) on the selection line preceding the report name.

The EC command may also be issued on the command line of any screen within Adabas Review. To edit an existing report, or to create a new report, enter the command as follows:

EC report-name

For more information, see the section *Maintaining Standard Database and Client Reporting Reports* in *Maintaining Report Definitions*, in the *Adabas Review User's Guide*.

## **EL Command**

Pulse reports receive nucleus statistical data from Adabas on an interval basis. Adabas transmits a Pulse record to Adabas Review once for each interval period. With the EL command, a Pulse report can be defined and started.

For more information, see the section *Maintaining Adabas Pulse Reports* in *Maintaining Report Definitions*, in the *Adabas Review User's Guide*.

## **EP Command**

EP [report-name]

The EP command is used to edit the Natural program that displays the report results online when the VIEW command is issued.

The EP command may be issued from any of the three list report function screens (Report Definitions, Started Reports, and Adabas History Reports) by entering the command on the selection line preceding the report name.

The command may also be issued on the command line of any screen in Adabas Review as follows:

EP report-name

For more information, refer to the section *Editing the Display Program* in *Maintaining Display Programs*, in the *Adabas Review User's Guide*.

#### **ER Command**

ER [report-name]

The ER command is used to create and modify regular Adabas Review database reports. It may be issued from any of the list report function screens (Report Definitions, Started Reports, and Adabas History Reports) on the selection line preceding the report name.

The ER command may also be issued on the command line of any screen within Adabas Review. To edit an existing report, or to create a new report, enter the command as follows:

ER report-name

For more information, see the section *Maintaining Standard Database and Client Reporting Reports* in *Maintaining Report Definitions*, in the *Adabas Review User's Guide*.

## **ES Command**

The ES command is used to access the Specialty Report Types menu, which provides access to the buffer pool, pulse, client monitor, and cluster services reports. This menu also allows you to review client monitor management settings.

The ES command may also be issued on the command line of any screen within Adabas Review. To access the Specialty Report Types menu, enter the command as follows:

ES

## **ET Command**

ET [target-number]

The ET command is used by Adabas Review administrators to edit target definitions. This command is issued by from the Target Definitions screen (LT function) by entering the command on the selection line preceding the target's DBID.

The ET command may also be issued on the command line of any screen within Adabas Review. To edit an existing target, or to add a new target, enter the command as follows:

ET target-number

For more information, see *Displaying SVC Lists and Target Objects* in the *Adabas Review Administration Guide*.

#### **EU Command**

#### EU { DEFAULT | userid }

The EU command is used by Adabas Review administrators to create and edit user profiles, either the DEFAULT profile or the profile for a particular user ID.

For more information, read Customizing the Default Profile, Creating a User Profile, Editing a User Profile or Copying a User Profile in the Adabas Review Administration Guide.

## **EX Command**

The EX command is used within the List History Reports (LH) function. It "expands" the Adabas History Reports screen to list the dates when history data was accumulated by the report. For more information, see the section *Expanding the List of History Reports* in *Managing History Data*, in the *Adabas Review User's Guide*.

The command is issued by entering the EX code on the selection line preceding the report name.

The EX command must be issued before attempting to purge history data.

### **EXIT Command**

The EXIT command is used to terminate a function and return to the menu from which the function was called. This command is not to be confused with the MENU command, which terminates the function and returns to the Adabas Review main menu.

The EXIT command may be issued from any screen within Adabas Review. The command may be issued either by entering EXIT on the command line or by pressing PF3.

## FIELD, FLDS or LF Command

## {FIELD | FLDS | LF} [field-type1 field-type2 ... ]

The FIELD, FLDS, or LF command is used within the Edit Report (ER) function to display the data fields that may be used in reports:

- The list of field categories is displayed by entering the FIELD, FLDS, or LF on the command line of any screen within the Edit Report (ER) function.
- The list of fields for a particular category is displayed by entering the FIELD, FLDS, or LF command followed by one or more of the following category codes:

| AC | Adabas control block fields                   |
|----|-----------------------------------------------|
| BU | Adabas buffer fields                          |
| IN | Interval and time fields                      |
| ΙΟ | Adabas I/O fields                             |
| NA | Natural fields                                |
| NU | Adabas nucleus fields                         |
| 0P | Operating system fields                       |
| TP | Fields used to monitor transaction processing |

For more information, refer to the section *Specifying Field Names* in *Maintaining Standard Database* and *Client Reporting Reports*, in the *Adabas Review User's Guide*.

# **FIN or QUIT Command**

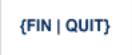

The FIN or QUIT command is used to exit from Adabas Review. It may be issued from any screen in Adabas Review. If exiting from the Adabas Review main menu, you may also press PF12 or PF3  $^{\circ}$ 

## **FLDS Command**

See the FIELD command.

## **GENAUTO or GA Command**

## {GENAUTO | GA}

The <code>GENAUTO</code> command is used to regenerate the control statements used by Adabas Review for autostarted reports. The <code>GENAUTO</code> command obtains target database information from the <code>ListTargetDefinitions(LT)</code> function for the <code>INPUT</code> statement. For more information, read <code>AutostartedReports</code> in <code>Adabas Review Concepts Manual</code>.

Ordinarily, Adabas Review maintenance procedures eliminate the need for users to regenerate these statements. In exceptional circumstances (e.g., the PDS becomes too full and requires compressing), you may either use the GENAUTO command or code the parameters manually.

You can issue the command by entering <code>GENAUTO</code> or <code>GA</code> on the command line of any screen within Adabas Review. A message confirms that the parameter statements have been regenerated.

## **GENCARD or GC Command**

## {GENCARD | GC}

The GENCARD command is used to generate batch parameter statements from one Adabas Review online report. The GENCARD command obtains target database information from the List Target Definitions (LT) function for the INPUT statement.

You can enter either <code>GENCARD</code> or <code>GC</code> on the command line of any screen within Adabas Review. A window appears, prompting you for the DD name of the output file and the report name. For more information, read <code>Generating Batch Report Parameters</code> in <code>Using Batch Facilities</code>, in the <code>Adabas Review User's Guide</code>. The batch report parameters generated by <code>GENCARD</code> can be copied to the RVUPARM data set and used as input to an Adabas Review batch job.

## **HC or PRINT Command**

{HC | PRINT} [report-name]

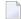

**Note:** The hard copy facility of Natural must be installed for this command.

The HC or PRINT command is used to send report results to a hard copy printer. The command may be issued from the list of history reports or the list of started reports (LH or LS functions) by entering the command HC on the selection line preceding the report name.

The command may also be entered on the command line of any Adabas Review screen as:

HC report-name

If the HC or PRINT command is entered on the command line without a report name, the command is applied to the report you last accessed.

For more information, see the section *Printing Report Results* in *Managing Report Output*, in the *Adabas Review User's Guide*.

## **HELP Command and ? Command**

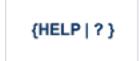

The HELP command may be issued from any screen within Adabas Review to obtain online help for that screen. The command provides general information regarding systems and/or functions within Adabas Review.

You can obtain help for a particular screen by either entering the HELP command on the command line or pressing PF1.

You can obtain help for a particular input field on a screen by entering a ? on that field. If specific help for that field is not available, the general information supplied for the screen is displayed.

For more information, read *Using the Online Help System* in *Getting Started*, in *Adabas Review Concepts Manual*.

#### **HUB Command**

HUB = { hubid | AUTO}

The HUB command is used to change the hub database for Adabas Review. It may be entered on the command line of any screen. Specify the database identification number of the new hub database for *hubid* or specify "AUTO".

If "AUTO" is specified, the value of the hub ID is determined from the SVC of the current Natural session. If only one hub is running under the current SVC, that hub ID is used; if multiple hubs are running on this SVC, a pop-up window appears allowing you to select the hub to use.

The message "HUB has been changed" indicates that the connection between the Adabas Review Natural code and the indicated Adabas Review hub has been successfully established.

If Adabas Review is unable to change to the hub database specified, or if the hub database specified has a version of Adabas Review prior to the current version installed, an error message is displayed describing the condition.

## **IN Command**

The IN command is used to display storage and processing information for active Adabas Review reports. It is not available in batch mode.

For more information, see the section *Displaying Active Report Information* in *Running Reports*, in the *Adabas Review User's Guide*.

#### LF Command

See the FIELD command.

### **LH Command**

The LH command is used to list reports that have written history data to the Adabas Review repository. From this list, you can use commands to view, download to a PC, print, or purge history data. In addition, you can edit a report definition and its corresponding display program.

For more information, see the section *Listing History Reports* in *Managing History Data*in the *Adabas Review User's Guide*.

### **LOG Command**

The LOG command is used in local mode only to dynamically determine (that is, without cycling the system) whether:

- Adabas Review commands are processed in Adabas Review; that is, whether the Adabas Review command processor includes commands issued by the Adabas Review online system in its reports.
- Adabas commands are processed by Adabas Review; that is, whether the Adabas Review command processor includes commands issued by Adabas in its reports.
- **Note:** Changes made by the LOG command are only valid as long as Adabas is running, and are not stored in a file; therefore, the changes remain in effect until Adabas and Adabas Review are restarted.
- To switch the value of one or more of these parameters dynamically
- 1 After the Review DB menu, type the LOG command on the command line and press ENTER.

  The following window appears:

```
Review Dynamic Parms

Process Review Commands.. Y
Process Adabas Commands.. Y

Enter-PF1---PF2---PF3---PF4---PF5---
Exit Update
```

- 2 Overtype the current value of one or both parameters with the opposite value.
- 3 Press PF5 to implement the change; press PF3 to close the window. The change remains in effect until Adabas and Adabas Review are restarted.

## **LOGO Command**

The L060 command displays the Adabas Review Logo screen. The L060 command may be issued on the command line of any Adabas Review screen.

## **LOGON Command**

#### LOGON library-name

The LOGON command is used to exit Adabas Review and log on to the Natural library specified. Note that under Natural Security, your user ID must be defined to the library specified in order to log on to that library. It is not available in batch mode.

#### LR Command

The LR command is used to list all report definitions. From the list, you can use commands to maintain a report. Such commands are entered on the selection line preceding the name of the report in the list.

Optionally, you can specify the report name or partial report name you want the report definition list to scroll too. For example:

- Specifying LR IO SUMMARY BY RABN\* will display the list of all report definitions, starting at the IO SUMMARY BY RABN report.
- Specifying LR I0\* will display the list of all report definitions, starting with the first report with the name beginning with the word "IO". In this case, if both the IO COUNT BY HOUR and IO SUMMARY BY RABN reports are in the list, the list would start at the IO COUNT BY HOUR report.

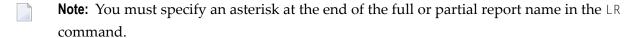

For more information, see the section *Listing Report Definitions* in *Maintaining Report Definitions*, in the *Adabas Review User's Guide*.

### **LS Command**

The LS command is used to list all reports that have been started. From the list, you can use commands to suspend, reactivate, close, and refresh a report. You can view, download to a PC, print, or purge report output. Additionally, you can edit a report definition or its corresponding display program.

Optionally, you can specify the report name or partial report name you want the started report list to scroll too. For example:

- Specifying LS IO SUMMARY BY RABN\* will display the list of all started reports, starting with the IO SUMMARY BY RABN report.
- Specifying LS 10\* will display the list of all started reports, starting with the first report with the name beginning with the word "IO". In this case, if both the IO COUNT BY HOUR and IO SUMMARY BY RABN reports are started, the list would start at the IO COUNT BY HOUR report.
- **Note:** You must specify an asterisk at the end of the full or partial report name in the LS command.

For more information, see the section *Listing Started Reports* in *Running Reports*, in the *Adabas Review User's Guide*.

## LT Command

The LT command is used to list the existing target definitions. From the resulting list, the Adabas Review administrator can use commands to edit or purge a target definition.

For more information, see *Displaying SVC Lists and Target Objects* in the *Adabas Review Administration Guide*.

## **LU Command**

The LU command is used by Adabas Review administrators to list the user profiles that have been defined. For more information, read *Listing User Profiles* in the *Adabas Review Administration Guide*.

# **MENU Command**

The MENU command returns you to the Adabas Review main menu. It may be issued either by entering the command on the command line of any Adabas Review screen, or by pressing PF12.

#### **MSG Command**

#### MSG [message-number]

The MSG command displays detailed explanations of Adabas Review messages. It may be issued on the command line of any Adabas Review screen.

The MSG command may be entered with or without specifying a message number. If a message number is not specified, Adabas Review provides information about the last message displayed, unless you have changed the Adabas Review screen or performed a different Adabas Review function since the message was displayed. In this case, specifying the MSG command without a message number produces an error.

#### **NAT Command**

The NAT command is used to exit Adabas Review and return the user to the Natural NEXT prompt, or the Natural main menu, depending on how the system is configured. The NAT command is not available in batch mode.

#### **NUCID Command**

#### NUCID [ nucid ]

Adabas Review can monitor specific nucleus IDs separately when running in local mode through the NUCID command. The monitored Adabas nucleus must be a cluster nucleus (for example, you are running Adabas Cluster Services 7.4 or Adabas Parallel Services 7.4).

You can start the same report on each nucleus and then view them separately. To combine the data from a report that runs on multiple nuclei, you must create the report as a history report. The data from each nucleus will be combined only when viewing the history report.

To access a specific nucleus, you must set the target NUCID in a similar manner as setting the target DBID. The target DBID is shown at the top right of each Adabas Review screen and the NUCID is shown at the top left of each screen. If you work in local mode on a cluster database without specifying a NUCID, you access one NUCID at random.

To set a specific NUCID, you may choose the NUCID from a list of available NUCIDs or enter it directly. To enter a NUCID directly, enter NUCID nnnnn in the Adabas Review command line, where nnnnn is the nucleus ID.

You can also set the NUCID to zero by entering NUCID in the Adabas Review command line. In this case, the NUCID indicator will be removed from the top left portion of the screen and all Adabas Review transactions will be to the NUCID selected by the Adabas command dispatcher.

If you want to select a nucleus from a list of nucleus IDs, read about the NUC LIST command.

#### **NUC LIST Command**

#### **NUC LIST**

The functionality of this command is the same as that of the NUCID command, except that it allows you to select a nucleus ID from a list.

Adabas Review can monitor specific nucleus IDs separately when running in local mode through the NUC LIST command. The monitored Adabas nucleus must be a cluster nucleus (for example, you must be running Adabas Cluster Services or Adabas Parallel Services).

You can start the same report on each nucleus and then view them separately. To combine the data from a report that runs on multiple nuclei, you must create the report as a history report. The data from each nucleus will be combined only when viewing the history report.

To choose a nucleus ID from a list of active nucleus IDs, enter NUC LIST on the Adabas Review command line. Select a nucleus ID from the list by placing an X in the Sel column next to the nucleus ID and press PF5 to accept the selection.

#### **OPTNS Command**

Report options describe additional processing aspects of the report such as whether it is a detail or summary report; whether it will perform physical command logging; or whether the data it collects will be written to the Adabas Review repository and stored as history data.

The OPTNS command is used within the Edit Report Definitions (ER) function to set these report options, logging options, and history options.

For more information, see the section *Using the Report Options Screen* in *Maintaining Standard Database and Client Reporting Reports*, in the *Adabas Review User's Guide*.

#### **PH Command**

The PH command is used within the List History Report (LH) function to purge accumulated history data. This command is issued from the "expanded" Adabas History Reports screen; the EX command must be issued first.

The PH command is entered on the selection line preceding the report name on the expanded History Reports screen.

For more information, see the section *Purging Accumulated History Data* in *Managing History Data*, in the *Adabas Review User's Guide*.

#### **PR Command**

The PR command is used within the List Report Definitions (LR) function to purge reports. It is entered from the Report Definitions screen on the selection line preceding the report name.

For more information, see the section *Purging a Report Definition* in *Maintaining Report Definitions*, in the *Adabas Review User's Guide*.

# **PRINT Command**

See the HC command.

# **PS Command**

The PS command is used within the List Started Reports (LS) function to purge the data accumulated by a started report. The command is entered from the Started Reports screen on the selection line preceding the report name.

For more information, see the section *Purging Accumulated Data* in *Managing Report Output*, in the *Adabas Review User's Guide*.

# **PT Command**

The PT command is used by Adabas Review administrators within the List Target Definitions (LT) function to purge target definitions. The command is issued from the Target Definitions screen on the selection line preceding the target's DBID.

For more information, read *Deleting a Target Definition* in the *Adabas Review Administration Guide*.

#### **PU Command**

The PU command is used by the Adabas Review administrator to delete a user profile. The command is issued from the list of user profiles on the selection line preceding the profile name.

For more information, refer to the section *Purging a User Profile* in the *Adabas Review Administration Guide*.

# **QUIT Command**

See the FIN command.

# **RA Command**

# RA [report-name]

When you reactivate a suspended report, it resumes collecting data. The RA command is used to reactivate a suspended report. The command may be issued from the Started Reports (LS function) screen, and is entered on the selection line preceding the report name.

The command may also be entered on the command line of any screen within Adabas Review. If it is entered on the command line without a report name, Adabas Review attempts to reactivate the report you last accessed.

For more information, refer to the section *Reactivating Reports* in *Running Reports*, in the *Adabas Review User's Guide*.

# **REFRESH or RF Command**

#### {REFRESH | RF} [report-name]

The REFRESH or RF command is used to refresh a started report. The REFRESH command purges the accumulated data and restarts the report.

When making changes to a started report, you are prompted to refresh the report when you attempt to start the report again. This is because the name of a report currently accumulating data matches the name of the report you are attempting to start; Adabas Review does not permit reports with duplicate names.

The RF command may be issued from the Started Reports (LS function) screen, and is entered on the selection line preceding the report name.

The RF or REFRESH command may also be entered on the command line of any screen within Adabas Review. If it is entered on the command line without a report name, the command is applied to the report you last accessed.

Because the REFRESH command executes a purge of the accumulated data, a window is displayed, prompting you to confirm the purge request.

For more information refer to the section *Refreshing Reports* in *Running Reports*, in the *Adabas Review User's Guide*.

#### **REGEN or RG Command**

#### {REGEN | RG} [ report-name ]

The REGEN or RG command is used to regenerate the display program that Adabas Review creates when a report is saved.

The RG command may be issued from the Report Definitions (LR function) screen, and is entered on the selection line preceding the report name.

The REGEN or RG command may also be entered on the command line of any screen in Adabas Review. If it is entered on the command line without a report name, the command is applied to the report you last accessed.

For more information, refer to the section *Regenerating a Display Program* in *Maintaining Display Programs*, in the *Adabas Review User's Guide*.

# **RESET HISTORY FILE Command**

If you have used the CH command to compress accumulated history report data and the command processing terminates abnormally for any reason, the history file will be locked against further compression attempts for any report by any user.

To remove this lock, and to clean up any unusable compressed data, enter the following on the command line of the Adabas Review main menu:

#### RESET HISTORY FILE

If history records were lost as a result of the abnormal termination, the reset program will inform you of this. For more information, see the section *Compressing Accumulated History Report Data* in *Managing History Data*, in the *Adabas Review User's Guide*.

#### **RF Command**

See the REFRESH command.

#### **RG Command**

See the REGEN command.

# **RULES Command**

Report processing rules determine how field values are selected for your report. These rules restrict the accumulated data to certain values or conditions.

The RULES command is used within the Edit Report Definitions (ER) function to specify and modify processing rules for a report.

For more information, see the section *Using the Report Processing Rules Screen* in *Maintaining Standard Database and Client Reporting Reports*, in the *Adabas Review User's Guide*.

#### **SAVE Command**

When a report definition is saved, it is written to the Adabas Review repository and a Natural display program is generated.

The SAVE command is used within the Edit Report Definitions (ER) function to write the report to the Adabas Review repository. To save a report, either enter the SAVE command on the command line of the Edit Report screen or press PF5.

For more information on saving report definitions, read *Saving a Report Definition* in the *Adabas Review User's Guide*.

#### SETFILE or SET Command

# {SETFILE | SET}

The SETFILE or SET command allows you to access a Adabas Review repository that is different from the one you are currently accessing.

The Adabas Review repository contains user profiles, report definitions, and history data. Depending on how Adabas Review is configured, you may have more than one Adabas Review repository.

The SETFILE or SET command may be issued from any Adabas Review screen, by entering the command on the command line.

A window is displayed, showing the DBID and FNR of the Adabas Review repository you are currently accessing. To change Adabas Review repositories, type the new DBID and FNR over the existing information and press ENTER.

If you enter the information correctly, you receive a message that the Adabas Review file was set successfully.

If you enter an incorrect DBID or FNR, you receive a message indicating the error, and the change is not made.

#### **SORT Command**

The SORT command is used after the VIEW command is issued to dynamically change the setting of the "Display By" report option. The following settings are available within the SORT command:

| Setting             | Sorts the data in                                                         | Equivalent to "Display by" |
|---------------------|---------------------------------------------------------------------------|----------------------------|
| Account (Ascend)    | ascending order by control break;                                         | SORTED                     |
| Number of commands  | descending order by the "Number of Commands" column;                      | USAGE                      |
| First summary field | descending order by the first summary field in the report;                | SUMFIELD                   |
| Account (Descend)   | descending order by control break;                                        | SORTEDDE                   |
| Date and Time       | ascending order by the start date and time of the control break interval; | DATETIME                   |
| Physical Sequence   | the physical sequence in which it was collected.                          | LINEAR                     |

You may issue the SORT command by first issuing the VIEW or VW command to display the results of a started report.

On the command line, enter the SORT command or press PF2. A window is displayed, listing the settings. The current setting is indicated by an arrow (>).

You may change the sort setting by placing the cursor on the setting you want to use and pressing ENTER. The display of the report results changes according to the sort setting you select.

For more information, refer to the section *Using the SORT Command* in *Managing Report Output*, in the *Adabas Review User's Guide*.

#### **START or ST Command**

#### {START | ST} [report-name]

A report must be started so that it can accumulate data. The ST or START command is used to start a report. It first executes the SAVE command to save the report definition and generate the display program. A started report can be suspended, reactivated, closed, or refreshed from the Started Reports screen (LS function).

The ST command may be issued from the Report Definitions (LR function) screen, by entering the command on the selection line preceding the report name.

The ST or START command may also be issued from any screen of Adabas Review. If it is issued without a report name, Adabas Review attempts to start the report you last accessed.

For more information on starting reports, read Starting Reports in the Adabas Review User's Guide.

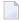

**Note**: If you are trying to start a report in hub mode using batch Natural , you must issued the MENU HUB=*hubid* command prior to issuing the START command for the report.

# **SU Command**

SU [report-name]

By suspending a started report, you stop it from accumulating any further data; however, the data already accumulated is retained. The RA (reactivate) command is used to reactivate a suspended report.

The SU command is used to suspend a started report. It may be issued from the Started Reports screen (LS function) by entering the command on the selection line preceding the report name.

The SU command may also be issued from any screen within Adabas Review. If it is issued without a report name, Adabas Review attempts to suspend the report you last accessed.

For more information, read Suspending Reports in Running Reports, in the Adabas Review User's Guide.

#### SWITCH or SW Command

{ SWITCH | SW } { LOG | SUM } [ report-name ]

The SW or SWITCH command is used to switch to the next command or summary log file defined for a specific report *before* the current log file is filled. This command is only valid for reports that have Adabas Review command logging or summary logging turned on.

If the maximum number of command or summary log files designated for the report is exceeded by this request, Adabas Review will begin writing over the file that contains the oldest data.

**Note:** This command does not switch the log file for any report other than the one selected.

The SW command may be issued from the Started Reports (LS function) screen by entering the command on the selection line preceding the report name.

The SW or SWITCH command may also be issued from any screen of Adabas Review. If it is issued without a report name, Adabas Review attempts to switch to the next log file for the report you accessed last.

For more information, read *Switching Log Files* in *Running Reports*, in the *Adabas Review User's Guide*.

#### **TECH Command**

The TECH command is used to display Adabas Review environmental and maintenance information. This function is useful in determining the environment in which Adabas Review is executing, and in determining which zaps have been applied.

For more information, read *Accessing Technical System Information* in *Getting Started*, in *Adabas Review Concepts Manual*.

#### **VIEW or VW Command**

{ VIEW | VW } [report-name]

The VIEW or VW command allows you to view results of a started report or the data accumulated by a history report. The VW command may be issued from any list function screen (Report Definitions, Started Reports, or Adabas History Reports) on the selection line preceding the report name.

More than one VW command can be issued from the Report Definitions or Started Reports screens to view multiple reports. For more information, read *Viewing Multiple Reports*, in the *Adabas Review User's Guide*.

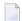

**Note:** You cannot view multiple history reports. In other words, you cannot issue more than one VW command on the History Reports (LH) screen.

The VW or VIEW command may also be issued from any screen within Adabas Review. If it is issued without a report name, the command is applied to the report you last accessed.

For more information, refer to the section *Viewing Report Results* in *Managing Report Output*, in the *Adabas Review User's Guide*.

#### **VW Command**

See the VIEW command.

# 2 Field Reference

| Field Categories                                     | 48 |
|------------------------------------------------------|----|
| Alphabetic Listing                                   |    |
| Adabas Control Block Field Category (CB)             |    |
| Adabas Command Log Field Category (CLOG)             |    |
| Adabas Buffer Field Category (BUF)                   |    |
| Client Reporting Field Category (CMON)               |    |
| ■ Interval and Time Field Category (IT)              |    |
| Adabas I/O Field Category (I/O)                      |    |
| Natural Field Category (NAT)                         |    |
| Adabas Nucleus Field Category (NUC)                  |    |
| Operating System Field Category (OS)                 |    |
| ■ Transaction Processing Monitor Field Category (TP) |    |
| ■ User Field Category (UF)                           |    |
| Fields Available for Client Reporting Reports        |    |
| Adabas Review Duration Field Derivations             |    |

This part of the documentation describes the fields that may be used when creating Adabas Review reports using the Edit Report (ER) command.

# **Field Categories**

The fields used in Adabas Review reports are grouped into the following categories:

| Code | Category                        | Includes report fields                                                                                                    | Special Considerations                                                                                                    |
|------|---------------------------------|----------------------------------------------------------------------------------------------------|----------------------------------------------------------------------------------------------------|
| СВ   | Adabas Control<br>Block Fields  | that correspond to or are<br>derived from Adabas control<br>block fields.                                                                   | _                                                                                                    |
| CLOG | Adabas<br>Command Log<br>Fields | that are derived from the Adabas command log.                                                                                               |                                                                                                    |
| CMON | Client Reporting<br>Fields      | that are derived from client reporting log records.                                                                                         | _                                                                                                    |
| BUF  | Adabas Buffer<br>Fields         | that correspond to segments of<br>the format, ISN, record, search,<br>and value buffers.                                                    | When you specify a field from this category, Adabas Review automatically requires this information from the Adabas nucleus. This leads to more data to be sent from the Adabas nucleus to Adabas Review.  Note: To limit the size of the transferred data the ADARUN REVLOGBMAX or REVLOGMAX parameters can be used. Missing data might also be associated with the setting of these parameters.  If you are running Adabas Review in batch, the Adabas nucleus session that created the command log needs to run with the associated ADARUN parameter LOGXX parameter. For example, for FBSEG01 you need to specify LOGFB=YES. |
| IT   | Interval and<br>Time Fields     | that establish intervals for<br>control breaks. Fields in this<br>category also display specific<br>times for Adabas command<br>processing. | _                                                                                                    |
| I/O  | Adabas I/O<br>Fields            | for analyzing the I/O operations that are performed against the Adabas Associator, Data Storage, and Work data sets.                        | When you specify a field from this category,<br>Adabas Review automatically requires this<br>information from the Adabas nucleus. This leads<br>to more data to be sent from the Adabas nucleus                                                                                                    |

| Code | Category                                    | Includes report fields                                                                                                    | Special Considerations                                                                                                    |
|------|---------------------------------------------|----------------------------------------------------------------------------------------------------|----------------------------------------------------------------------------------------------------|
|      |                                             |                                                                                                    | to Adabas Review and creates additional CPU overhead in the Adabas nucleus address space.                                                                         |
|      |                                             |                                                                                                    | If you are running Adabas Review in batch, the Adabas nucleus session that created the command log needs to run with the associated ADARUN parameter LOGIO=YES.   |
| NAT  | Natural Fields                              | for determining information about the Natural programs issuing Adabas calls.                                                 | When you specify a field from this category, you must also specify the Natural profile parameter ADAPRM=ON for your Natural user working environment.             |
|      |                                             |                                                                                                    | If you are running Adabas Review in batch, the Adabas nucleus session that created the command log needs to run with the associated ADARUN parameter LOGCLEX=YES. |
| NUC  |                                             | for analyzing Adabas nucleus information.                                                                                    | If you are running Adabas Review in batch, the Adabas nucleus session that created the command log needs to run with the associated ADARUN parameter LOGCLEX=YES. |
| OS   | Operating<br>System Fields                  | for displaying operating system-related information.                                                                         | If you are running Adabas Review in batch, the Adabas nucleus session that created the command log needs to run with the associated ADARUN parameter LOGCLEX=YES. |
| TP   | Transaction<br>Processing<br>Monitor Fields | for displaying information<br>about the transaction<br>processing monitor used with<br>applications issuing Adabas<br>calls. | If you are running Adabas Review in batch, the Adabas nucleus session that created the command log needs to run with the associated ADARUN parameter LOGCLEX=YES. |
| UF   | User Fields                                 | defined by the user that contain user-specified data for reporting.                                                          | A maximum of five Adabas Review user fields can be defined, with the names USERFLD1 through USERFLD5.                                                             |

#### Notes:

- 1. References to an Adabas session pertain to a user's session with Adabas.. References to an Adabas nucleus session pertain to the duration that Adabas is active. When Natural utilities issue Adabas calls, the values of NATLIB, NATPROG, and NATSTMT do not denote user applications objects.
- 2. When a Natural object is invoked by means of a CALLNAT, PERFORM or FETCH statement, Natural may generate Adabas calls to load the invoked programming object into the buffer pool. In such a situation, the value of may be incorrect. Ignore Adabas calls to FNAT and FUSER to avoid misinterpretation of the value.

3. When a program is executed by means of the RUN command, the values of NATLIB, NATPROG and NATSTMT may be incorrect, because it is e.g. possible to RUN a nameless object from within the Natural program editor. Use the EXECUTE command to obtain correct values When a Natural programming object contains copy codes, NATSTMT may contain the line number within a copy code.

# **Alphabetic Listing**

The following alphabetic listing of all reporting fields also indicates the category, field length, and the format (B=binary, C=alphanumeric, and T=the first four bytes of store clock value) of each field.

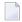

**Note:** Descriptions of each field can be found in the category field listings. Click on the category name in the following tables to find the description of the field.

| A | C | E | G | Ι | L | N | P | R | T | V | Y      |
|---|---|---|---|---|---|---|---|---|---|---|--------|
| В | D | F | Н | J | M | O | Q | S | U | W | Number |

#### -A-

| Field System<br>Name | Category | Field<br>Length | Format | Alternate Names | Description                                                                                                    |
|----------------------|----------|-----------------|--------|-----------------|----------------------------------------------------------------------------------------------------|
| ABALLOC              | NUC      | 4               | В      | _               | The number of bytes of attached buffer space currently used. An attached buffer is an internal buffer used for interregion communication.                                                                       |
| ABDATE               | NUC      | 8               | С      | _               | The date (in YYYY-MM-DD format) when the attached buffer high-water mark was reached.                                                                                                    |
| ABENT                | NUC      | 4               | В      | _               | The current number of attached buffer entries.                                                                                                    |
| ABPCT                | NUC      | 4               | В      | _               | The maximum percentage of attached buffer space used during the Adabas nucleus session.                                                                                                    |
| ABSIZE               | NUC      | 4               | В      | _               | The total amount (in bytes) of attached buffer space allocated at Adabas nucleus startup.                                                                                                    |
| ABTIME               | NUC      | 8               | С      | _               | The time (in HH:MM:SS format) that the attached buffer high-water mark was reached.                                                                                                    |
| ABUSED               | NUC      | 4               | В      | _               | The maximum number (in bytes) of attached buffer space used during the Adabas nucleus session.                                                                                                    |
| ACBUSER              | СВ       | 4               | В      | _               | This field, comprising the last four bytes of the ACB, contains user data that is passed with the Adabas call. It is referred to as the user area field in the ACB, and is neither used nor modified by Adabas. |

50

| Field System<br>Name | Category | Field<br>Length | Format | Alternate Names | Description                                                                                                    |
|----------------------|----------|-----------------|--------|-----------------|----------------------------------------------------------------------------------------------------|
| ACCTINF2             | OS       | 16              | С      | _               | Accounting information about the user that issued the Adabas call for z/OS batch jobs. This field will contain the second value specified in the account field of the job card.                                                                                                    |
| ACCTINFO             | OS       | 16              | С      | _               | Accounting information about the user that issued the Adabas call. For z/OS batch jobs, the field will contain the first value specified in the account field of the job card. For Com-plete users, the field will contain the account information specified in the user's Com-plete profile.                                                                            |
| ACINAME              | TP       | 8               | С      | CURENPGM        | The program name of the Adabas CICS link routine for the DCI interface: ADADCI.                                                                                                    |
| ADADURA              | IT       | 4               | В      | _               | Adabas duration. Corresponds to the DURATION field. This field contains the amount of time (in seconds) that the command spent in the Adabas thread, including the time spent waiting for the completion of I/O operations. The ADADURA field differs from the DURATION and ORGDURA fields in that the time is computed to 6 decimal places instead of 4 decimal places. |
| AD1                  | СВ       | 8               | В      | ADD1<br>ADDIT1  | Alternate name for ADDIT1.                                                                                                    |
| AD2                  | СВ       | 4               | В      | ADD2<br>ADDIT2  | Alternate name for ADDIT2.                                                                                                    |
| AD3                  | СВ       | 8               | В      | ADD3<br>ADDIT3  | Alternate name for ADDIT3.                                                                                                    |
| AD4                  | СВ       | 8               | В      | ADD4<br>ADDIT4  | Alternate name for ADDIT4.                                                                                                    |
| AD5                  | СВ       | 8               | В      | ADD5<br>ADDIT5  | Alternate name for ADDIT5.                                                                                                    |
| ADD1                 | СВ       | 8               | В      | AD1 ADDIT1      | This name is used in the schema portion of the summary record. It is an alternate name for ADDIT1.                                                                                                    |
| ADD2                 | СВ       | 4               | В      | AD2<br>ADDIT2   | This name is used in the schema portion of the summary record. It is an alternate name for ADDIT2.                                                                                                    |
| ADD3                 | СВ       | 8               | В      | AD3<br>ADDIT3   | This name is used in the schema portion of the summary record. It is an alternate name for ADDIT3.                                                                                                    |

| Field System | Category | Field  | Format | Alternate Names                   | Description                                                                                                    |
|--------------|----------|--------|--------|-----------------------------------|----------------------------------------------------------------------------------------------------|
| Name         |          | Length |        |                                   |                                                                                                    |
| ADD4         | СВ       | 8      | В      | AD4<br>ADDIT4                     | This name is used in the schema portion of the summary record. It is an alternate name for ADDIT4.                                                                                                    |
| ADD5         | СВ       | 8      | В      | AD5<br>ADDIT5                     | This name is used in the schema portion of the summary record. It is an alternate name for ADDIT5.                                                                                                    |
| ADDIT1       | СВ       | 8      | В      | summary<br>record)                | Corresponds to the ACB field additions 1. The command to be executed determines whether this field is used and what the contents represent.                                                                                                    |
| ADDIT2       | СВ       | 4      | В      | ADD2 (used in summary record) AD2 | Corresponds to the ACB field additions 2. The command to be executed determines whether this field is used and what the contents represent.  When ADARUN parameter CLOGLAYOUT is set to 8, the content of this field is taken from the ACBX structure. Note that there are differences in meaning of the Additions 2 field in the ACBX and in the ACB.  In the ACBX, some information that was formally available in the Additions 2 field is now split into several fields. For example, the error-related subcode information that was originally provided in the Additions 2 in the ACB is now provided in the Adabas ACBXSUBS (Subcomponent Response Subcode) field. The Additions 2 field will contain the transaction sequence number for an OP (open) and RE (read ET data) command. In Adabas Review, if the ADARUN parameter CLOGLAYOUT is set to 8, you will find the information from the older ACB Additions 2 structure in the following separate Adabas Review fields:  CMPRECL contains the compressed record length.  ERRFLDNM contains the error field name.  RSPSUB contains the subcode for an Adabas response code.  UCMPRECL contains the uncompressed record length. |
| ADDIT3       | СВ       | 8      | В      | ADD3 (used in summary record) AD3 | Corresponds to the ACB field additions 3. The command to be executed determines whether this field is used and what the contents represent.                                                                                                    |

| Field System<br>Name | Category | Field<br>Length |   | Alternate Names                   | Description                                                                                                    |
|----------------------|----------|-----------------|---|-----------------------------------|----------------------------------------------------------------------------------------------------|
| ADDIT4               | СВ       | 8               | В | ADD4 (used in summary record) AD4 | Corresponds to the ACB field additions 4. The command to be executed determines whether this field is used and what the contents represent.                                  |
| ADDIT5               | СВ       | 8               | В | ADD5 (used in summary record) AD5 | Corresponds to the ACB field additions 5. The command to be executed determines whether this field is used and what the contents represent.                                  |
| ASSOIO               | CLOG     | 2               | В | ASSO-IO                           | The number of asynchronous Associator read I/Os for this command.                                                                                                    |
| ASSO-IO              | CLOG     | 2               | В | ASSOIO                            | Alternate name for ASSOIO.                                                                                                    |
| ASSOREAD             | I/O      | 4               | В |                                   | Associator read. The total number of Associator read I/Os that occurred during the Adabas session. This value is updated every minute and not when each command is issued.   |
| ASSOWRIT             | I/O      | 4               | В | _                                 | Associator write. The total number of Associator write I/Os that occurred during the Adabas session. This value is updated every minute and not when each command is issued. |

# -B-

| Field System<br>Name | Category | Field<br>Length | Format | Alternate<br>Names | Description                                                                                                    |
|----------------------|----------|-----------------|--------|--------------------|----------------------------------------------------------------------------------------------------|
| BUFFEFF              | NUC      | 4               | В      | _                  | Buffer efficiency. Contains the ratio of the number of calls to the Adabas buffer pool manager to the number of Adabas physical read requests made to the Associator and the Data Storage devices. For example, if the number of read I/Os is 100 and the number of calls to the buffer pool manager is 500, the buffer efficiency is 500/100 or 5. The higher the buffer efficiency number, the more efficient is the use of buffer space. If the buffer efficiency number is low, it is recommended that you increase the LBP (length of buffer pool) ADARUN parameter. |
| BUFFLUSH             | NUC      | 4               | В      | _                  | The number of times that the Adabas buffer pool (LBP) was flushed during the Adabas nucleus session.                                                                                                    |
| BUFFWAIT             | NUC      | 4               | В      | _                  | The number of times that Adabas Review had to wait for a buffer.                                                                                                    |

# -C-

| Field System<br>Name | Category | Field<br>Length |   | Alternate<br>Names | Description                                                                                                    |
|----------------------|----------|-----------------|---|--------------------|----------------------------------------------------------------------------------------------------|
| CALLPGM              | TP       | 8               | С | _                  | The program that executed the last EXEC CICS LINK or XCTL command.                                                                                                    |
|                      |          |                 |   |                    | ■ In non-DCI situations, this is the program calling the Adabas CICS link routine via EXEC CICS LINK                                                                                                    |
|                      |          |                 |   |                    | ■ In DCI interface situations (used by Natural), this is the name of the executing program if there was no previous EXEC CICS LINK or, if there was a previous EXEC CICS LINK, the name of the program that executed the last EXEC CICS LINK.                                                                                                    |
| CALLTYPE             | CLOG     | 8               | С | _                  | Contains the type of the Adabas call that was issued. Possible values are:                                                                                                    |
|                      |          |                 |   |                    | ■ "PHYSICAL": indicates a standard Adabas call                                                                                                    |
|                      |          |                 |   |                    | ■ "REMOTE": indicates a call arriving via Entire Net-Work.                                                                                                    |
| CDURA                | CMON     | 8               | В | _                  | The total client duration time. This is the total time (in seconds) in which the client waits for the command to be processed by the server and the time it takes the ADALNK portion of the client to retrieve the command results. CDURA is the sum of the CRCVDURA and CWRKDURA fields.  Measurement for this field starts immediately after the command is passed to the server (when it is posted from the Adabas link routine to the Adabas address space and SVC-4 router processing is performed). Measurement stops when the client picks up the |
|                      |          |                 |   |                    | command result information from the server (performing SVC-16 router processing within the Adabas link routine).                                                                                                    |
| CID                  | СВ       | 8               | С | _                  | Corresponds to the hexadecimal value of the ACB field command ID. This field serves important functions, determined by the command, during command execution. For example, during a sequential read, the command ID is used to return the records to the user in the proper sequence. This field displays the value of the CID in hexadecimal format (for example, if CID=ABCD, it is displayed in this field as "C1C2C3C4").                                                                                                    |

54

| Field System<br>Name | Category | Field<br>Length |   | Alternate<br>Names  | Description                                                                                                    |
|----------------------|----------|-----------------|---|---------------------|----------------------------------------------------------------------------------------------------|
| CIDALPHA             | СВ       | 4               | С | _                   | Corresponds to the alphanumeric value of the ACB field command ID. This field serves important functions, determined by the command, during command execution. For example, during a sequential read, the command ID is used to return the records to the user in the proper sequence. This field displays the value of the CID in alphanumeric format.                                                                                                    |
| CMD                  | СВ       | 2               | С | COMMAND             | Corresponds to the ACB field command code.                                                                                                    |
| CMDNAME              | СВ       | 14              | С | CNAME               | A translation of the 2-byte Adabas command code to a 14-byte string. For example, the command code BT is translated to "Backout Trans".                                                                                                    |
| CMDRESP              | СВ       | 4               | В | CMDRSP<br>MCR       | The time, in milliseconds, required to process the Adabas call. In the command table, Adabas Review stores the minimum Adabas duration for each command type returning a zero response code. The command table is updated whenever a lower duration value is encountered. Command response time is thus based on the command time field in the Adabas command log.  The values for CMDRESP in the history file are automatically stored in seconds. To display them correctly, they must be converted to milliseconds. For more information on this conversion, read <i>Migration from Previous Versions</i> , in the <i>Adabas Review Release Notes</i> .  If you need to continue using the old scale and the old calculation algorithm for history data, contact your Software AG support representative.  Due to changes in the display programs in SYSREVDB, you cannot use SYSREVDB in Adabas Review 4.4 (or earlier versions) to display the field contents of CMDRESP correctly, unless you stay with the old scale and algorithm. |
| CMDRSP               | СВ       | 4               | В | CMDRESP             | Alternate name for CMDRESP.                                                                                                    |
|                      |          |                 |   | MCR                 |                                                                                                    |
| CMDSTAT              | СВ       | 8               | С | _                   | Contains the Adabas internal status for an Adabas command. For example, the Adabas command L3 has an internal status of SIMPLE and S1 has an internal status of COMPLEX.                                                                                                    |
| CMDTYPE              | CLOG     | 1               | В | TYPECMD<br>CMD-TYPE | The 1-byte command type field of the Adabas command log record that describes the internal Adabas status for the command. For example, a                                                                                                    |

| Field System<br>Name | Category | Field<br>Length |   | Alternate<br>Names | Description                                                                                                    |
|----------------------|----------|-----------------|---|--------------------|----------------------------------------------------------------------------------------------------|
|                      |          |                 |   |                    | command type of 01 is a simple command and a command type of 42 is a complex command. The CMDSTAT field provides this translation.                                                                                                    |
| CMD-TYPE             | CLOG     | 1               | В | CMDTYPE            | Alternate name for CMDTYPE.                                                                                                    |
|                      |          |                 |   | TYPECMD            |                                                                                                    |
| CMPRECL              | СВ       | 2               | В | _                  | Contains the compressed record length of the record returned by a READ or a FIND command.                                                                                                    |
| CNAME                | СВ       | 14              | С | CMDNAME            | Alternate name for CMDNAME.                                                                                                    |
| COMMAND              | СВ       | 2               | С | CMD                | Alternate name for CMD.                                                                                                    |
| COMMANDS             | СВ       | 8               | В | _                  | The number of Adabas commands processed for the control break.                                                                                                    |
| COP1                 | СВ       | 1               | С | OP1                | Corresponds to the ACB field command option 1. The contents of this field is determined by the command being issued.                                                                                                    |
| COP2                 | СВ       | 1               | С | OP2                | Corresponds to the ACB field command option 2. The contents of this field is determined by the command being issued.                                                                                                    |
| CPUID                | OS       | 8               | В | _                  | The internal identifying serial number of the CPU from which the Adabas call was issued. <b>Note:</b> This field may contain different data when an X'48' call is issued. To avoid such a call in Natural, set Natural parameter ADAMODE=0 (the default value is 2). |
| CQALLOC              | NUC      | 4               | В | _                  | The number of bytes of command queue space currently used.                                                                                                    |
| CQDATE               | NUC      | 8               | С | _                  | The date (in YYYY-MM-DD format) when the command queue high-water mark was reached.                                                                                                    |
| CQDURA               | IT       | 4               | В | _                  | Command queue duration. Contains the amount of time (in seconds) that a command waited in the command queue before being dispatched into an Adabas thread.                                                                                                    |
| CQENT                | NUC      | 4               | В | _                  | The current number of command queue entries.                                                                                                    |
| CQEUID               | TP       | 28              | В | _                  | Contains the 28-byte Adabas communication user ID for the user who issued the Adabas call.                                                                                                    |
|                      |          |                 |   |                    | <b>Note:</b> This field may contain different data when an                                                                                                    |
|                      |          |                 |   |                    | X'48' call is issued. To avoid such a call in Natural, set Natural parameter ADAMODE=0 (the default value is 2).                                                                                                    |

| Field System<br>Name | Category | Field<br>Length |   | Alternate<br>Names | Description                                                                                                    |
|----------------------|----------|-----------------|---|--------------------|----------------------------------------------------------------------------------------------------|
| CQJOB                | NUC      | 8               | С | _                  | The job or started task name for the user obtained from the user's command queue element.                                                                                                    |
| CQMAXENT             | NUC      | 4               | В | _                  | The maximum number of entries that have been in the command queue for the Adabas nucleus session.                                                                                                    |
| CQPCT                | NUC      | 4               | В | _                  | The maximum percentage of command queue space used during the Adabas nucleus session.                                                                                                    |
| CQSIZE               | NUC      | 4               | В | _                  | The total number of bytes of command queue space allocated at Adabas nucleus startup.                                                                                                    |
| CQTIME               | NUC      | 8               | В | _                  | The time (in HH:MM:SS format) when the command queue high-water mark was reached.                                                                                                    |
| CQUQADDR             | NUC      | 8               | В | _                  | The address of the User Queue Element found in the CQE.                                                                                                    |
| CQUSED               | NUC      | 4               | В | _                  | The maximum number of bytes of command queue space used during the Adabas nucleus session.                                                                                                    |
| CRCVDURA             | CMON     | 8               | В | _                  | The client receive time. This is the time (in seconds) it takes the Adabas link routine to retrieve a processed command from the server.                                                                                                    |
|                      |          |                 |   |                    | Measurement for this field starts immediately after the server posts the Adabas link routine to retrieve the command result information (performing SVC-12 router processing) . Measurement stops when the Adabas link routine retrieves the command information from the server address space (performing SVC-16 router processing).                                        |
| CURENPGM             | TP       | 8               | С | ACINAME            | Alternate name for ACINAME.                                                                                                    |
| CWRKDURA             | CMON     | 8               | В | _                  | The client wait time, or the time in which the server works for the client. This is the time (in seconds) in which the client waits for the command to be processed by the server.                                                                                                    |
|                      |          |                 |   |                    | Measurement for this field starts immediately after the command is passed to the server for processing (when it is posted from the Adabas link routine to the Adabas address space and SVC-4 processing is performed). Measurement stops when the Adabas link routine retrieves the command information from the server address space (performing SVC-12 router processing). |

# -D-

| Field System<br>Name | Category | Field<br>Length | Format | Alternate<br>Names | Description                                                                                                    |
|----------------------|----------|-----------------|--------|--------------------|----------------------------------------------------------------------------------------------------|
| DATAIO               | CLOG     | 2               | В      | DATA-IO            | The number of asynchronous Data Storage read I/Os for this command.                                                                                                    |
| DATA-IO              | CLOG     | 2               | В      | DATAIO             | Alternate name for DATAIO.                                                                                                    |
| DATAREAD             | I/O      | 4               | В      | _                  | The total number of Adabas Data Storage read I/Os for the Adabas session. This value is updated every minute and not when each command is issued.                                                                                                    |
| DATAWRIT             | I/O      | 4               | В      | _                  | The total number of Adabas Data Storage write I/Os for the Adabas session. This value is updated every minute and not when each command is issued.                                                                                                    |
| DATE                 | IT       | 8               | С      | _                  | The date (in YYYY-MM-DD format) when the Adabas command was processed.                                                                                                    |
| DAY                  | IT       | 1               | В      | _                  | The day number (within a month) when the Adabas command was processed.                                                                                                    |
| DBID                 | СВ       | 2               | В      | _                  | The unique Adabas database identification number.                                                                                                    |
| DBNAME               | NUC      | 16              | С      | _                  | The 16-character name assigned to the database when it was created.                                                                                                    |
| DES                  | CLOG     | 2               | В      | DESUPD             | Alternate name for DESUPD.                                                                                                    |
| DESUPD               | CLOG     | 2               | В      | DES                | Contains the number of descriptors that were updated for an Adabas call.                                                                                                    |
| DUR                  | CLOG     | 4               | В      | DURATION<br>DURAT  | Alternate name for DURATION.                                                                                                    |
| DURAT                | CLOG     | 4               | В      | DURATION           | Alternate name for DURATION.                                                                                                    |
|                      |          |                 |        | DUR                |                                                                                                    |
| DURATION             | CLOG     | 4               | В      | DURAT<br>DUR       | The amount of time that the command spent in the Adabas thread, including time spent waiting for I/O operations to complete. This field is expressed in seconds and is accurate to 4 decimal places. The field ADADURA contains the same value accurate to 6 decimal places. |

58

# -E-

| Field System | Category |        | Format |       | Description                                                                                                    |
|--------------|----------|--------|--------|-------|----------------------------------------------------------------------------------------------------|
| Name         |          | Length |        | Names |                                                                                                    |
| ENDDATE      | IT       | 4      | Т      | _     | The date (in YYYY-MM-DD format) when the last Adabas command was processed within the current report control break.                                                                                                    |
| ENDTIME      | IT       | 4      | Т      | _     | The time (in 24-hour format) when the last Adabas command was processed within the current report control break.                                                                                                    |
| ERRFLDNM     | СВ       | 2      | С      | _     | Error field name. Contains the Adabas 2-character name for a field that has been found to be in error in the Adabas format or search buffer.                                                                                                    |
| ETID         | TP       | 8      | С      | _     | The Adabas ET (end transaction) ID that was established during the OP (open) call to Adabas. The contents of the field is determined by the calling program.  If the first character provided for the ETID is smaller than "A" through "9", Adabas Review will show null value (blanks) in this field. If the first character is in the range "A" through "9", but the following characters are nonprintable characters, Adabas Review will display them in alphanumeric format, which might result in blanks or special characters. To display this field in hexadecimal, an Adabas Review user field can be used. |

# -F-

| Field System<br>Name | Category | Field<br>Length | Format | Alternate<br>Names | Description                                                                                                    |
|----------------------|----------|-----------------|--------|--------------------|----------------------------------------------------------------------------------------------------|
| FB                   | BUF      | 32              | С      | _                  | The contents of the Adabas format buffer if one exists for the Adabas call.                                                                                              |
|                      |          |                 |        |                    | When used in a summary report, only the first 32 bytes of this field are displayed. When used in a detail report, the whole format buffer is displayed.                  |
|                      |          |                 |        |                    | The FBSEG <i>nn</i> field may be used to display parts of the format buffer if it is more than 32 bytes long. Only one FBSEG <i>nn</i> field is allowed for each report. |
| FBFIELDS             | BUF      | 2               | С      | FBF                | Format buffer fields. Contains the Adabas 2-character name for each field contained in the Adabas format buffer. This field can only be used in Summary reports.         |
| FBL                  | BUF      | 2               | В      | _                  | Corresponds to the ACB field format buffer length. The contents of this field is determined by the Adabas command issued.                                                |

| Field System<br>Name | Category | Field<br>Length | Format | Alternate<br>Names           | Description                                                                                                    |
|----------------------|----------|-----------------|--------|------------------------------|----------------------------------------------------------------------------------------------------|
| FBSEGnn              | BUF      | 64              | С      | _                            | Represents a format buffer segment of 64 bytes. The <i>nn</i> suffix is the segment number. For example, by specifying the field FBSEG01 you obtain the first 64 bytes of the format buffer. The segment number may be a value between 01 and 32, inclusive. The field FBSEGnn is available for summary reports only; use the field FB for detail reports. |
| FILE                 | СВ       | 2               | В      | FNR (used in summary record) | Corresponds to the ACB field file number. The function of this field is determined by the Adabas command being issued.                                                                                                    |
| FILENAME             | NUC      | 16              | С      |                              | Contains the 16-character name assigned to the Adabas file, and is obtained from the Adabas file control block (FCB). If the file name is not available, the field contains "FCB-UNAVAILABLE".                                                                                                    |
| FILETYPE             | NUC      | 6               | С      |                              | Contains the 6-character type assigned to the Adabas file. This field contains the string "USER" if the file is a user file or "SYSTEM" if the Adabas Checkpoint file was read or updated.                                                                                                    |
| FNR                  | СВ       | 2               | В      | FILE                         | This name is used in the schema portion of the summary record. It is an alternate name for FILE.                                                                                                    |
| FORMATOW             | NUC      | 4               | В      |                              | The total number of Adabas internal format overwrites that have occurred during the Adabas nucleus session.                                                                                                    |
| FORMATTR             | NUC      | 4               | В      |                              | The total number of Adabas internal format translations that have occurred during the Adabas nucleus session.                                                                                                    |
| FULLSTCK             | IT       | 8               | Т      |                              | The 8-byte store clock value taken when the Adabas command was processed.                                                                                                    |

# -G-

| Field System Name | Category | Field Length | Format | Alternate<br>Names | Description                                                                                                    |
|-------------------|----------|--------------|--------|--------------------|----------------------------------------------------------------------------------------------------|
| GLOBFMID          | СВ       | 8            | В      |                    | Contains the global internal format buffer ID for the Adabas call within a sequence of Adabas calls. This field is derived from ADDIT5 field. |

# -H-

| Field System Name | Category | Field<br>Length | Format | Alternate<br>Names | Description                                                                                                    |
|-------------------|----------|-----------------|--------|--------------------|----------------------------------------------------------------------------------------------------|
| HOLDISN           | NUC      | 2               | В      |                    | The numbers of ISNs which are in HOLD status by the user at the time this command is executed. The number is obtained after the execution of this command. |
| HOUR              | IT       | 5               | С      | HR                 | The hour (in 24-hour format) when the Adabas command was processed.                                                                                        |
| HQDATE            | NUC      | 8               | С      |                    | The date (in YYYY-MM-DD format) that the hold queue high-water mark was reached.                                                                           |
| HQENT             | NUC      | 4               | В      |                    | The current number of hold queue entries.                                                                                                    |
| HQPCT             | NUC      | 4               | В      |                    | The maximum percentage of hold queue space used during the Adabas nucleus session.                                                                         |
| HQSIZE            | NUC      | 4               | В      |                    | The total number of bytes allocated to the hold queue at Adabas nucleus startup.                                                                           |
| HQTIME            | NUC      | 8               | С      |                    | The time (in HH:MM:SS format) that the hold queue high-water mark was reached.                                                                             |
| HQUSED            | NUC      | 4               | В      |                    | The maximum number of bytes of hold queue space used during the Adabas nucleus session.                                                                    |
| HQUSRENT          | NUC      | 4               | В      |                    | The number of hold queue user entries.                                                                                                    |
| HR                | IT       | 5               | С      | HOUR               | Alternate name for HOUR.                                                                                                    |

# -|-

| Field System Name | Category | Field<br>Length | Format | Alternate<br>Names | Description                                                                                                    |
|-------------------|----------|-----------------|--------|--------------------|----------------------------------------------------------------------------------------------------|
| IB                | BUF      | 32              | С      |                    | The contents of the Adabas ISN buffer if one exists for the Adabas call.                                                                                                    |
|                   |          |                 |        |                    | When used in a summary report, only the first 32 bytes of this field are displayed. When used in a detail report, the whole ISN buffer is displayed.  The IBSEG <i>nn</i> field may be used to display parts of the ISN buffer if it is more than 32 bytes long. |
| IBL               | BUF      | 2               | В      |                    | Corresponds to the ACB field ISN buffer length. The use of this field is determined by the command being issued.                                                                                                    |
| IBSEGnn           | BUF      | 64              | С      |                    | Represents an ISN buffer segment of 64 bytes. The <i>nn</i> suffix is the segment number. For example, by specifying the field IBSEG01, you obtain the first 64 bytes of the ISN buffer. The segment number may be a value between 01 and 32,                    |

| Field System<br>Name | Category | Field<br>Length |   | Alternate<br>Names          | Description                                                                                                    |
|----------------------|----------|-----------------|---|-----------------------------|----------------------------------------------------------------------------------------------------|
|                      |          |                 |   |                             | inclusive. The field IBSEGnn is available for summary reports only; use the field IB for detail reports.                                                                                                    |
| IO                   | I/O      | 2               | В | IOS                         | This name is used in the schema portion of the <b>summary record</b> . It is an alternate name for IOS.                                                                                                    |
| IOS                  | I/O      | 2               | В | IO (used in summary record) | The total number of I/Os for the command processed; it is the sum of ASSOIO, DATAIO and WORKIO.                                                                                                    |
| IOCOMP               | I/O      | 3               | С |                             | Identifies the Adabas component against which the I/O was issued. For example, if the I/O is issued against Data Storage extent 1, the field contains DS1. If the I/O is issued against address converter extent 3, the field contains AC3.                                                                                                |
| IOFUNC               | I/O      | 5               | С |                             | The type of I/O operation performed against an Adabas component. The values for this field are "READ" or "WRITE".                                                                                                    |
| IOLIST               | I/O      | 10              | С |                             | The hexadecimal I/O list for a command obtained from the Adabas command log record. Four bytes are allocated for each I/O list entry.                                                                                                    |
| IOPHYS               | I/O      | 16              | С |                             | A translation of the I/O list entry from the Adabas command log record. The format for this field is <code>comp-x nnnnnn</code> , where: <code>comp</code> is the Adabas component (ASSO, DATA, or WORK) <code>x</code> is the type of I/O, ("R" for read or "W" for write) <code>nnnnnn</code> is the RABN (relative Adabas block number) |
| IORABN               | I/O      | 8               | С |                             | The relative Adabas block number against which the I/O was performed.                                                                                                    |
| IOTOCMD              | I/O      | 4               | В |                             | The ratio of the total number of I/O operations performed to the total number of commands processed.                                                                                                    |
| ЮТҮРЕ                | I/O      | 4               | С |                             | Identifies the component against which the I/O operation was performed. Values for this field may be ASSO 'Associator', DATA 'Data Storage', or WORK 'Work data set'.                                                                                                    |
| IOVOLSER             | I/O      | 6               | С |                             | Contains the volume serial number against which the I/O operation was performed. This field may be used to show Adabas I/O distribution. For WORK I/Os (see the IOTYPE field) the IOVOLSER field will contain the text "UNKNWN".                                                                                                    |
| ISN                  | СВ       | 4               | В |                             | Corresponds to the ACB field ISN. The use of this field is determined by the command being issued.                                                                                                    |
| ISNLL                | СВ       | 4               | В |                             | Corresponds to the ACB field ISN lower limit. The field contains the lowest ISN that Adabas returns when retrieving                                                                                                    |

| Field System<br>Name | Category | Field<br>Length | Format | Alternate<br>Names | Description                                                                                                    |
|----------------------|----------|-----------------|--------|--------------------|----------------------------------------------------------------------------------------------------|
|                      |          |                 |        |                    | ISN lists. The use of this field is determined by the command being issued.                                                                                                    |
|                      |          |                 |        |                    | <b>Note:</b> This field could be misinterpreted when used at the                                                                                                    |
|                      |          |                 |        |                    | OP command, since the value of ISNLL as well as ISNQ are used for purposes other than the ISN lower limit or ISN quantity. Please refer to the Adabas Command Reference manual for further information.                                            |
| ISNQ                 | СВ       | 4               | В      |                    | Corresponds to a modification of the ACB field ISN quantity. The field is modified based on command type, and is suitable for performing mathematical calculations such as SUM and AVERAGE. The unmodified data can be found in the ORGISNQ field. |
|                      |          |                 |        |                    | <b>Note:</b> This field could be misinterpreted when used at the                                                                                                    |
|                      |          |                 |        |                    | OP command, since the value of ISNQ as well as ISNLL are used for purposes other than the ISN lower limit or ISN quantity. Please refer to the Adabas Command Reference manual for further information.                                            |

# **-J-**

| Field System<br>Name | Category | Field<br>Length | Format | Alternate<br>Names | Description                                                                                                    |
|----------------------|----------|-----------------|--------|--------------------|----------------------------------------------------------------------------------------------------|
| JMREDATE             | OS       | 10              | С      |                    | The date (in YYYY-MM-DD format) when the batch job was entered in JES or from the job information macro.                                                                                                    |
| JOB                  | OS       | 8               | С      | JOBNAME            | Alternate name for JOBNAME.                                                                                                    |
| JOBCLASS             | OS       | 1               | В      |                    | (z/OS only) The one-byte character of the CLASS parameter in the job card.                                                                                                    |
| JOBID                | OS       | 8               | С      |                    | A combination of the job identifier and the job number of the user who issued the Adabas call. This field is available under z/OS and z/VSE:  Under z/OS, the field will contain JOB, STC, or TSU as the job identifier followed by a 5-byte JES job number.  Under z/VSE, the field will contain JOB as the identifier, followed by the 5-byte POWER job |
| JOBNAME              | OS       | 8               | С      | JOB                | number.  The name of the job or task from which the Adabas call was issued. This field is the contents of the JOBNAME from the Adabas command log record and                                                                                                    |

| Field System<br>Name | Category | Field<br>Length | Format | Alternate<br>Names | Description                                                                                                    |
|----------------------|----------|-----------------|--------|--------------------|----------------------------------------------------------------------------------------------------|
|                      |          |                 |        |                    | may not reflect the actual JOBNAME of the task that issued the Adabas call.                                                                                                    |
| JOBNUM               | OS       | 5               | С      |                    | The job number of the user who issued the Adabas call. This field is available under z/OS and z/VSE. The field will contain an alphanumeric, 5-byte value for the JES (z/OS) or POWER (z/VSE) job number. |

#### -L-

| Field System<br>Name | Category | Field<br>Length | Format | Alternate<br>Names                            | Description                                                                                                    |
|----------------------|----------|-----------------|--------|-----------------------------------------------|----------------------------------------------------------------------------------------------------|
| LEVEL                | NAT      | 2               | В      | NATLEVEL                                      | Alternate name for NATLEVEL.                                                                                                    |
| LFPALLOC             | NUC      | 4               | В      |                                               | The number of bytes currently used in the format pool.                                                                                             |
| LFPENT               | NUC      | 4               | В      |                                               | The current number of entries in the format pool.                                                                                                  |
| LFPMAX               | NUC      | 4               | В      |                                               | The maximum number of bytes of format pool space used during the Adabas nucleus session.                                                           |
| LFPPCT               | NUC      | 4               | В      |                                               | The maximum percentage of format pool space used during the Adabas nucleus session.                                                                |
| LFPSIZE              | NUC      | 4               | В      |                                               | The total number of bytes allocated to the format pool at Adabas nucleus startup.                                                                  |
| LFPUSED              | NUC      | 4               | В      |                                               | The maximum number of bytes of format pool space used during the Adabas nucleus session.                                                           |
| LIB                  | NAT      | 8               | С      | NATLIB                                        | Alternate name for NATLIB.                                                                                                    |
| LOG                  | NAT      | 8               | С      | NATAPPL<br>LOGON                              | This name is used in the schema portion of the summary record. It is an alternate name for NATAPPL.                                                |
| LOGON                | NAT      | 8               | С      | NATAPPL<br>LOG (used<br>in summary<br>record) | Alternate name for NATAPPL.                                                                                                    |
| LPARNAME             | OS       | 8               | С      |                                               | The system LPAR or partition name (in z/OS or z/VSE environments) or the environment name from the job information macro (in BS2000 environments). |
| LUNAME               | OS       | 8               | С      |                                               | The VTAM LU (logical unit) name of the user who issued the Adabas call. If the TP system is Com-plete, the LUNAME field contains the Com-plete ID: |

| Field System<br>Name | Category | Field<br>Length | Format | Alternate<br>Names | Description                                                                                                    |
|----------------------|----------|-----------------|--------|--------------------|----------------------------------------------------------------------------------------------------|
|                      |          |                 |        |                    | ■ The first 3 bytes of the ID represent the Com-pass stack level                                                    |
|                      |          |                 |        |                    | ■ The fourth byte is the Com-plete patch character                                                                  |
|                      |          |                 |        |                    | ■ The last 4 bytes identify the Com-plete terminal ID number in hexadecimal format.                                 |
|                      |          |                 |        |                    | <b>Note:</b> This field may contain different data when                                                             |
|                      |          |                 |        |                    | an X'48' call is issued. To avoid such a call in Natural, set Natural parameter ADAMODE=0 (the default value is 2). |
| LWPALLOC             | NUC      | 4               | В      |                    | The number of bytes of the work pool currently in use.                                                              |
| LWPENT               | NUC      | 4               | В      |                    | The current number of work pool entries.                                                                            |
| LWPMAX               | NUC      | 4               | В      |                    | The maximum number of bytes of work pool space used during the Adabas nucleus session.                              |
| LWPMXENT             | NUC      | 4               | В      |                    | The maximum number of work pool entries used during the Adabas nucleus session.                                     |
| LWPPCT               | NUC      | 4               | В      |                    | The maximum percentage of work pool space used during the Adabas nucleus session.                                   |
| LWPSIZE              | NUC      | 4               | В      |                    | The number of bytes that were allocated to the work pool at Adabas nucleus startup.                                 |
| LWPUSED              | NUC      | 4               | В      |                    | The maximum number of bytes of work pool space used during the Adabas nucleus session.                              |

# -M-

| Field System Name | Category | Field Length | Format | Alternate Names | Description                 |
|-------------------|----------|--------------|--------|-----------------|-----------------------------|
| M15               | IT       | 5            | С      | 15M             | Alternate name for 15M.     |
| M5                | IT       | 5            | С      | 5M              | Alternate name for 5M.      |
| MCR               | СВ       | 4            | В      | CMDRESP         | Alternate name for CMDRESP. |
|                   |          |              |        | CMDRSP          |                             |
| MIN               | IT       | 5            | С      | 1M              | Alternate name for 1M.      |
|                   |          |              |        | MINUTE          |                             |
| MINUTE            | IT       | 5            | С      | 1M              | Alternate name for 1M.      |
|                   |          |              |        | MIN             |                             |
| МО                | IT       | 1            | В      | MONTH           | Alternate name for MONTH.   |
|                   |          |              |        | MON             |                             |

| Field System Name | Category | Field Length | Format | Alternate Names | Description                                                    |
|-------------------|----------|--------------|--------|-----------------|----------------------------------------------------------------|
| MON               | IT       | 1            | В      | MON             | Alternate name for MONTH.                                      |
|                   |          |              |        | МО              |                                                                |
| MONAME            | IT       | 3            | С      |                 | The name of the month when the Adabas command was processed.   |
| MONTH             | IT       | 1            | В      | MON             | The number of the month when the Adabas command was processed. |
|                   |          |              |        | MO              | continatio was processed.                                      |

#### -N-

| Field System<br>Name | Category | Field<br>Length |   | Alternate<br>Names                   | Description                                                                                                    |
|----------------------|----------|-----------------|---|--------------------------------------|----------------------------------------------------------------------------------------------------|
| NATAPPL              | NAT      | 8               | С | LOGON  LOG (used in summary record)  | The Natural application name (or library) to which<br>the user issued a LOGON. This field does not<br>necessarily show the library of the Natural object<br>from which the Adabas call is issued. Under SQL,<br>this field contains the library name. |
| NATCLTID             | NAT      | 8               | С |                                      | NATCLTID displays the client user ID of a user using a Natural server. NATCLTID only contains a value if an RPC client request is executed in a Natural RPC server session. In all other cases the field is empty.                                    |
| NATCOUNT             | NAT      | 2               | В |                                      | The total number of Adabas calls generated by the user application since the last terminal I/O.                                                                                                    |
| NATEXEC              | NAT      | 2               | В |                                      | The number of times a Natural object that issues Adabas calls has been executed. NATCOUNT is "1" if the Natural object has issued an Adabas call for the first time on this level; value is zero otherwise.                                           |
| NATGRP               | NAT      | 8               | С |                                      | The current Natural security group to which the user belongs.                                                                                                    |
| NATLEVEL             | NAT      | 2               | В | LEVEL                                | The Natural call level of the Natural program issuing<br>the Adabas call. For example, a CALLNAT routine<br>that is called from a program and issues an Adabas<br>call has a Natural level of 2.                                                      |
| NATLIB               | NAT      | 8               | С | LIB                                  | The name of the Natural library where the object is located that is currently executed.                                                                                                    |
| NATPROG              | NAT      | 8               | С | PROGRAM PRO (used in summary record) | The name of the Natural program that issued the Adabas call. When Natural internally issues Adabas calls to load Natural objects, this value is not updated. Under SQL, this field contains the program name.                                         |

| Field System<br>Name | Category | Field<br>Length |   | Alternate<br>Names           | Description                                                                                                    |
|----------------------|----------|-----------------|---|------------------------------|----------------------------------------------------------------------------------------------------|
| NATRPCID             | NAT      | 16              | С |                              | The 16-byte alphanumeric value for the store clock value used as identification of the Natural RPC Server.                                                                                                    |
| NATRPCCO             | NAT      | 16              | С |                              | The 16-byte alphanumeric value of the conversation ID from the Natural RPC Server.                                                                                                    |
| NATSTMT              | NAT      | 4               | С |                              | The Natural statement number where the Adabas command is processed. This line number is the line in the Natural program displayed by NATPROG. When the processed Adabas command is in the copy code portion of the Natural program, the line number refers to the copy code. The name of the copy code is not available at this time. |
| NATUID               | NAT      | 8               | С |                              | The name of the Natural library to which the user is currently logged on. This is the value of the Natural system variable *APPLIC-ID.                                                                                                    |
| NUCID                | NUC      | 3               | В | SMP (used in summary record) | The ID of an Adabas nucleus in an Adabas Parallel<br>Services or Adabas Cluster Services environment.                                                                                                    |

### -0-

| Field System<br>Name | Category | Field<br>Length | Format | Alternate<br>Names | Description                                                                                                    |
|----------------------|----------|-----------------|--------|--------------------|----------------------------------------------------------------------------------------------------|
| OP1                  | СВ       | 1               | С      | COP1               | Alternate name for COP1.                                                                                                    |
| OP2                  | СВ       | 1               | С      | COP2               | Alternate name for COP2.                                                                                                    |
| OPSYSID              | OS       | 4               | В      |                    | The operating system ID. The address of the ASCB (address space control block) for the job or task that issued the Adabas call. <b>Note:</b> This field may contain different data when an X'48' call is issued. To avoid such a call in Natural, set Natural parameter ADAMODE=0 (the default value is 2). |
| OPSYSNAM             | OS       | 8               | С      |                    | The operating system name (SYSNAME) that is specified in the SYS1.PARMLIB and which will be obtained from the CVT (in z/OS environments) or the operating system name and version number (in BS2000 environments).                                                                                          |
| ORGDURA              | CLOG     | 4               | В      |                    | The (original) value of the "duration" field contained in the command log record. The time is expressed in units of 16 microseconds.                                                                                                    |

### -P-

| Field System<br>Name | Category | Field<br>Length | Format | Alternate Names                      | Description                                                                                                 |
|----------------------|----------|-----------------|--------|--------------------------------------|----------------------------------------------------------------------------------------------------|
| PRI                  | CLOG     | 1               | В      | PRIORITY<br>PRIO                     | Alternate name for PRIORITY.                                                                                |
| PRIO                 | CLOG     | 1               | В      | PRIORITY<br>PRI                      | Alternate name for PRIORITY.                                                                                |
| PRIORITY             | CLOG     | 1               | В      | PRI<br>PRIO                          | The operating system priority for the user issuing the Adabas call.                                         |
| PRO                  | NAT      | 8               | С      | NATPROG<br>PROGRAM                   | This name is used in the schema portion of the <b>summary record</b> . It is an alternate name for NATPROG. |
| PROGRAM              | NAT      | 8               | С      | NATPROG PRO (used in summary record) | Alternate name for NATPROG.                                                                                 |

### -Q-

| Field System Name | Category | Field Length | Format | Alternate Names | Description                                 |
|-------------------|----------|--------------|--------|-----------------|---------------------------------------------|
| QTR               | IT       | 1            | В      | QUARTER         | Alternate name for QUARTER.                 |
|                   |          |              |        | QUAR            |                                             |
| QUAR              | IT       | 1            | В      | QUARTER         | Alternate name for QUARTER.                 |
|                   |          |              |        | QTR             |                                             |
| QUARTER           | IT       | 1            | В      | QUAR            | The quarter of the year in which the Adabas |
|                   |          |              |        | QTR             | command was processed.                      |

#### -R-

| Field System<br>Name | Category | Field<br>Length |   | Alternate<br>Names | Description                                                                                                    |
|----------------------|----------|-----------------|---|--------------------|----------------------------------------------------------------------------------------------------|
| RB                   | BUF      | 32              | С |                    | The contents of the Adabas record buffer if one exists for the Adabas call.                                                                             |
|                      |          |                 |   |                    | When used in a summary report, only the first 32 bytes of this field are displayed. When used in a detail report, the whole record buffer is displayed. |

| Field System<br>Name | Category | Field<br>Length |   | Alternate<br>Names | Description                                                                                                    |
|----------------------|----------|-----------------|---|--------------------|----------------------------------------------------------------------------------------------------|
|                      |          |                 |   |                    | The RBSEG <i>nn</i> field may be used to display parts of the record buffer if it is more than 32 bytes long.                                                                                                    |
| RBL                  | BUF      | 2               | В |                    | Corresponds to the ACB field record buffer length. The record buffer is used primarily with read, search, and update commands.                                                                                                    |
| RBSEGnn              | BUF      | 64              | С |                    | Represents a record buffer segment of 64 bytes. The <i>nn</i> suffix is the segment number. For example, by specifying the field RBSEG01, you obtain the first 64 bytes of the record buffer. The segment number may be a number between 01 and 32, inclusive. The field RBSEG <i>nn</i> is available for summary reports only; use the field RB for detail reports. |
| ROUTDURA             | OS       | 8               | В | ROUTTIME           | The amount of time between the time a command was issued by the application and the time it was queued in the Adabas command queue. For Adabas 8.1 and earlier, this field is expressed in seconds; for Adabas 8.2 and later releases, this field is expressed in milliseconds.                                                                                      |
| ROUTTIME             | OS       | 8               | В | ROUTDURA           | Alternate name for ROUTDURA.                                                                                                    |
| RSP                  | СВ       | 2               | В |                    | Corresponds to the ACB field response code. A response code of 0 indicates that the command executed successfully. This name is used in the schema portion of the summary record.                                                                                                    |
| RSPSUB               | СВ       | 4               | В |                    | Contains the Adabas response code subcode from the ACB field Additions 2 or the ACBX field ACBXERRC for certain nonzero Adabas response codes.                                                                                                    |

### -S-

| Field System<br>Name | Category | Field<br>Length |   | Alternate<br>Names | Description                                                                                                    |
|----------------------|----------|-----------------|---|--------------------|----------------------------------------------------------------------------------------------------|
| SB                   | BUF      | 32              | С |                    | The contents of the Adabas search buffer if one exists for the Adabas call.                                                                                            |
|                      |          |                 |   |                    | When used in a summary report, only the first 32 bytes of this field are displayed. When used in a detail report, the whole search buffer is displayed.                |
|                      |          |                 |   |                    | The SBSEG <i>nn</i> field may be used to display parts of the search buffer if it is more than 32 bytes long.                                                          |
| SBFIELDS             | BUF      | 2               | С |                    | Search buffer fields. Contains the Adabas 2-character field name for each field contained in the Adabas search buffer. This field can only be used in Summary reports. |

| Field System<br>Name | Category | Field<br>Length |   | Alternate<br>Names | Description                                                                                                    |
|----------------------|----------|-----------------|---|--------------------|----------------------------------------------------------------------------------------------------|
| SBL                  | BUF      | 2               | В |                    | Corresponds to the ACB field search buffer length.                                                                                                    |
| SBSEGnn              | BUF      | 64              | С |                    | Represents a search buffer segment of 64 bytes. The <i>nn</i> suffix is the segment number. For example, by specifying the field SBSEG01, you obtain the first 64 bytes of the search buffer. The segment number may be a number between 01 and 32, inclusive. The field SBSEG <i>nn</i> is available for summary reports only; use the field SB for detail reports.                                                                                                    |
| SECGID               | TP       | 8               | С |                    | Contains the security system group ID for the user who issued the Adabas call. This field is available under z/OS when the user is running with an external security system (RACF, ACF2, or Top Secret).                                                                                                    |
| SECUID               | TP       | 8               | С |                    | Contains the security system user ID for the user who issued the Adabas call. This field is available under z/OS when the user is running with an external security system (RACF, ACF2, or Top Secret).                                                                                                    |
| SEQ                  | CLOG     | 4               | В | SEQUENCE           | Alternate name for SEQUENCE.                                                                                                    |
| SEQUENCE             | CLOG     | 4               | В | SEQ                | The Adabas command sequence number. The value is incremented by one for each Adabas command processed.                                                                                                    |
| SMP                  | NUC      | 3               | В | NUCID              | This name is used in the schema portion of the summary record. It is an alternate name for NUCID.                                                                                                    |
| SRCHTYPE             | CLOG     | 8               | С |                    | The type of search or search algorithm. This field contains one of the following values if the Adabas command log is for version 8.2 SP2 or later:  ALGO-1: Search algorithm 1 was used.  ALGO-2: Search algorithm 2 was used.  ALGO-3: Search algorithm 3 was used.  ALGO-4: Search algorithm 4 was used.  MIXED: A nondescriptor search combined with a descriptor search was used.  NONDES: A nondescriptor search occurred.  If the Adabas command log is for an older Adabas release (8.2 SP1 or earlier), the value of the SRCHTYPE field will be blank. |
| STEPNAME             | OS       | 8               | С |                    | The name of the job step or task step that issued the Adabas call. This step is only available in z/OS environments.                                                                                                    |

| Field System | Category |        |   | Alternate | Description                                                                                                    |
|--------------|----------|--------|---|-----------|----------------------------------------------------------------------------------------------------|
| Name         |          | Length |   | Names     |                                                                                                    |
| STRTDATE     | IT       | 4      | Т |           | The date (in YYYY-MM-DD format) when the first Adabas command was processed within the current report control break.                              |
| STRTTIME     | IT       | 4      | Т |           | The time (in 24-hour format) when the first Adabas command was processed within the current report control break.                                 |
| SVC          | NUC      | 1      | В |           | The Adabas SVC (supervisor call) number used for interregion communication between the user's address space and the Adabas nucleus address space. |
| SYSCMD       | NUC      | 4      | В |           | The number of Adabas system commands that have been executed. Adabas system commands execute in Adabas threads 0 and -1.                          |

### -T-

| Field System<br>Name | Category | Field<br>Length | Format | Alternate<br>Names | Description                                                                                                    |
|----------------------|----------|-----------------|--------|--------------------|----------------------------------------------------------------------------------------------------|
| THD                  | CLOG     | 1               | В      | THREAD             | Alternate name for THREAD.                                                                                                    |
| THDNUM               | NUC      | 4               | В      |                    | The number of 8K Adabas threads in the nucleus. The number includes the two Adabas system threads (threads 0 and -1).                                                                                                    |
| THDURA               | СВ       | 8               | В      | THTIME             | The active thread time for a command. This is the time, in milliseconds, required to process the Adabas call, not including the wait time caused by I/O or other required resources. The value of this field is obtained from the command time field in the Adabas command log (LOX1CTME). |
| THREAD               | CLOG     | 1               | В      | THD                | The Adabas thread number in which the Adabas command was processed.                                                                                                    |
| THREADSW             | NUC      | 4               | В      |                    | The number of thread switches that have occurred during the Adabas nucleus session.                                                                                                    |
| THROWBKS             | NUC      | 4               | В      |                    | The number of command throwbacks that have occurred during the Adabas nucleus session. Throwbacks occur when the record you wish to retrieve has been placed on hold by another user. The command you issued is placed on the command queue ("thrown back") for reprocessing.              |
| THTIME               | СВ       | 8               | В      | THDURA             | Alternate name for THDURA.                                                                                                    |
| TIALLOC              | NUC      | 4               | В      |                    | The number of bytes of LI (ISN list table) space currently used.                                                                                                    |
| TID                  | TP       | 2               | В      |                    | The Com-plete terminal ID number of the user who issued the Adabas call.                                                                                                    |

| Field System<br>Name | Category | Field<br>Length | Format | Alternate<br>Names | Description                                                                                                    |
|----------------------|----------|-----------------|--------|--------------------|----------------------------------------------------------------------------------------------------|
| TIDATE               | NUC      | 8               | С      |                    | The date (in YYYY-MM-DD format) when the LI (ISN list table) high-water mark was reached.                                                                                                    |
| TIENT                | NUC      | 4               | В      |                    | The current number of entries used in the LI (ISN list table).                                                                                                    |
| TIME                 | IT       | 8               | С      |                    | The time (in 24-hour format) when the first Adabas call was processed.                                                                                                    |
| TIPCT                | NUC      | 4               | В      |                    | The maximum percentage of LI (ISN list table) space used during the Adabas nucleus session.                                                                                                    |
| TISIZE               | NUC      | 4               | В      |                    | The number of bytes allocated to the LI (ISN list table) at Adabas nucleus startup.                                                                                                    |
| TITIME               | NUC      | 8               | С      |                    | The time (in HH:MM:SS format) that the LI (ISN list table) high-water mark was reached.                                                                                                    |
| TIUSED               | NUC      | 4               | В      |                    | The maximum number of bytes of LI (ISN list table) space used during the Adabas nucleus session.                                                                                                    |
| TOTALCMD             | NUC      | 4               | В      |                    | The total number of Adabas system and user commands that have been processed during the Adabas nucleus session.                                                                                                    |
| TOTALIOS             | I/O      | 4               | В      |                    | Contains the total number of I/Os performed against all Adabas components for the Adabas session; the sum of ASSOREAD, ASSOWRIT, DATAREAD, DATAWRIT, WORKREAD, and WORKWRIT. This value is updated every minute and not when each command is issued.               |
| TOTDURA              | IT       | 4               | В      |                    | Total duration. Contains the amount of time the command was in the Adabas thread plus the amount of time the command waited in the command queue. The TOTDURA field is the sum of the ADADURA and CQDURA field values expressed in seconds.                        |
| TPTRANCT             | TP       | 4               | В      |                    | A transaction count field. Possible values for this field are either "1" or "0" (zero).                                                                                                    |
|                      |          |                 |        |                    | A transaction is started with a TP terminal read and completed with a TP terminal write. For the first command of a transaction by a user, this field is set to "1". For all subsequent calls of the same transaction for the same user, this field is set to "0". |
|                      |          |                 |        |                    | This field is most useful as a SUM field in conjunction with the field TRANSID. Used in this manner, you can determine the work rate per transaction.                                                                                                    |
| TPTRANNM             | TP       | 4               | В      |                    | The transaction number as established by the user's TP system for the transaction that issued the Adabas call.                                                                                                    |

| Field System<br>Name | Category | Field<br>Length | Format | Alternate<br>Names  | Description                                                                                                  |
|----------------------|----------|-----------------|--------|---------------------|----------------------------------------------------------------------------------------------------|
| TPUSER               | TP       | 8               | С      | TPUSERID            | Alternate name for TPUSERID.                                                                                 |
| TPUSERID             | TP       | 8               | С      | TPUSER              | The user ID on the TP monitor from which the Adabas call was issued.                                         |
| TRANSID              | TP       | 8               | С      |                     | The name of the root transaction or program that issued the Adabas call.                                     |
| TRUENAME             | TP       | 8               | С      |                     | The name of the Adabas CICS link routine TRUE exit.                                                          |
| TSALLOC              | NUC      | 4               | В      |                     | The number of bytes in the LQ (table of sequential commands) currently being used.                           |
| TSDATE               | NUC      | 8               | С      |                     | The date (in YYYY-MM-DD format) when the LQ (table of sequential commands) high-water mark was reached.      |
| TSENT                | NUC      | 4               | В      |                     | The current number of entries in the LQ (table of sequential commands).                                      |
| TSPCT                | NUC      | 4               | В      |                     | The maximum percentage of LQ (table of sequential commands) space used during the Adabas nucleus session.    |
| TSSIZE               | NUC      | 4               | В      |                     | The number of bytes allocated to the LQ (table of sequential commands) at Adabas nucleus startup.            |
| TSTIME               | NUC      | 8               | С      |                     | The time (in HH:MM:SS format) when the LQ (table of sequential commands) high-water mark was reached.        |
| TSUSED               | NUC      | 4               | В      |                     | The maximum number of bytes used in the LQ (table of sequential commands) during the Adabas nucleus session. |
| TYPECMD              | CLOG     | 1               | В      | CMDTYPE<br>CMD-TYPE | Alternate name for CMDTYPE.                                                                                  |

### -U-

| Field System<br>Name | Category | Field Length | Format | Alternate<br>Names | Description                                                                                                    |
|----------------------|----------|--------------|--------|--------------------|----------------------------------------------------------------------------------------------------|
| UBUID                | TP       | 8            | С      |                    | Contains the last 8 bytes of the 28-byte Adabas communication ID (CQEUID) for the user who issued the Adabas call. <b>Note:</b> This field may contain different data when an X'48' call is issued. To avoid such a call in Natural, set Natural parameter ADAMODE=0 (the default value is 2). |

| Field System<br>Name | Category | Field Length | Format | Alternate<br>Names | Description                                                                                                    |
|----------------------|----------|--------------|--------|--------------------|----------------------------------------------------------------------------------------------------|
| UCMPRECL             | СВ       | 2            | В      |                    | Uncompressed record length. The uncompressed length of the Adabas format or search buffer field.                                                                                                    |
| UOWID                | TP       | 8            | С      |                    | Contains the instance number and the sequence number of the CICS field NETUOWID, which is 27 bytes long. This field can only be filled in by CICS. The evaluation of this field requires a large amount of CPU time and, therefore, can only be activated by a special zap. Following is a description of the bytes in NETUOWID: |
|                      |          |              |        |                    | ■ Offset 0 (Length 1): The length (L) of the Logical-Unit-of-Work-Identifier-Field, not including this field. The NETUOWID contains  Logical-Unit-of-Work-Identifier-Field plus padding bytes. Values: 0 or 10 <= L <= 26.                                                                                                    |
|                      |          |              |        |                    | ■ Offset 1 (Length 1): The length of Network Name, not including this field, m = L - 9, 1 <= m <= 17.                                                                                                    |
|                      |          |              |        |                    | ■ Offset 2 (Length m): Network name, format: ABCDEFGH.ABCDEFGH, Networkid.Luname.                                                                                                    |
|                      |          |              |        |                    | Offset m + 2 (Length 6): Instance number.                                                                                                    |
|                      |          |              |        |                    | Offset m + 2 + 6 (Length 2): Sequence number.                                                                                                    |
|                      |          |              |        |                    | Offset m + 2 + 6 + 2 (Length until 27): Residual data.                                                                                                    |
| UQALLOC              | NUC      | 4            | В      |                    | The number of bytes of user queue space currently in use.                                                                                                    |
| UQDATE               | NUC      | 8            | С      |                    | The date (in YYYY-MM-DD) format when the user queue high-water mark was reached.                                                                                                    |
| UQENT                | NUC      | 4            | В      |                    | The current number of user queue entries.                                                                                                    |
| UQPCT                | NUC      | 4            | В      |                    | The maximum percentage of user queue space used during the Adabas nucleus session.                                                                                                    |
| UQSIZE               | NUC      | 4            | В      |                    | The number of bytes allocated to the user queue at Adabas nucleus startup.                                                                                                    |
| UQTIME               | NUC      | 8            | С      |                    | The time (in HH:MM:SS format) when the user queue high-water mark was reached.                                                                                                    |

| Field System<br>Name | Category | Field Length | Format       | Alternate<br>Names | Description                                                                                                    |
|----------------------|----------|--------------|--------------|--------------------|----------------------------------------------------------------------------------------------------|
| UQUID                | TP       | 4            | В            |                    | Contains the unique 4-byte UQE (user queue element) user ID for the user who issued the Adabas call. This value is allocated in numerically ascending sequence for each UQE allocated by the Adabas nucleus. |
| UQUSED               | NUC      | 4            | В            |                    | The maximum number of bytes of user queue space ever used.                                                                                                    |
| USERCMD              | NUC      | 4            | В            |                    | The total number of Adabas commands issued by users and processed during the Adabas nucleus session.                                                                                                    |
| USERFLD1             | UF       | user-defined | user-defined |                    | An Adabas Review user field, containing user-specified data for reports.                                                                                                    |
| USERFLD2             | UF       | user-defined | user-defined |                    | An Adabas Review user field, containing user-specified data for reports.                                                                                                    |
| USERFLD3             | UF       | user-defined | user-defined |                    | An Adabas Review user field, containing user-specified data for reports.                                                                                                    |
| USERFLD4             | UF       | user-defined | user-defined |                    | An Adabas Review user field, containing user-specified data for reports.                                                                                                    |
| USERFLD5             | UF       | user-defined | user-defined |                    | An Adabas Review user field, containing user-specified data for reports.                                                                                                    |
| USERID               | CLOG     | 28           | В            | USER-ID            | The 28-byte Adabas communication ID of the user for whom the command was processed.                                                                                                    |
| USER-ID              | CLOG     | 28           | В            | USERID             | Alternate name for USERID.                                                                                                    |
| USERTYPE             | TP       | 8            | С            |                    | The type of TP system from which the Adabas call was issued. For example, if the Adabas call was issued from a CICS session, the USERTYPE field contains "CICS".                                             |

### **-V-**

| Field System<br>Name | Category | Field<br>Length | Format | Alternate<br>Names | Description                                                                                                    |
|----------------------|----------|-----------------|--------|--------------------|----------------------------------------------------------------------------------------------------|
| VB                   | BUF      | 32              | С      |                    | The contents of the Adabas value buffer if one exists for the Adabas call.                                                                             |
|                      |          |                 |        |                    | When used in a summary report, only the first 32 bytes of this field are displayed. When used in a detail report, the whole value buffer is displayed. |
|                      |          |                 |        |                    | The VBSEG <i>nn</i> field may be used to display parts of the value buffer if it is more than 32 bytes long.                                           |

| Field System<br>Name | Category | Field<br>Length |   | Alternate<br>Names | Description                                                                                                    |
|----------------------|----------|-----------------|---|--------------------|----------------------------------------------------------------------------------------------------|
| VBL                  | BUF      | 2               | В |                    | Corresponds to the ACB field value buffer length field. The value buffer contains the value used in search commands.                                                                                                    |
| VBSEGnn              | BUF      | 64              | С |                    | Represents a value buffer segment of 64 bytes. The <i>nn</i> suffix is the segment number. For example, by specifying the field VBSEG01, you obtain the first 64 bytes of the value buffer. The segment number may be a number between 01 and 32, inclusive. The field VBSEG <i>nn</i> is available for summary reports only; use the field VB for detail reports. |

### -W-

| Field System Name | Category | Field<br>Length | Format | Alternate<br>Names | Description                                                                                                    |
|-------------------|----------|-----------------|--------|--------------------|----------------------------------------------------------------------------------------------------|
| WEEK              | IT       | 1               | В      | WK                 | The week number of the week in which the Adabas command was processed.                                                                                             |
| WEEKDAY           | IT       | 3               | С      | WEEK-DAY           | The name of the day on which the Adabas command was processed.                                                                                                    |
| WEEK-DAY          | IT       | 3               | С      | WEEKDAY            | Alternate name for WEEKDAY.                                                                                                    |
| WK                | IT       | 1               | В      | WEEK               | Alternate name for WEEK.                                                                                                    |
| WORKIO            | CLOG     | 2               | В      | WORK-IO            | The number of I/O operations performed against the Adabas Work data set for this command.                                                                          |
| WORK-IO           | CLOG     | 2               | В      | WORKIO             | Alternate name for WORKIO.                                                                                                    |
| WORKREAD          | I/O      | 4               | В      |                    | Contains the total number of Work read I/O operations performed during the Adabas session. This value is updated every minute and not when each command is issued. |
| WORKWRIT          | I/O      | 4               | В      |                    | The total number of Work write I/O operations performed during the Adabas session. This value is updated every minute and not when each command is issued.         |

#### -Y-

| Field System Name | Category | Field Length | Format | Alternate Names | Description                                                          |
|-------------------|----------|--------------|--------|-----------------|----------------------------------------------------------------------|
| YEAR              | IT       | 1            | В      | YR              | The year (in YYYY format) in which the Adabas command was processed. |
| YR                | IT       | 1            | В      | YEAR            | Alternate name for YEAR.                                             |

#### -Number-

| Field System<br>Name | Category | Field Length | Format | Alternate Names | Description                                                        |
|----------------------|----------|--------------|--------|-----------------|--------------------------------------------------------------------|
| 1M                   | IT       | 5            | С      | MINUTE<br>MIN   | Establishes 1-minute intervals for the collection of Adabas data.  |
| 5M                   | IT       | 5            | С      | M5              | Establishes 5-minute intervals for the collection of Adabas data.  |
| 15M                  | IT       | 5            | С      | M15             | Establishes 15-minute intervals for the collection of Adabas data. |

### **Adabas Control Block Field Category (CB)**

Fields in this category are derived from the Adabas control block (ACB). Refer to the *Adabas Command Reference Guide* supplied with your version of Adabas for more information.

| Field System<br>Name | Field<br>Length |   | Alternate Names | Description                                                                                                    |
|----------------------|-----------------|---|-----------------|----------------------------------------------------------------------------------------------------|
| ACBUSER              | 4               | В |                 | This field, comprising the last four bytes of the ACB, contains user data that is passed with the Adabas call. It is referred to as the user area field in the ACB, and is neither used nor modified by Adabas. |
| AD1                  | 8               | В | ADD1<br>ADDIT1  | Alternate name for ADDIT1.                                                                                                    |
| AD2                  | 4               | В | ADD2<br>ADDIT2  | Alternate name for ADDIT2.                                                                                                    |
| AD3                  | 8               | В | ADD3<br>ADDIT3  | Alternate name for ADDIT3.                                                                                                    |
| AD4                  | 8               | В | ADD4<br>ADDIT4  | Alternate name for ADDIT4.                                                                                                    |

| ,      | Field<br>Length |     | Alternate Names                                                                                                    | Description                                                                                                    |
|--------|-----------------|-----|----------------------------------------------------------------------------------------------------|----------------------------------------------------------------------------------------------------|
| AD5    | 8               | В   | ADD5                                                                                                    | Alternate name for ADDIT5.                                                                                                    |
|        |                 |     | ADDIT5                                                                                                    |                                                                                                    |
| ADD1   | 8               | В   | AD1                                                                                                    | This name is used in the schema portion of the summary                                                                                                    |
|        |                 |     | ADDIT1                                                                                                    | <b>record</b> . It is an alternate name for ADDIT1.                                                                                                    |
| ADD2   | 4               | В   | AD2                                                                                                    | This name is used in the schema portion of the summary                                                                                                    |
|        |                 |     | ADDIT2                                                                                                    | <b>record</b> . It is an alternate name for ADDIT2.                                                                                                    |
| ADD3   | 8               | В   | AD3                                                                                                    | This name is used in the schema portion of the summary                                                                                                    |
|        |                 |     | ADDIT3                                                                                                    | record. It is an alternate name for ADDIT3.                                                                                                    |
| ADD4   | 8               | В   | AD4                                                                                                    | This name is used in the schema portion of the summary                                                                                                    |
|        |                 |     | ADDIT4                                                                                                    | record. It is an alternate name for ADDIT4.                                                                                                    |
| ADD5   | 8               | В   | AD5                                                                                                    | This name is used in the schema portion of the summary                                                                                                    |
|        |                 |     | ADDIT5                                                                                                    | record. It is an alternate name for ADDIT5.                                                                                                    |
| ADDIT1 | 8               | В   | ADD1 (used in summary record)                                                                                                    | Corresponds to the ACB field additions 1. The command to be executed determines whether this field is used and what the contents represent.                                                                                                    |
| ADDIT2 | 4               | В   | AD1 ADD2 (used in summary record)                                                                                                    | Corresponds to the ACB field additions 2. The command to be executed determines whether this field is used and what the contents represent.                                                                                                    |
|        |                 | AD2 | When ADARUN parameter CLOGLAYOUT is set to 8, the content of this field is taken from the ACBX structure. Note that there are differences in meaning of the Additions 2 field in the ACBX and in the ACB. |                                                                                                    |
|        |                 |     |                                                                                                    | In the ACBX, some information that was formally available in the Additions 2 field is now split into several fields. For example, the error-related subcode information that was originally provided in the Additions 2 in the ACB is now provided in the Adabas ACBXSUBS (Subcomponent Response Subcode) field. The Additions 2 field will contain the transaction sequence number for an OP (open) and RE (read ET data) command. In Adabas Review, if the ADARUN parameter CLOGLAYOUT is set to 8, you will find the information from the older ACB Additions 2 structure in the following separate Adabas Review fields: |
|        |                 |     |                                                                                                    | ■ CMPRECL contains the compressed record length.                                                                                                    |
|        |                 |     |                                                                                                    | ■ ERRFLDNM contains the error field name.                                                                                                    |

78

| Field System<br>Name | Field<br>Length |   | Alternate Names                   | Description                                                                                                    |
|----------------------|-----------------|---|-----------------------------------|----------------------------------------------------------------------------------------------------|
|                      |                 |   |                                   | RSPSUB contains the subcode for an Adabas response code.                                                                                                    |
|                      |                 |   |                                   | ■ UCMPRECL contains the uncompressed record length.                                                                                                    |
| ADDIT3               | 8               | В | ADD3 (used in summary record) AD3 | Corresponds to the ACB field additions 3. The command to be executed determines whether this field is used and what the contents represent.                                                                                                    |
| ADDIT4               | 8               | В | ADD4 (used in summary record) AD4 | Corresponds to the ACB field additions 4. The command to be executed determines whether this field is used and what the contents represent.                                                                                                    |
| ADDIT5               | 8               | В | ADD5 (used in summary record) AD5 | Corresponds to the ACB field additions 5. The command to be executed determines whether this field is used and what the contents represent.                                                                                                    |
| CID                  | 8               | С |                                   | Corresponds to the hexadecimal value of the ACB field command ID. This field serves important functions, determined by the command, during command execution. For example, during a sequential read, the command ID is used to return the records to the user in the proper sequence. This field displays the value of the CID in hexadecimal format (for example, if CID=ABCD, it is displayed in this field as "C1C2C3C4"). |
| CIDALPHA             | 4               | С |                                   | Corresponds to the alphanumeric value of the ACB field command ID. This field serves important functions, determined by the command, during command execution. For example, during a sequential read, the command ID is used to return the records to the user in the proper sequence. This field displays the value of the CID in alphanumeric format.                                                                       |
| CMD                  | 2               | С | COMMAND                           | Corresponds to the ACB field command code.                                                                                                    |
| CMDNAME              | 14              | С | CNAME                             | A translation of the 2-byte Adabas command code to a 14-byte string. For example, the command code BT is translated to "Backout Trans".                                                                                                    |
| CMDRESP              | 4               | В | CMDRSP<br>MCR                     | The time, in milliseconds, required to process the Adabas call. In the command table, Adabas Review stores the minimum Adabas duration for each command type returning a zero response code. The command table is updated whenever a lower duration value is encountered. Command response time is thus based on the command time field in the Adabas command log.                                                            |

| Field System | Field  | Format | Alternate Names              | Description                                                                                                    |
|--------------|--------|--------|------------------------------|----------------------------------------------------------------------------------------------------|
| Name         | Length |        |                              |                                                                                                    |
|              |        |        |                              | The values for CMDRESP in the history file are automatically stored in seconds. To display them correctly, they must be converted to milliseconds. For more information on this conversion, read <i>Migration from Previous Versions</i> , in the <i>Adabas Review Release Notes</i> . |
|              |        |        |                              | If you need to continue using the old scale and the old calculation algorithm for history data, contact your Software AG support representative.                                                                                                    |
|              |        |        |                              | Due to changes in the display programs in SYSREVDB, you cannot use SYSREVDB in Adabas Review 4.4 (or earlier versions) to display the field contents of CMDRESP correctly, unless you stay with the old scale and algorithm.                                                           |
| CMDRSP       | 4      | В      | CMDRESP                      | Alternate name for CMDRESP.                                                                                                    |
|              |        |        | MCR                          |                                                                                                    |
| CMDSTAT      | 8      | С      |                              | Contains the Adabas internal status for an Adabas command. For example, the Adabas command L3 has an internal status of SIMPLE and S1 has an internal status of COMPLEX.                                                                                                    |
| CMPRECL      | 2      | В      |                              | Contains the compressed record length of the record returned by a READ or a FIND command.                                                                                                    |
| CNAME        | 14     | С      | CMDNAME                      | Alternate name for CMDNAME.                                                                                                    |
| COMMAND      | 2      | С      | CMD                          | Alternate name for CMD.                                                                                                    |
| COMMANDS     | 8      | В      |                              | The number of Adabas commands processed for the control break.                                                                                                    |
| COP1         | 1      | С      | OP1                          | Corresponds to the ACB field command option 1. The contents of this field is determined by the command being issued.                                                                                                    |
| COP2         | 1      | С      | OP2                          | Corresponds to the ACB field command option 2. The contents of this field is determined by the command being issued.                                                                                                    |
| DBID         | 2      | В      |                              | The unique Adabas database identification number.                                                                                                    |
| ERRFLDNM     | 2      | С      |                              | Error field name. Contains the Adabas 2-character name for a field that has been found to be in error in the Adabas format or search buffer.                                                                                                    |
| FILE         | 2      | В      | FNR (used in summary record) | Corresponds to the ACB field file number. The function of this field is determined by the Adabas command being issued.                                                                                                    |
| FNR          | 2      | В      | FILE                         | This name is used in the schema portion of the <b>summary record</b> . It is an alternate name for FILE.                                                                                                    |

| Field System<br>Name | Field<br>Length |   | Alternate Names | Description                                                                                                    |
|----------------------|-----------------|---|-----------------|----------------------------------------------------------------------------------------------------|
| GLOBFMID             | 8               | В |                 | Contains the global internal format buffer ID for the Adabas call within a sequence of Adabas calls. This field is derived from ADDIT5 field.                                                                                                    |
| ISN                  | 4               | В |                 | Corresponds to the ACB field ISN. The use of this field is determined by the command being issued.                                                                                                    |
| ISNLL                | 4               | В |                 | Corresponds to the ACB field ISN lower limit. The field contains the lowest ISN that Adabas returns when retrieving ISN lists. The use of this field is determined by the command being issued.                                                                                            |
|                      |                 |   |                 | <b>Note:</b> This field could be misinterpreted when used at the                                                                                                    |
|                      |                 |   |                 | OP command, since the value of ISNLL as well as ISNQ are used for purposes other than the ISN lower limit or ISN quantity. Please refer to the Adabas Command Reference manual for further information.                                                                                    |
| ISNQ                 | 4               | В |                 | Corresponds to a modification of the ACB field ISN quantity. The field is modified based on command type, and is suitable for performing mathematical calculations such as SUM and AVERAGE. The unmodified data can be found in the ORGISNQ field.                                         |
|                      |                 |   |                 | <b>Note:</b> This field could be misinterpreted when used at the                                                                                                    |
|                      |                 |   |                 | OP command, since the value of ISNQ as well as ISNLL are used for purposes other than the ISN lower limit or ISN quantity. Please refer to the Adabas Command Reference manual for further information.                                                                                    |
| MCR                  | 4               | В | CMDRESP         | Alternate name for CMDRESP.                                                                                                    |
|                      |                 |   | CMDRSP          |                                                                                                    |
| OP1                  | 1               | С | COP1            | Alternate name for COP1.                                                                                                    |
| OP2                  | 1               | С | COP2            | Alternate name for COP2.                                                                                                    |
| RSP                  | 2               | В | 6012            | Corresponds to the ACB field response code. A response code of 0 indicates that the command executed successfully. This name is used in the schema portion of the <b>summary record</b> .                                                                                                  |
| RSPSUB               | 4               | В |                 | Contains the Adabas response code subcode from the ACB field Additions 2 or the ACBX field ACBXERRC for certain nonzero Adabas response codes.                                                                                                    |
| THDURA               | 8               | В | THTIME          | The active thread time for a command. This is the time, in milliseconds, required to process the Adabas call, not including the wait time caused by I/O or other required resources. The value of this field is obtained from the command time field in the Adabas command log (LOX1CTME). |

| Field System | Field  | Format | Alternate Names | Description                                                                                      |
|--------------|--------|--------|-----------------|--------------------------------------------------------------------------------------------------|
| Name         | Length |        |                 |                                                                                                  |
| THTIME       | 8      | В      | THDURA          | Alternate name for THDURA.                                                                       |
| UCMPRECL     | 2      | В      |                 | Uncompressed record length. The uncompressed length of the Adabas format or search buffer field. |

## **Adabas Command Log Field Category (CLOG)**

| Field System Name | Field<br>Length | Format | Alternate Names    | Description                                                                                                    |
|-------------------|-----------------|--------|--------------------|----------------------------------------------------------------------------------------------------|
| ASSOIO            | 2               | В      | ASSO-IO            | The number of asynchronous Associator read I/Os for this command.                                                                                                    |
| ASSO-IO           | 2               | В      | ASSOIO             | Alternate name for ASSOIO.                                                                                                    |
| CALLTYPE          | 8               | С      |                    | Contains the type of the Adabas call that was issued. Possible values are:  "PHYSICAL": indicates a standard Adabas call "REMOTE": indicates a call arriving via Entire Net-Work.                                                                                           |
| CMDTYPE           | 1               | В      | TYPECMD CMD-TYPE   | The 1-byte command type field of the Adabas command log record that describes the internal Adabas status for the command. For example, a command type of 01 is a simple command and a command type of 42 is a complex command. The CMDSTAT field provides this translation. |
| CMD-TYPE          | 1               | В      | CMDTYPE<br>TYPECMD | Alternate name for CMDTYPE.                                                                                                    |
| DATAIO            | 2               | В      | DATA-IO            | The number of asynchronous Data Storage read I/Os for this command.                                                                                                    |
| DATA-IO           | 2               | В      | DATAIO             | Alternate name for DATAIO.                                                                                                    |
| DES               | 2               | В      | DESUPD             | Alternate name for DESUPD.                                                                                                    |
| DESUPD            | 2               | В      | DES                | Contains the number of descriptors that were updated for an Adabas call.                                                                                                    |
| DUR               | 4               | В      | DURATION<br>DURAT  | Alternate name for DURATION.                                                                                                    |
| DURAT             | 4               | В      | DURATION<br>DUR    | Alternate name for DURATION.                                                                                                    |

| Field System Name | Field<br>Length | Format | Alternate Names  | Description                                                                                                    |
|-------------------|-----------------|--------|------------------|----------------------------------------------------------------------------------------------------|
| DURATION          | 4               | В      | DURAT<br>DUR     | The amount of time that the command spent in the Adabas thread, including time spent waiting for I/O operations to complete. This field is expressed in seconds and is accurate to 4 decimal places. The field ADADURA contains the same value accurate to 6 decimal places. |
| ORGDURA           | 4               | В      |                  | The (original) value of the "duration" field contained in the command log record. The time is expressed in units of 16 microseconds.                                                                                                    |
| PRI               | 1               | В      | PRIORITY<br>PRIO | Alternate name for PRIORITY.                                                                                                    |
| PRIO              | 1               | В      | PRIORITY<br>PRI  | Alternate name for PRIORITY.                                                                                                    |
| PRIORITY          | 1               | В      | PRI<br>PRIO      | The operating system priority for the user issuing the Adabas call.                                                                                                    |
| SEQ               | 4               | В      | SEQUENCE         | Alternate name for SEQUENCE.                                                                                                    |
| SEQUENCE          | 4               | В      | SEQ              | The Adabas command sequence number. The value is incremented by one for each Adabas command processed.                                                                                                    |
| SRCHTYPE          | 8               | С      |                  | The type of search or search algorithm. This field contains one of the following values if the Adabas command log is for version 8.2 SP2 or later:                                                                                                    |
|                   |                 |        |                  | ALGO-1: Search algorithm 1 was used.                                                                                                    |
|                   |                 |        |                  | ALGO-2: Search algorithm 2 was used.                                                                                                    |
|                   |                 |        |                  | ALGO-3: Search algorithm 3 was used.                                                                                                    |
|                   |                 |        |                  | ALGO-4: Search algorithm 4 was used.                                                                                                    |
|                   |                 |        |                  | MIXED: A nondescriptor search combined with a<br>descriptor search was used.                                                                                                    |
|                   |                 |        |                  | NONDES: A nondescriptor search occurred.                                                                                                    |
|                   |                 |        |                  | If the Adabas command log is for an older Adabas release (8.2 SP1 or earlier), the value of the SRCHTYPE field will be blank.                                                                                                    |
| THD               | 1               | В      | THREAD           | Alternate name for THREAD.                                                                                                    |
| THREAD            | 1               | В      | THD              | The Adabas thread number in which the Adabas command was processed.                                                                                                    |
| TYPECMD           | 1               | В      | CMDTYPE          | Alternate name for CMDTYPE.                                                                                                    |
|                   |                 |        | CMD-TYPE         |                                                                                                    |

| Field System Name | Field  | Format | Alternate Names | Description                                         |
|-------------------|--------|--------|-----------------|-----------------------------------------------------|
|                   | Length |        |                 |                                                     |
| USERID            | 28     | В      | USER-ID         | The 28-byte Adabas communication ID of the user for |
|                   |        |        |                 | whom the command was processed.                     |
| USER-ID           | 28     | В      | USERID          | Alternate name for USERID.                          |
| WORKIO            | 2      | В      | WORK-IO         | The number of I/O operations performed against the  |
|                   |        |        |                 | Adabas Work data set for this command.              |
| WORK-IO           | 2      | В      | WORKIO          | Alternate name for WORKIO.                          |

## **Adabas Buffer Field Category (BUF)**

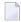

**Note:** The data in the buffers may be meaningless if the Adabas response code is not zero.

| Field System |        |   |       | Description                                                                                                    |
|--------------|--------|---|-------|----------------------------------------------------------------------------------------------------|
| Name         | Length |   | Names |                                                                                                    |
| FB           | 32     | С |       | The contents of the Adabas format buffer if one exists for the Adabas call.                                                                                                    |
|              |        |   |       | When used in a summary report, only the first 32 bytes of this field are displayed. When used in a detail report, the whole format buffer is displayed.                                                                                                    |
|              |        |   |       | The FBSEG <i>nn</i> field may be used to display parts of the format buffer if it is more than 32 bytes long. Only one FBSEG <i>nn</i> field is allowed for each report.                                                                                                    |
| FBFIELDS     | 2      | С | FBF   | Format buffer fields. Contains the Adabas 2-character name for each field contained in the Adabas format buffer. This field can only be used in Summary reports.                                                                                                    |
| FBL          | 2      | В |       | Corresponds to the ACB field format buffer length. The contents of this field is determined by the Adabas command issued.                                                                                                    |
| FBSEGnn      | 64     | С |       | Represents a format buffer segment of 64 bytes. The <i>nn</i> suffix is the segment number. For example, by specifying the field FBSEG01 you obtain the first 64 bytes of the format buffer. The segment number may be a value between 01 and 32, inclusive. The field FBSEGnn is available for summary reports only; use the field FB for detail reports. |
| IB           | 32     | С |       | The contents of the Adabas ISN buffer if one exists for the Adabas call.                                                                                                    |
|              |        |   |       | When used in a summary report, only the first 32 bytes of this field are displayed. When used in a detail report, the whole ISN buffer is displayed.                                                                                                    |

| Field System |        | Format | Alternate | Description                                                                                                    |  |
|--------------|--------|--------|-----------|----------------------------------------------------------------------------------------------------|--|
| Name         | Length |        | Names     |                                                                                                    |  |
|              |        |        |           | The IBSEGnn field may be used to display parts of the ISN buffer if it is more than 32 bytes long.                                                                                                    |  |
| IBL          | 2      | В      |           | Corresponds to the ACB field ISN buffer length. The use of this field is determined by the command being issued.                                                                                                    |  |
| IBSEGnn      | 64     | С      |           | Represents an ISN buffer segment of 64 bytes. The <i>nn</i> suffix is the segment number. For example, by specifying the field IBSEG01, you obtain the first 64 bytes of the ISN buffer. The segment number may be a value between 01 and 32, inclusive. The field IBSEGnn is available for summary reports only; use the field IB for detail reports.               |  |
| RB           | 32     | С      |           | The contents of the Adabas record buffer if one exists for the Adabas call.                                                                                                    |  |
|              |        |        |           | When used in a summary report, only the first 32 bytes of this field are displayed. When used in a detail report, the whole record buffer is displayed.                                                                                                    |  |
|              |        |        |           | The RBSEG <i>nn</i> field may be used to display parts of the record buffer if it is more than 32 bytes long.                                                                                                    |  |
| RBL          | 2      | В      |           | Corresponds to the ACB field record buffer length. The record buffer is used primarily with read, search, and update commands.                                                                                                    |  |
| RBSEGnn      | 64     | С      |           | Represents a record buffer segment of 64 bytes. The <i>nn</i> suffix is the segment number. For example, by specifying the field RBSEG01, you obtain the first 64 bytes of the record buffer. The segment number may be a number between 01 and 32, inclusive. The field RBSEG <i>nn</i> is available for summary reports only; use the field RB for detail reports. |  |
| SB           | 32     | С      |           | The contents of the Adabas search buffer if one exists for the Adabas call.                                                                                                    |  |
|              |        |        |           | When used in a summary report, only the first 32 bytes of this field are displayed. When used in a detail report, the whole search buffer is displayed.                                                                                                    |  |
|              |        |        |           | The SBSEG <i>nn</i> field may be used to display parts of the search buffer if it is more than 32 bytes long.                                                                                                    |  |
| SBFIELDS     | 2      | С      |           | Search buffer fields. Contains the Adabas 2-character field name for each field contained in the Adabas search buffer. This field can only be used in Summary reports.                                                                                                    |  |
| SBL          | 2      | В      |           | Corresponds to the ACB field search buffer length.                                                                                                    |  |
| SBSEGnn      | 64     | С      |           | Represents a search buffer segment of 64 bytes. The <i>nn</i> suffix is the segment number. For example, by specifying the field SBSEG01, you obtain the first 64 bytes of the search buffer. The segment number may be a number between 01 and 32, inclusive. The field SBSEG <i>nn</i> is available for summary reports only; use the field SB for detail reports. |  |

| Field System Name | Field<br>Length |   | Alternate<br>Names | Description                                                                                                    |
|-------------------|-----------------|---|--------------------|----------------------------------------------------------------------------------------------------|
| VB                | 32              | С |                    | The contents of the Adabas value buffer if one exists for the Adabas call.                                                                                                    |
|                   |                 |   |                    | When used in a summary report, only the first 32 bytes of this field are displayed. When used in a detail report, the whole value buffer is displayed.                                                                                                    |
|                   |                 |   |                    | The VBSEG <i>nn</i> field may be used to display parts of the value buffer if it is more than 32 bytes long.                                                                                                    |
| VBL               | 2               | В |                    | Corresponds to the ACB field value buffer length field. The value buffer contains the value used in search commands.                                                                                                    |
| VBSEGnn           | 64              | С |                    | Represents a value buffer segment of 64 bytes. The <i>nn</i> suffix is the segment number. For example, by specifying the field VBSEG01, you obtain the first 64 bytes of the value buffer. The segment number may be a number between 01 and 32, inclusive. The field VBSEG <i>nn</i> is available for summary reports only; use the field VB for detail reports. |

## **Client Reporting Field Category (CMON)**

**Note**: For information on how duration fields are calculated, read *Adabas Review Duration Field Derivations*, elsewhere in this guide.

| Field System<br>Name | Field<br>Length |   | Alternate<br>Names | Description                                                                                                    |
|----------------------|-----------------|---|--------------------|----------------------------------------------------------------------------------------------------|
| CDURA                | 8               | В |                    | The total client duration time. This is the total time (in seconds) in which the client waits for the command to be processed by the server and the time it takes the ADALNK portion of the client to retrieve the command results. CDURA is the sum of the CRCVDURA and CWRKDURA fields.  Measurement for this field starts immediately after the command is passed to the server (when it is posted from the Adabas link routine to the Adabas address space and SVC-4 router processing is |
|                      |                 |   |                    | performed). Measurement stops when the client picks up the command result information from the server (performing SVC-16 router processing within the Adabas link routine).                                                                                                    |
| CRCVDURA             | 8               | В |                    | The client receive time. This is the time (in seconds) it takes the Adabas link routine to retrieve a processed command from the server.                                                                                                    |
|                      |                 |   |                    | Measurement for this field starts immediately after the server posts the Adabas link routine to retrieve the command result information (performing SVC-12 router processing) . Measurement stops when                                                                                                    |

| Field System | Field  | Format | Alternate | Description                                                                                                    |
|--------------|--------|--------|-----------|----------------------------------------------------------------------------------------------------|
| Name         | Length |        | Names     |                                                                                                    |
|              |        |        |           | the Adabas link routine retrieves the command information from the server address space (performing SVC-16 router processing).                                                                                                    |
| CWRKDURA     | 8      | В      |           | The client wait time, or the time in which the server works for the client. This is the time (in seconds) in which the client waits for the command to be processed by the server.                                                                                                    |
|              |        |        |           | Measurement for this field starts immediately after the command is passed to the server for processing (when it is posted from the Adabas link routine to the Adabas address space and SVC-4 processing is performed). Measurement stops when the Adabas link routine retrieves the command information from the server address space (performing SVC-12 router processing). |

## Interval and Time Field Category (IT)

**Note**: For information on how duration fields are calculated, read *Adabas Review Duration Field Derivations*, elsewhere in this guide.

| Field System Name | Field<br>Length | Format | Alternate Names | Description                                                                                                    |
|-------------------|-----------------|--------|-----------------|----------------------------------------------------------------------------------------------------|
| 15M               | 5               | С      | M15             | Establishes 15-minute intervals for the collection of Adabas data.                                                                                                    |
| 1M                | 5               | С      | MINUTE<br>MIN   | Establishes 1-minute intervals for the collection of Adabas data.                                                                                                    |
| 5M                | 5               | С      | M5              | Establishes 5-minute intervals for the collection of Adabas data.                                                                                                    |
| ADADURA           | 4               | В      |                 | Adabas duration. Corresponds to the DURATION field. This field contains the amount of time (in seconds) that the command spent in the Adabas thread, including the time spent waiting for the completion of I/O operations. The ADADURA field differs from the DURATION and ORGDURA fields in that the time is computed to 6 decimal places instead of 4 decimal places. |
| CQDURA            | 4               | В      |                 | Command queue duration. Contains the amount of time (in seconds) that a command waited in the command queue before being dispatched into an Adabas thread.                                                                                                    |
| DATE              | 8               | С      |                 | The date (in YYYY-MM-DD format) when the Adabas command was processed.                                                                                                    |

| Field System Name | Field<br>Length | Format | Alternate Names | Description                                                                                                    |
|-------------------|-----------------|--------|-----------------|----------------------------------------------------------------------------------------------------|
| DAY               | 1               | В      |                 | The day number (within a month) when the Adabas command was processed.                                              |
| ENDDATE           | 4               | Т      |                 | The date (in YYYY-MM-DD format) when the last Adabas command was processed within the current report control break. |
| ENDTIME           | 4               | Т      |                 | The time (in 24-hour format) when the last Adabas command was processed within the current report control break.    |
| FULLSTCK          | 8               | Т      |                 | The 8-byte store clock value taken when the Adabas command was processed.                                           |
| HOUR              | 5               | С      | HR              | The hour (in 24-hour format) when the Adabas command was processed.                                                 |
| HR                | 5               | С      | HOUR            | Alternate name for HOUR.                                                                                            |
| M15               | 5               | С      | 15M             | Alternate name for 15M.                                                                                             |
| M5                | 5               | С      | 5M              | Alternate name for 5M.                                                                                              |
| MIN               | 5               | С      | 1M              | Alternate name for 1M.                                                                                              |
|                   |                 |        | MINUTE          |                                                                                                    |
| MINUTE            | 5               | С      | 1M              | Alternate name for 1M.                                                                                              |
|                   |                 |        | MIN             |                                                                                                    |
| МО                | 1               | В      | MONTH<br>MON    | Alternate name for MONTH.                                                                                           |
| MON               | 1               | В      | MON<br>MO       | Alternate name for MONTH.                                                                                           |
| MONAME            | 3               | С      |                 | The name of the month when the Adabas command was processed.                                                        |
| MONTH             | 1               | В      | MON             | The number of the month when the Adabas command                                                                     |
|                   |                 |        | MO              | was processed.                                                                                                    |
| QTR               | 1               | В      | QUARTER         | Alternate name for QUARTER.                                                                                         |
|                   |                 |        | QUAR            |                                                                                                    |
| QUAR              | 1               | В      | QUARTER         | Alternate name for QUARTER.                                                                                         |
|                   |                 |        | QTR             |                                                                                                    |
| QUARTER           | 1               | В      | QUAR            | The quarter of the year in which the Adabas command                                                                 |
|                   |                 |        | QTR             | was processed.                                                                                                    |

| Field System Name | Field<br>Length | Format | Alternate Names | Description                                                                                                    |
|-------------------|-----------------|--------|-----------------|----------------------------------------------------------------------------------------------------|
| STRTDATE          | 4               | T      |                 | The date (in YYYY-MM-DD format) when the first Adabas command was processed within the current report control break.                                                                                                    |
| STRTTIME          | 4               | Т      |                 | The time (in 24-hour format) when the first Adabas command was processed within the current report control break.                                                                                                    |
| TIME              | 8               | С      |                 | The time (in 24-hour format) when the first Adabas call was processed.                                                                                                    |
| TOTDURA           | 4               | В      |                 | Total duration. Contains the amount of time the command was in the Adabas thread plus the amount of time the command waited in the command queue. The TOTDURA field is the sum of the ADADURA and CQDURA field values expressed in seconds. |
| WEEK              | 1               | В      | WK              | The week number of the week in which the Adabas command was processed.                                                                                                    |
| WEEKDAY           | 3               | С      | WEEK-DAY        | The name of the day on which the Adabas command was processed.                                                                                                    |
| WEEK-DAY          | 3               | С      | WEEKDAY         | Alternate name for WEEKDAY.                                                                                                    |
| WK                | 1               | В      | WEEK            | Alternate name for WEEK.                                                                                                    |
| YEAR              | 1               | В      | YR              | The year (in YYYY format) in which the Adabas command was processed.                                                                                                    |
| YR                | 1               | В      | YEAR            | Alternate name for YEAR.                                                                                                    |

# Adabas I/O Field Category (I/O)

| Field System<br>Name | Field<br>Length | Format | Alternate<br>Names | Description                                                                                                    |
|----------------------|-----------------|--------|--------------------|----------------------------------------------------------------------------------------------------|
| ASSOREAD             | 4               | В      |                    | Associator read. The total number of Associator read I/Os that occurred during the Adabas session. This value is updated every minute and not when each command is issued.   |
| ASSOWRIT             | 4               | В      |                    | Associator write. The total number of Associator write I/Os that occurred during the Adabas session. This value is updated every minute and not when each command is issued. |
| DATAREAD             | 4               | В      |                    | The total number of Adabas Data Storage read I/Os for the Adabas session. This value is updated every minute and not when each command is issued.                            |
| DATAWRIT             | 4               | В      |                    | The total number of Adabas Data Storage write I/Os for the Adabas session. This value is updated every minute and not when each command is issued.                           |

| Field System<br>Name | Field<br>Length | Format | Alternate<br>Names          | Description                                                                                                    |
|----------------------|-----------------|--------|-----------------------------|----------------------------------------------------------------------------------------------------|
| IO                   | 2               | В      | IOS                         | This name is used in the schema portion of the <b>summary record</b> . It is an alternate name for IOS.                                                                                                    |
| IOS                  | 2               | В      | IO (used in summary record) | The total number of I/Os for the command processed; it is the sum of ASSOIO, DATAIO and WORKIO.                                                                                                    |
| IOCOMP               | 3               | С      |                             | Identifies the Adabas component against which the I/O was issued. For example, if the I/O is issued against Data Storage extent 1, the field contains DS1. If the I/O is issued against address converter extent 3, the field contains AC3.                                                                                                |
| IOFUNC               | 5               | С      |                             | The type of I/O operation performed against an Adabas component. The values for this field are "READ" or "WRITE".                                                                                                    |
| IOLIST               | 10              | С      |                             | The hexadecimal I/O list for a command obtained from the Adabas command log record. Four bytes are allocated for each I/O list entry.                                                                                                    |
| IOPHYS               | 16              | С      |                             | A translation of the I/O list entry from the Adabas command log record. The format for this field is <code>comp-x nnnnnn</code> , where: <code>comp</code> is the Adabas component (ASSO, DATA, or WORK) <code>x</code> is the type of I/O, ("R" for read or "W" for write) <code>nnnnnn</code> is the RABN (relative Adabas block number) |
| IORABN               | 8               | С      |                             | The relative Adabas block number against which the I/O was performed.                                                                                                    |
| IOTOCMD              | 4               | В      |                             | The ratio of the total number of I/O operations performed to the total number of commands processed.                                                                                                    |
| IOTYPE               | 4               | С      |                             | Identifies the component against which the I/O operation was performed. Values for this field may be ASSO 'Associator', DATA 'Data Storage', or WORK 'Work data set'.                                                                                                    |
| IOVOLSER             | 6               | С      |                             | Contains the volume serial number against which the I/O operation was performed. This field may be used to show Adabas I/O distribution. For WORK I/Os (see the IOTYPE field) the IOVOLSER field will contain the text "UNKNWN".                                                                                                    |
| TOTALIOS             | 4               | В      |                             | Contains the total number of I/Os performed against all Adabas components for the Adabas session; the sum of ASSOREAD, ASSOWRIT, DATAREAD, DATAWRIT, WORKREAD, and WORKWRIT. This value is updated every minute and not when each command is issued.                                                                                       |
| WORKREAD             | 4               | В      |                             | Contains the total number of Work read I/O operations performed during the Adabas session. This value is updated every minute and not when each command is issued.                                                                                                    |

| Field System | Field  | Format | Alternate | Description                                                                                                    |
|--------------|--------|--------|-----------|----------------------------------------------------------------------------------------------------|
| Name         | Length |        | Names     |                                                                                                    |
| WORKWRIT     | 4      | В      |           | The total number of Work write I/O operations performed during the Adabas session. This value is updated every minute and not when each command is issued. |

# **Natural Field Category (NAT)**

| Field System<br>Name | Field<br>Length | Format | Alternate Names                      | Description                                                                                                    |
|----------------------|-----------------|--------|--------------------------------------|----------------------------------------------------------------------------------------------------|
| LEVEL                | 2               | В      | NATLEVEL                             | Alternate name for NATLEVEL.                                                                                                    |
| LIB                  | 8               | С      | NATLIB                               | Alternate name for NATLIB.                                                                                                    |
| LOG                  | 8               | С      | NATAPPL<br>LOGON                     | This name is used in the schema portion of the summary record. It is an alternate name for NATAPPL.                                                                                                    |
| LOGON                | 8               | С      | NATAPPL LOG (used in summary record) | Alternate name for NATAPPL.                                                                                                    |
| NATAPPL              | 8               | С      | LOGON LOG (used in summary record)   | The Natural application name (or library) to which the user issued a LOGON. This field does not necessarily show the library of the Natural object from which the Adabas call is issued. Under SQL, this field contains the library name. |
| NATCLTID             | 8               | С      |                                      | NATCLTID displays the client user ID of a user using a Natural server. NATCLTID only contains a value if an RPC client request is executed in a Natural RPC server session. In all other cases the field is empty.                        |
| NATCOUNT             | 2               | В      |                                      | The total number of Adabas calls generated by the user application since the last terminal I/O.                                                                                                    |
| NATEXEC              | 2               | В      |                                      | The number of times a Natural object that issues<br>Adabas calls has been executed. NATCOUNT is "1" if<br>the Natural object has issued an Adabas call for the<br>first time on this level; value is zero otherwise.                      |
| NATGRP               | 8               | С      |                                      | The current Natural security group to which the user belongs.                                                                                                    |
| NATLEVEL             | 2               | В      | LEVEL                                | The Natural call level of the Natural program issuing the Adabas call. For example, a CALLNAT routine that is called from a program and issues an Adabas call has a Natural level of 2.                                                   |
| NATLIB               | 8               | С      | LIB                                  | The name of the Natural library where the object is located that is currently executed.                                                                                                    |

| Field System<br>Name | Field<br>Length | Format | Alternate Names                      | Description                                                                                                    |
|----------------------|-----------------|--------|--------------------------------------|----------------------------------------------------------------------------------------------------|
| NATPROG              | 8               | С      | PROGRAM PRO (used in summary record) | The name of the Natural program that issued the Adabas call. When Natural internally issues Adabas calls to load Natural objects, this value is not updated. Under SQL, this field contains the program name.                                                                                                    |
| NATRPCCO             | 16              | С      |                                      | The 16-byte alphanumeric value of the conversation ID from the Natural RPC Server.                                                                                                    |
| NATRPCID             | 16              | С      |                                      | The 16-byte alphanumeric value for the store clock value used as identification of the Natural RPC Server.                                                                                                    |
| NATSTMT              | 4               | С      |                                      | The Natural statement number where the Adabas command is processed. This line number is the line in the Natural program displayed by NATPROG. When the processed Adabas command is in the copy code portion of the Natural program, the line number refers to the copy code. The name of the copy code is not available at this time. |
| NATUID               | 8               | С      |                                      | The name of the Natural library to which the user is currently logged on. This is the value of the Natural system variable *APPLIC-ID.                                                                                                    |
| PRO                  | 8               | С      | NATPROG<br>PROGRAM                   | This name is used in the schema portion of the summary record. It is an alternate name for NATPROG.                                                                                                    |
| PROGRAM              | 8               | С      | NATPROG PRO (used in summary record) | Alternate name for NATPROG.                                                                                                    |

# **Adabas Nucleus Field Category (NUC)**

| Field System Name | Field<br>Length | Format | Alternate<br>Names | Description                                                                                                    |
|-------------------|-----------------|--------|--------------------|----------------------------------------------------------------------------------------------------|
| ABALLOC           | 4               | В      |                    | The number of bytes of attached buffer space currently used. An attached buffer is an internal buffer used for interregion communication. |
| ABDATE            | 8               | С      |                    | The date (in YYYY-MM-DD format) when the attached buffer high-water mark was reached.                                                     |
| ABENT             | 4               | В      |                    | The current number of attached buffer entries.                                                                                            |
| ABPCT             | 4               | В      |                    | The maximum percentage of attached buffer space used during the Adabas nucleus session.                                                   |
| ABSIZE            | 4               | В      |                    | The total amount (in bytes) of attached buffer space allocated at Adabas nucleus startup.                                                 |

| Field System Name | Field<br>Length | Format | Alternate<br>Names | Description                                                                                                    |
|-------------------|-----------------|--------|--------------------|----------------------------------------------------------------------------------------------------|
| ABTIME            | 8               | С      |                    | The time (in HH:MM:SS format) that the attached buffer high-water mark was reached.                                                                                                    |
| ABUSED            | 4               | В      |                    | The maximum number (in bytes) of attached buffer space used during the Adabas nucleus session.                                                                                                    |
| BUFFEFF           | 4               | В      |                    | Buffer efficiency. Contains the ratio of the number of calls to the Adabas buffer pool manager to the number of Adabas physical read requests made to the Associator and the Data Storage devices. For example, if the number of read I/Os is 100 and the number of calls to the buffer pool manager is 500, the buffer efficiency is 500/100 or 5. The higher the buffer efficiency number, the more efficient is the use of buffer space. If the buffer efficiency number is low, it is recommended that you increase the LBP (length of buffer pool) ADARUN parameter. |
| BUFFLUSH          | 4               | В      |                    | The number of times that the Adabas buffer pool (LBP) was flushed during the Adabas nucleus session.                                                                                                    |
| BUFFWAIT          | 4               | В      |                    | The number of times that Adabas Review had to wait for a buffer.                                                                                                    |
| CQALLOC           | 4               | В      |                    | The number of bytes of command queue space currently used.                                                                                                    |
| CQDATE            | 8               | С      |                    | The date (in YYYY-MM-DD format) when the command queue high-water mark was reached.                                                                                                    |
| CQENT             | 4               | В      |                    | The current number of command queue entries.                                                                                                    |
| CQJOB             | 8               | С      |                    | The job or started task name for the user obtained from the user's command queue element.                                                                                                    |
| CQMAXENT          | 4               | В      |                    | The maximum number of entries that have been in the command queue for the Adabas nucleus session.                                                                                                    |
| CQPCT             | 4               | В      |                    | The maximum percentage of command queue space used during the Adabas nucleus session.                                                                                                    |
| CQSIZE            | 4               | В      |                    | The total number of bytes of command queue space allocated at Adabas nucleus startup.                                                                                                    |
| CQTIME            | 8               | В      |                    | The time (in HH:MM:SS format) when the command queue high-water mark was reached.                                                                                                    |
| CQUQADDR          | 8               | В      |                    | The address of the User Queue Element found in the CQE.                                                                                                    |
| CQUSED            | 4               | В      |                    | The maximum number of bytes of command queue space used during the Adabas nucleus session.                                                                                                    |
| DBNAME            | 16              | С      |                    | The 16-character name assigned to the database when it was created.                                                                                                    |
| FILENAME          | 16              | С      |                    | Contains the 16-character name assigned to the Adabas file, and is obtained from the Adabas file control block (FCB).                                                                                                    |

| Field System Name | Field<br>Length | Format | Alternate<br>Names | Description                                                                                                    |
|-------------------|-----------------|--------|--------------------|----------------------------------------------------------------------------------------------------|
|                   |                 |        |                    | If the file name is not available, the field contains "FCB-UNAVAILABLE".                                                                                                    |
| FILETYPE          | 6               | С      |                    | Contains the 6-character type assigned to the Adabas file. This field contains the string "USER" if the file is a user file or "SYSTEM" if the Adabas Checkpoint file was read or updated. |
| FORMATOW          | 4               | В      |                    | The total number of Adabas internal format overwrites that have occurred during the Adabas nucleus session.                                                                                |
| FORMATTR          | 4               | В      |                    | The total number of Adabas internal format translations that have occurred during the Adabas nucleus session.                                                                              |
| HOLDISN           | 2               | В      |                    | The numbers of ISNs which are in HOLD status by the user at the time this command is executed. The number is obtained after the execution of this command.                                 |
| HQDATE            | 8               | С      |                    | The date (in YYYY-MM-DD format) that the hold queue high-water mark was reached.                                                                                                    |
| HQENT             | 4               | В      |                    | The current number of hold queue entries.                                                                                                    |
| HQPCT             | 4               | В      |                    | The maximum percentage of hold queue space used during the Adabas nucleus session.                                                                                                    |
| HQSIZE            | 4               | В      |                    | The total number of bytes allocated to the hold queue at Adabas nucleus startup.                                                                                                    |
| HQTIME            | 8               | С      |                    | The time (in HH:MM:SS format) that the hold queue high-water mark was reached.                                                                                                    |
| HQUSED            | 4               | В      |                    | The maximum number of bytes of hold queue space used during the Adabas nucleus session.                                                                                                    |
| HQUSRENT          | 4               | В      |                    | The number of hold queue user entries.                                                                                                    |
| LFPALLOC          | 4               | В      |                    | The number of bytes currently used in the format pool.                                                                                                    |
| LFPENT            | 4               | В      |                    | The current number of entries in the format pool.                                                                                                    |
| LFPMAX            | 4               | В      |                    | The maximum number of bytes of format pool space used during the Adabas nucleus session.                                                                                                   |
| LFPPCT            | 4               | В      |                    | The maximum percentage of format pool space used during the Adabas nucleus session.                                                                                                    |
| LFPSIZE           | 4               | В      |                    | The total number of bytes allocated to the format pool at Adabas nucleus startup.                                                                                                    |
| LFPUSED           | 4               | В      |                    | The maximum number of bytes of format pool space used during the Adabas nucleus session.                                                                                                   |
| LWPALLOC          | 4               | В      |                    | The number of bytes of the work pool currently in use.                                                                                                    |
| LWPENT            | 4               | В      |                    | The current number of work pool entries.                                                                                                    |
| LWPMAX            | 4               | В      |                    | The maximum number of bytes of work pool space used during the Adabas nucleus session.                                                                                                    |

| Field System Name | Field<br>Length | Format | Alternate<br>Names                    | Description                                                                                                    |
|-------------------|-----------------|--------|---------------------------------------|----------------------------------------------------------------------------------------------------|
| LWPMXENT          | 4               | В      |                                       | The maximum number of work pool entries used during the Adabas nucleus session.                                                                                                    |
| LWPPCT            | 4               | В      |                                       | The maximum percentage of work pool space used during the Adabas nucleus session.                                                                                                    |
| LWPSIZE           | 4               | В      |                                       | The number of bytes that were allocated to the work pool at Adabas nucleus startup.                                                                                                    |
| LWPUSED           | 4               | В      |                                       | The maximum number of bytes of work pool space used during the Adabas nucleus session.                                                                                                    |
| NUCID             | 3               | В      | SMP<br>(used in<br>summary<br>record) | The ID of an Adabas nucleus in an Adabas Parallel Services or Adabas Cluster Services environment.                                                                                                    |
| SMP               | 3               | В      | NUCID                                 | This name is used in the schema portion of the summary record. It is an alternate name for NUCID.                                                                                                    |
| SVC               | 1               | В      |                                       | The Adabas SVC (supervisor call) number used for interregion communication between the user's address space and the Adabas nucleus address space.                                                                                                    |
| SYSCMD            | 4               | В      |                                       | The number of Adabas system commands that have been executed. Adabas system commands execute in Adabas threads 0 and -1.                                                                                                    |
| THDNUM            | 4               | В      |                                       | The number of 8K Adabas threads in the nucleus. The number includes the two Adabas system threads (threads 0 and -1).                                                                                                    |
| THREADSW          | 4               | В      |                                       | The number of thread switches that have occurred during the Adabas nucleus session.                                                                                                    |
| THROWBKS          | 4               | В      |                                       | The number of command throwbacks that have occurred during the Adabas nucleus session. Throwbacks occur when the record you wish to retrieve has been placed on hold by another user. The command you issued is placed on the command queue ("thrown back") for reprocessing. |
| TIALLOC           | 4               | В      |                                       | The number of bytes of LI (ISN list table) space currently used.                                                                                                    |
| TIDATE            | 8               | С      |                                       | The date (in YYYY-MM-DD format) when the LI (ISN list table) high-water mark was reached.                                                                                                    |
| TIENT             | 4               | В      |                                       | The current number of entries used in the LI (ISN list table).                                                                                                    |
| TIPCT             | 4               | В      |                                       | The maximum percentage of LI (ISN list table) space used during the Adabas nucleus session.                                                                                                    |
| TISIZE            | 4               | В      |                                       | The number of bytes allocated to the LI (ISN list table) at Adabas nucleus startup.                                                                                                    |
| TITIME            | 8               | С      |                                       | The time (in HH:MM:SS format) that the LI (ISN list table) high-water mark was reached.                                                                                                    |

| Field System Name | Field<br>Length | Format | Alternate<br>Names | Description                                                                                                    |
|-------------------|-----------------|--------|--------------------|----------------------------------------------------------------------------------------------------|
| TIUSED            | 4               | В      |                    | The maximum number of bytes of LI (ISN list table) space used during the Adabas nucleus session.                |
| TOTALCMD          | 4               | В      |                    | The total number of Adabas system and user commands that have been processed during the Adabas nucleus session. |
| TSALLOC           | 4               | В      |                    | The number of bytes in the LQ (table of sequential commands) currently being used.                              |
| TSDATE            | 8               | С      |                    | The date (in YYYY-MM-DD format) when the LQ (table of sequential commands) high-water mark was reached.         |
| TSENT             | 4               | В      |                    | The current number of entries in the LQ (table of sequential commands).                                         |
| TSPCT             | 4               | В      |                    | The maximum percentage of LQ (table of sequential commands) space used during the Adabas nucleus session.       |
| TSSIZE            | 4               | В      |                    | The number of bytes allocated to the LQ (table of sequential commands) at Adabas nucleus startup.               |
| TSTIME            | 8               | С      |                    | The time (in HH:MM:SS format) when the LQ (table of sequential commands) high-water mark was reached.           |
| TSUSED            | 4               | В      |                    | The maximum number of bytes used in the LQ (table of sequential commands) during the Adabas nucleus session.    |
| UQALLOC           | 4               | В      |                    | The number of bytes of user queue space currently in use.                                                       |
| UQDATE            | 8               | С      |                    | The date (in YYYY-MM-DD) format when the user queue high-water mark was reached.                                |
| UQENT             | 4               | В      |                    | The current number of user queue entries.                                                                       |
| UQPCT             | 4               | В      |                    | The maximum percentage of user queue space used during the Adabas nucleus session.                              |
| UQSIZE            | 4               | В      |                    | The number of bytes allocated to the user queue at Adabas nucleus startup.                                      |
| UQTIME            | 8               | С      |                    | The time (in HH:MM:SS format) when the user queue high-water mark was reached.                                  |
| UQUSED            | 4               | В      |                    | The maximum number of bytes of user queue space ever used.                                                      |
| USERCMD           | 4               | В      |                    | The total number of Adabas commands issued by users and processed during the Adabas nucleus session.            |

## **Operating System Field Category (OS)**

**Note**: For information on how duration fields are calculated, read *Adabas Review Duration Field Derivations*, elsewhere in this guide.

| Field System<br>Name | Field<br>Length |   | Alternate<br>Names | Description                                                                                                    |
|----------------------|-----------------|---|--------------------|----------------------------------------------------------------------------------------------------|
| ACCTINF2             | 16              | С |                    | Accounting information about the user that issued the Adabas call for z/OS batch jobs. This field will contain the second value specified in the account field of the job card.                                                                                                    |
| ACCTINFO             | 16              | С |                    | Accounting information about the user that issued the Adabas call.  For z/OS batch jobs, the field will contain the first value specified in the account field of the job card.  For Com-plete users, the field will contain the account information specified in the user's Com-plete profile. |
| CPUID                | 8               | В |                    | The internal identifying serial number of the CPU from which the Adabas call was issued.                                                                                                    |
|                      |                 |   |                    | <b>Note:</b> This field may contain different data when an X'48' call is issued. To avoid such a call in Natural, set Natural parameter ADAMODE=0 (the default value is 2).                                                                                                    |
| JMREDATE             | 10              | С |                    | The date (in YYYY-MM-DD format) when the batch job was entered in JES or from the job information macro.                                                                                                    |
| JOB                  | 8               | С | JOBNAME            | Alternate name for JOBNAME.                                                                                                    |
| JOBCLASS             | 1               | В |                    | (z/OS only) The one-byte character of the CLASS parameter in the job card.                                                                                                    |
| JOBID                | 8               | С |                    | A combination of the job identifier and the job number of the user who issued the Adabas call. This field is available under z/OS and z/VSE:                                                                                                    |
|                      |                 |   |                    | ■ Under z/OS, the field will contain JOB, STC, or TSU as the job identifier followed by a 5-byte JES job number.                                                                                                    |
|                      |                 |   |                    | ■ Under z/VSE, the field will contain JOB as the identifier, followed by the 5-byte POWER job number.                                                                                                    |
| JOBNAME              | 8               | С | JOB                | The name of the job or task from which the Adabas call was issued. This field is the contents of the JOBNAME from the Adabas command log record and may not reflect the actual JOBNAME of the task that issued the Adabas call.                                                                 |
| JOBNUM               | 5               | С |                    | The job number of the user who issued the Adabas call. This field is available under z/OS and z/VSE. The field will contain                                                                                                    |

| Field System<br>Name | Field<br>Length |   | Alternate<br>Names | Description                                                                                                    |  |
|----------------------|-----------------|---|--------------------|----------------------------------------------------------------------------------------------------|--|
|                      |                 |   |                    | an alphanumeric, 5-byte value for the JES (z/OS) or POWER (z/VSE) job number.                                                                                                    |  |
| LPARNAME             | 8               | С |                    | The system LPAR or partition name (in z/OS or z/VSE environments) or the environment name from the job information macro (in BS2000 environments).                                                                                                    |  |
| LUNAME               | 8               | С |                    | The VTAM LU (logical unit) name of the user who issued the Adabas call. If the TP system is Com-plete, the LUNAME field contains the Com-plete ID:                                                                                                    |  |
|                      |                 |   |                    | ■ The first 3 bytes of the ID represent the Com-pass stack level                                                                                                    |  |
|                      |                 |   |                    | ■ The fourth byte is the Com-plete patch character                                                                                                    |  |
|                      |                 |   |                    | ■ The last 4 bytes identify the Com-plete terminal ID number in hexadecimal format.                                                                                                    |  |
|                      |                 |   |                    | <b>Note:</b> This field may contain different data when an X'48' call                                                                                                    |  |
|                      |                 |   |                    | is issued. To avoid such a call in Natural, set Natural parameter ADAMODE=0 (the default value is 2).                                                                                                    |  |
| OPSYSID              | 4               | В |                    | The operating system ID. The address of the ASCB (address space control block) for the job or task that issued the Adabas call.                                                                                                    |  |
|                      |                 |   |                    | <b>Note:</b> This field may contain different data when an X'48' call                                                                                                    |  |
|                      |                 |   |                    | is issued. To avoid such a call in Natural, set Natural parameter ADAMODE=0 (the default value is 2).                                                                                                    |  |
| OPSYSNAM             | 8               | С |                    | The operating system name (SYSNAME) that is specified in the SYS1.PARMLIB and which will be obtained from the CVT (in z/OS environments) or the operating system name and version number (in BS2000 environments).                                                              |  |
| ROUTDURA             | 8               | В | ROUTTIME           | The amount of time between the time a command was issued by the application and the time it was queued in the Adabas command queue. For Adabas 8.1 and earlier, this field is expressed in seconds; for Adabas 8.2 and later releases, this field is expressed in milliseconds. |  |
| ROUTTIME             | 8               | В | ROUTDURA           | Alternate name for ROUTDURA.                                                                                                    |  |
| STEPNAME             | 8               | С |                    | The name of the job step or task step that issued the Adabas call. This step is only available in z/OS environments.                                                                                                    |  |

# **Transaction Processing Monitor Field Category (TP)**

| Field System<br>Name | Field<br>Length |   | Alternate<br>Names | Description                                                                                                    |  |
|----------------------|-----------------|---|--------------------|----------------------------------------------------------------------------------------------------|--|
| ACINAME              | 8               | С | CURENPGM           | The program name of the Adabas CICS link routine for the DCI interface: ADADCI.                                                                                                    |  |
| CALLPGM              | 8               | С |                    | The program that executed the last EXEC CICS LINK or XCTL command.                                                                                                    |  |
|                      |                 |   |                    | ■ In non-DCI situations, this is the program calling the Adabas CICS link routine via EXEC CICS LINK                                                                                                    |  |
|                      |                 |   |                    | ■ In DCI interface situations (used by Natural), this is the name of the executing program if there was no previous EXEC CICS LINK or, if there was a previous EXEC CICS LINK, the name of the program that executed the last EXEC CICS LINK.                                                                                                    |  |
| CQEUID               | 28              | В |                    | Contains the 28-byte Adabas communication user ID for the user who issued the Adabas call.                                                                                                    |  |
|                      |                 |   |                    | <b>Note:</b> This field may contain different data when an X'48' call                                                                                                    |  |
|                      |                 |   |                    | is issued. To avoid such a call in Natural, set Natural parameter ADAMODE=0 (the default value is 2).                                                                                                    |  |
| CURENPGM             | 8               | С | ACINAME            | ME Alternate name for ACINAME.                                                                                                    |  |
| ETID 8               |                 | С |                    | The Adabas ET (end transaction) ID that was established during the OP (open) call to Adabas. The contents of the field is determined by the calling program.                                                                                                    |  |
|                      |                 |   |                    | If the first character provided for the ETID is smaller than "A" through "9", Adabas Review will show null value (blanks) in this field. If the first character is in the range "A" through "9", but the following characters are nonprintable characters, Adabas Review will display them in alphanumeric format, which might result in blanks or special characters. To display this field in hexadecimal, an Adabas Review user field can be used. |  |
| SECGID               | 8               | С |                    | Contains the security system group ID for the user who issued the Adabas call. This field is available under z/OS when the user is running with an external security system (RACF, ACF2, or Top Secret).                                                                                                    |  |
| SECUID               | 8               | С |                    | Contains the security system user ID for the user who issued the Adabas call. This field is available under z/OS when the user is running with an external security system (RACF, ACF2, or Top Secret).                                                                                                    |  |
| TID                  | 2               | В |                    | The Com-plete terminal ID number of the user who issued the Adabas call.                                                                                                    |  |

| Field System<br>Name | Field<br>Length |   | Alternate<br>Names                                                       | Description                                                                                                    |  |
|----------------------|-----------------|---|--------------------------------------------------------------------------|----------------------------------------------------------------------------------------------------|--|
| TPTRANCT             | 4               | В |                                                                          | A transaction count field. Possible values for this field are either "1" or "0" (zero).                                                                                                    |  |
|                      |                 |   |                                                                          | A transaction is started with a TP terminal read and completed with a TP terminal write. For the first command of a transaction by a user, this field is set to "1". For all subsequent calls of the same transaction for the same user, this field is set to "0".                                                               |  |
|                      |                 |   |                                                                          | This field is most useful as a SUM field in conjunction with the field TRANSID. Used in this manner, you can determine the work rate per transaction.                                                                                                    |  |
| TPTRANNM             | 4               | В |                                                                          | The transaction number as established by the user's TP system for the transaction that issued the Adabas call.                                                                                                    |  |
| TPUSER               | 8               | С | TPUSERID                                                                 | Alternate name for TPUSERID.                                                                                                    |  |
| TPUSERID             | 8               | С | TPUSER                                                                   | The user ID on the TP monitor from which the Adabas call was issued.                                                                                                    |  |
| TRANSID              | 8               | С | The name of the root transaction or program that issued the Adabas call. |                                                                                                    |  |
| TRUENAME             | 8               | С | The name of the Adabas CICS link routine TRUE exit.                      |                                                                                                    |  |
| UBUID                | 8               | С |                                                                          | Contains the last 8 bytes of the 28-byte Adabas communication ID (CQEUID) for the user who issued the Adabas call.  Note: This field may contain different data when an X'48' call is issued. To avoid such a call in Natural, set Natural parameter                                                                             |  |
|                      |                 |   |                                                                          | ADAMODE=0 (the default value is 2).                                                                                                    |  |
| UOWID                | 8               | С |                                                                          | Contains the instance number and the sequence number of the CICS field NETUOWID, which is 27 bytes long. This field can only be filled in by CICS. The evaluation of this field requires a large amount of CPU time and, therefore, can only be activated by a special zap. Following is a description of the bytes in NETUOWID: |  |
|                      |                 |   |                                                                          | ■ Offset 0 (Length 1): The length (L) of the Logical-Unit-of-Work-Identifier-Field, not including this field. The NETUOWID contains Logical-Unit-of-Work-Identifier-Field plus padding bytes. Values: 0 or 10 <= L <= 26.                                                                                                    |  |
|                      |                 |   |                                                                          | ■ Offset 1 (Length 1): The length of Network Name, not including this field, m = L - 9 , 1 <= m <= 17.                                                                                                    |  |
|                      |                 |   |                                                                          | ■ Offset 2 (Length m): Network name, format: ABCDEFGH.ABCDEFGH, Networkid.Luname.                                                                                                    |  |
|                      |                 |   |                                                                          | Offset m + 2 (Length 6): Instance number.                                                                                                    |  |
|                      |                 |   |                                                                          | ■ Offset m + 2 + 6 (Length 2): Sequence number.                                                                                                    |  |
|                      |                 |   |                                                                          | Offset m + 2 + 6 + 2 (Length until 27): Residual data.                                                                                                    |  |

| Field System<br>Name | Field<br>Length |   | Alternate<br>Names | Description                                                                                                    |
|----------------------|-----------------|---|--------------------|----------------------------------------------------------------------------------------------------|
| UQUID                | 4               | В |                    | Contains the unique 4-byte UQE (user queue element) user ID for the user who issued the Adabas call. This value is allocated in numerically ascending sequence for each UQE allocated by the Adabas nucleus. |
| USERTYPE             | 8               | С |                    | The type of TP system from which the Adabas call was issued. For example, if the Adabas call was issued from a CICS session, the USERTYPE field contains "CICS".                                             |

### **User Field Category (UF)**

| Field System Name            | Field Length |              | Alternate<br>Names | Description                                                                                                    |
|------------------------------|--------------|--------------|--------------------|----------------------------------------------------------------------------------------------------|
| USERFLD1 through<br>USERFLD5 | user-defined | user-defined |                    | These are user fields, made available to you so you can report on data you choose. For complete information about defining and using Adabas Review user fields, read <i>Defining Adabas Review User Fields</i> , in the <i>Adabas Review Administration Guide</i> . |

## Fields Available for Client Reporting Reports

The following table summarizes all of the fields available for client reporting reports. This represents the fields in the CMON category as well as a subset of the fields in other field categories.

| Field Name | Category                                      | Description                                                                                                    |
|------------|-----------------------------------------------|----------------------------------------------------------------------------------------------------|
| 5M         | IT                                            | Establishes 5-minute intervals for the collection of Adabas data.                                                                                                    |
| 15M        | IT                                            | Establishes 15-minute intervals for the collection of Adabas data.                                                                                                    |
| ACCTINF2   | Operating System Fields (OS)                  | Accounting information about the user that issued the Adabas call for z/OS batch jobs. This field will contain the second value specified in the account field of the job card.                                                                                                    |
| ACCTINFO   | Operating System Fields (OS)                  | Accounting information about the user that issued the Adabas call. For z/OS batch jobs, the field will contain the first value specified in the account field of the job card. For Com-plete users, the field will contain the account information specified in the user's Com-plete profile. |
| ACINAME    | Transaction Processing<br>Monitor Fields (TP) | The program name of the Adabas CICS link routine for the DCI interface: ADADCI.                                                                                                    |

| Field Name | Category                            | Description                                                                                                    |
|------------|-------------------------------------|----------------------------------------------------------------------------------------------------|
| ADADURA    | Interval and Time Fields (IT)       | Adabas duration. Corresponds to the <code>DURATION</code> field. This field contains the amount of time (in seconds) that the command spent in the Adabas thread, including the time spent waiting for the completion of I/O operations. The <code>ADADURA</code> field differs from the <code>DURATION</code> and <code>ORGDURA</code> fields in that the time is computed to 6 decimal places instead of 4 decimal places.                                                                                                    |
| ADD1       | Adabas Control Block<br>Fields (CB) | Corresponds to the ACB field additions 1. The command to be executed determines whether this field is used and what the contents represent.                                                                                                    |
| ADD2       | Adabas Control Block<br>Fields (CB) | Corresponds to the ACB field additions 2. The command to be executed determines whether this field is used and what the contents represent.                                                                                                    |
|            |                                     | When ADARUN parameter CLOGLAYOUT is set to 8, the content of this field is taken from the ACBX structure. Note that there are differences in meaning of the Additions 2 field in the ACBX and in the ACB.                                                                                                    |
|            |                                     | In the ACBX, some information that was formally available in the Additions 2 field is now split into several fields. For example, the error-related subcode information that was originally provided in the Additions 2 in the ACB is now provided in the Adabas ACBXSUBS (Subcomponent Response Subcode) field. The Additions 2 field will contain the transaction sequence number for an OP (open) and RE (read ET data) command. In Adabas Review, if the ADARUN parameter CLOGLAYOUT is set to 8, you will find the information from the older ACB Additions 2 structure in the following separate Adabas Review fields: |
|            |                                     | ■ CMPRECL contains the compressed record length.                                                                                                    |
|            |                                     | ERRFLDNM contains the error field name.                                                                                                    |
|            |                                     | RSPSUB contains the subcode for an Adabas response code.                                                                                                    |
|            |                                     | ■ UCMPRECL contains the uncompressed record length.                                                                                                    |
| ADD3       | Adabas Control Block<br>Fields (CB) | Corresponds to the ACB field additions 3. The command to be executed determines whether this field is used and what the contents represent.                                                                                                    |
| ADD4       | Adabas Control Block<br>Fields (CB) | Corresponds to the ACB field additions 4. The command to be executed determines whether this field is used and what the contents represent.                                                                                                    |
| ADD5       | Adabas Control Block<br>Fields (CB) | Corresponds to the ACB field additions 5. The command to be executed determines whether this field is used and what the contents represent.                                                                                                    |

| Field Name | Category                                      | Description                                                                                                    |
|------------|-----------------------------------------------|----------------------------------------------------------------------------------------------------|
| CALLPGM    | Transaction Processing<br>Monitor Fields (TP) | The program that executed the last EXEC CICS LINK or XCTL command.                                                                                                    |
|            |                                               | ■ In non-DCI situations, this is the program calling the Adabas CICS link routine via EXEC CICS LINK                                                                                                    |
|            |                                               | ■ In DCI interface situations (used by Natural), this is the name of the executing program if there was no previous EXEC CICS LINK or, if there was a previous EXEC CICS LINK, the name of the program that executed the last EXEC CICS LINK.                                                                                                    |
| CALLTYPE   | Adabas Command Log<br>Fields (CLOG)           | Contains the type of the Adabas call that was issued. Possible values are:                                                                                                    |
|            |                                               | ■ "PHYSICAL": indicates a standard Adabas call                                                                                                    |
|            |                                               | ■ "REMOTE": indicates a call arriving via Entire Net-Work.                                                                                                    |
| CDURA      | Client Reporting Fields<br>(CMON)             | The total client duration time. This is the total time (in seconds) in which the client waits for the command to be processed by the server and the time it takes the ADALNK portion of the client to retrieve the command results. CDURA is the sum of the CRCVDURA and CWRKDURA fields.                                                                                                    |
| CID        | Adabas Control Block<br>Fields (CB)           | Corresponds to the hexadecimal value of the ACB field command ID. This field serves important functions, determined by the command, during command execution. For example, during a sequential read, the command ID is used to return the records to the user in the proper sequence. This field displays the value of the CID in hexadecimal format (for example, if CID=ABCD, it is displayed in this field as "C1C2C3C4"). |
| CMD        | Adabas Control Block<br>Fields (CB)           | Corresponds to the ACB field command code.                                                                                                    |
| CMPRECL    | Adabas Control Block<br>Fields (CB)           | Contains the compressed record length of the record returned by a READ or a FIND command.                                                                                                    |
| COMMANDS   | Adabas Control Block<br>Fields (CB)           | The number of Adabas commands processed for the control break.                                                                                                    |
| CQDURA     | Interval and Time Fields (IT)                 | Command queue duration. Contains the amount of time (in seconds) that a command waited in the command queue before being dispatched into an Adabas thread.                                                                                                    |
| CRCVDURA   | Client Reporting Fields<br>(CMON)             | The client receive time. This is the time (in seconds) it takes the Adabas link routine to retrieve a processed command from the server.                                                                                                    |
| CWRKDURA   | Client Reporting Fields<br>(CMON)             | The client wait time, or the time in which the server works for<br>the client. This is the time (in seconds) in which the client waits<br>for the command to be processed by the server.                                                                                                    |
| DATE       | Interval and Time Fields (IT)                 | The date (in YYYY-MM-DD format) when the Adabas command was processed.                                                                                                    |

| Field Name | Category                            | Description                                                                                                    |  |  |  |
|------------|-------------------------------------|----------------------------------------------------------------------------------------------------|--|--|--|
| DAY        | Interval and Time Fields (IT)       | The day number (within a month) when the Adabas command was processed.                                                                                                    |  |  |  |
| DBID       | Adabas Control Block<br>Fields (CB) | The unique Adabas database identification number.                                                                                                    |  |  |  |
| DURATION   | Adabas Command Log<br>Fields (CLOG) | The amount of time that the command spent in the Adabas thread, including time spent waiting for I/O operations to complete. This field is expressed in seconds and is accurate to decimal places. The field ADADURA contains the same value accurate to 6 decimal places. |  |  |  |
| ENDDATE    | Interval and Time Fields (IT)       | The date (in YYYY-MM-DD format) when the last Adabas command was processed within the current report control break.                                                                                                    |  |  |  |
| ENDTIME    | Interval and Time Fields (IT)       | The time (in 24-hour format) when the last Adabas command was processed within the current report control break.                                                                                                    |  |  |  |
| ERRFLDNM   | Adabas Control Block<br>Fields (CB) | Error field name. Contains the Adabas 2-character name for a field that has been found to be in error in the Adabas format or search buffer.                                                                                                    |  |  |  |
| FILE       | Adabas Control Block<br>Fields (CB) | Corresponds to the ACB field file number. The function of this field is determined by the Adabas command being issued. Fields FILE and FNR are alternate names for the same data; you can use either field in your reports.                                                |  |  |  |
| FNR        | Adabas Control Block<br>Fields (CB) | Corresponds to the ACB field file number. The function of this field is determined by the Adabas command being issued. Fields FILE and FNR are alternate names for the same data; you can use either field in your reports.                                                |  |  |  |
| FULLSTCK   | Interval and Time Fields (IT)       | The 8-byte store clock value taken when the Adabas command was processed.                                                                                                    |  |  |  |
| HOUR       | Interval and Time Fields (IT)       | The hour (in 24-hour format) when the Adabas command was processed.                                                                                                    |  |  |  |
| ISN        | Adabas Control Block<br>Fields (CB) | Corresponds to the ACB field ISN. The use of this field is determined by the command being issued.                                                                                                    |  |  |  |
| ISNLL      | Adabas Control Block<br>Fields (CB) | Corresponds to the ACB field ISN lower limit. The field contains the lowest ISN that Adabas returns when retrieving ISN lists. The use of this field is determined by the command being issued.                                                                            |  |  |  |
|            |                                     | <b>Note:</b> This field could be misinterpreted when used at the OP command, since the value of ISNLL as well as ISNQ are used for purposes other than the ISN lower limit or ISN quantity. Please refer to the Adabas Command Reference manual for further information.   |  |  |  |
| ISNQ       | Adabas Control Block<br>Fields (CB) | Corresponds to a modification of the ACB field ISN quantity. The field is modified based on command type, and is suitable for performing mathematical calculations such as SUM and                                                                                         |  |  |  |

| Field Name | Category                      | Description                                                                                                    |  |  |  |
|------------|-------------------------------|----------------------------------------------------------------------------------------------------|--|--|--|
|            |                               | AVERAGE. The unmodified data can be found in the ORGISNQ field.                                                                                                    |  |  |  |
|            |                               | <b>Note:</b> This field could be misinterpreted when used at the OP                                                                                                    |  |  |  |
|            |                               | command, since the value of ISNQ as well as ISNLL are used for purposes other than the ISN lower limit or ISN quantity. Please refer to the Adabas Command Reference manual for further information.                                      |  |  |  |
| JMREDATE   | Operating System Fields (OS)  | The date (in YYYY-MM-DD format) when the batch job was entered in JES or from the job information macro.                                                                                                    |  |  |  |
| JOBCLASS   | Operating System Fields (OS)  | (z/OS only) The one-byte character of the CLASS parameter in the job card.                                                                                                    |  |  |  |
| JOBID      | Operating System Fields (OS)  | A combination of the job identifier and the job number of the user who issued the Adabas call. This field is available under z/OS and z/VSE:                                                                                              |  |  |  |
|            |                               | ■ Under z/OS, the field will contain JOB, STC, or TSU as the job identifier followed by a 5-byte JES job number.                                                                                                    |  |  |  |
|            |                               | ■ Under z/VSE, the field will contain JOB as the identifier, followed by the 5-byte POWER job number.                                                                                                    |  |  |  |
| JOBNAME    | Operating System Fields (OS)  | The name of the job or task from which the Adabas call was issued. This field is the contents of the JOBNAME from the Adabas command log record and may not reflect the actual JOBNAME of the task that issued the Adabas call.           |  |  |  |
| JOBNUM     | OS                            | The job number of the user who issued the Adabas call. This field is available under z/OS and z/VSE. The field will contain an alphanumeric, 5-byte value for the JES (z/OS) or POWER (z/VSE) job number.                                 |  |  |  |
| LPARNAME   | Operating System Fields (OS)  | The system LPAR or partition name (in z/OS or z/VSE environments) or the environment name from the job information macro (in BS2000 environments).                                                                                        |  |  |  |
| MONAME     | Interval and Time Fields (IT) | The name of the month when the Adabas command was processed.                                                                                                    |  |  |  |
| MONTH      | Interval and Time Fields (IT) | The number of the month when the Adabas command was processed.                                                                                                    |  |  |  |
| NATAPPL    | Natural Fields (NAT)          | The Natural application name (or library) to which the user issued a LOGON. This field does not necessarily show the library of the Natural object from which the Adabas call is issued. Under SQL, this field contains the library name. |  |  |  |
| NATCLTID   | Natural Fields (NAT)          | NATCLTID displays the client user ID of a user using a Natural server. NATCLTID only contains a value if an RPC client request is executed in a Natural RPC server session. In all other cases the field is empty.                        |  |  |  |

| Field Name | Category                            | Description                                                                                                    |  |  |
|------------|-------------------------------------|----------------------------------------------------------------------------------------------------|--|--|
| NATCOUNT   | Natural Fields (NAT)                | The total number of Adabas calls generated by the user application since the last terminal I/O.                                                                                                    |  |  |
| NATEXEC    | Natural Fields (NAT)                | The number of times a Natural object that issues Adabas calls has been executed. NATCOUNT is "1" if the Natural object has issued an Adabas call for the first time on this level; value is zero otherwise.                                                                                                    |  |  |
| NATGRP     | Natural Fields (NAT)                | The current Natural security group to which the user belongs.                                                                                                    |  |  |
| NATLEVEL   | Natural Fields (NAT)                | The Natural call level of the Natural program issuing the Adabas call. For example, a CALLNAT routine that is called from a program and issues an Adabas call has a Natural level of 2.                                                                                                    |  |  |
| NATLIB     | Natural Fields (NAT)                | The name of the Natural library where the object is located that is currently executed.                                                                                                    |  |  |
| NATPROG    | Natural Fields (NAT)                | The name of the Natural program that issued the Adabas call. When Natural internally issues Adabas calls to load Natural objects, this value is not updated. Under SQL, this field contains the program name.                                                                                                    |  |  |
| NATRPCCO   | Natural Fields (NAT)                | The 16-byte alphanumeric value for the store clock value used as identification of the Natural RPC Server.                                                                                                    |  |  |
| NATRPCID   | Natural Fields (NAT)                | The 16-byte alphanumeric value of the conversation ID from the Natural RPC Server.                                                                                                    |  |  |
| NATSTMT    | Natural Fields (NAT)                | The Natural statement number where the Adabas command is processed. This line number is the line in the Natural program displayed by NATPROG. When the processed Adabas command is in the copy code portion of the Natural program, the line number refers to the copy code. The name of the copy code is not available at this time. |  |  |
| NATUID     | Natural Fields (NAT)                | The name of the Natural library to which the user is currently logged on. This is the value of the Natural system variable *APPLIC-ID.                                                                                                    |  |  |
| NUCID      | Adabas Nucleus Fields<br>(NUC)      | The ID of an Adabas nucleus in an Adabas Parallel Services or Adabas Cluster Services environment.                                                                                                    |  |  |
| OP1        | Adabas Control Block<br>Fields (CB) | Corresponds to the ACB field command option 1. The contents of this field is determined by the command being issued.                                                                                                    |  |  |
| OP2        | Adabas Control Block<br>Fields (CB) | Corresponds to the ACB field command option 2. The contents of this field is determined by the command being issued.                                                                                                    |  |  |
| OPSYSNAM   | Operating System Fields (OS)        | The operating system name (SYSNAME) that is specified in the SYS1.PARMLIB and which will be obtained from the CVT (in z/OS environments) or the operating system name and version number (in BS2000 environments).                                                                                                    |  |  |
| ORGDURA    | Adabas Command Log<br>Fields (CLOG) | The (original) value of the "duration" field contained in the command log record. The time is expressed in units of 16 microseconds.                                                                                                    |  |  |

| Field Name | Category                                      | Description                                                                                                    |
|------------|-----------------------------------------------|----------------------------------------------------------------------------------------------------|
| QUARTER    | Interval and Time Fields (IT)                 | The quarter of the year in which the Adabas command was processed.                                                                                                    |
| ROUTDURA   | Operating System Fields (OS)                  | The amount of time between the time a command was issued by the application and the time it was queued in the Adabas command queue. For Adabas 8.1 and earlier, this field is expressed in seconds; for Adabas 8.2 and later releases, this field is expressed in milliseconds. The ROUTDURA and ROUTTIME fields are alternate names for the same data; you can use either field in your reports. |
| ROUTTIME   | Operating System Fields (OS)                  | Alternate name for ROUTDURA.                                                                                                    |
| RSP        | Adabas Control Block<br>Fields (CB)           | Corresponds to the ACB field response code. A response code of 0 indicates that the command executed successfully. This name is used in the schema portion of the summary record.                                                                                                    |
| RSPSUB     | Adabas Control Block<br>Fields (CB)           | Contains the Adabas response code subcode from the ACB field Additions 2 or the ACBX field ACBXERRC for certain nonzero Adabas response codes.                                                                                                    |
| SECGID     | Transaction Processing<br>Monitor Fields (TP) | Contains the security system group ID for the user who issued the Adabas call. This field is available under z/OS when the user is running with an external security system (RACF, ACF2, or Top Secret).                                                                                                    |
| SECUID     | Transaction Processing<br>Monitor Fields (TP) | Contains the security system user ID for the user who issued the Adabas call. This field is available under z/OS when the user is running with an external security system (RACF, ACF2, or Top Secret).                                                                                                    |
| SEQ        | Adabas Command Log<br>Fields (CLOG)           | The Adabas command sequence number. The value is incremented by one for each Adabas command processed. Fields SEQ and SEQUENCE are alternate names for the same data; you can use either field in your reports.                                                                                                    |
| SEQUENCE   | Adabas Command Log<br>Fields (CLOG)           | The Adabas command sequence number. The value is incremented by one for each Adabas command processed. Fields SEQ and SEQUENCE are alternate names for the same data; you can use either field in your reports.                                                                                                    |
| SRCHTYPE   | Adabas Command Log<br>Fields (CLOG)           | The type of search or search algorithm. This field contains one of the following values if the Adabas command log is for version 8.2 SP2 or later:                                                                                                    |
|            |                                               | ■ ALGO-1: Search algorithm 1 was used.                                                                                                    |
|            |                                               | ALGO-2: Search algorithm 2 was used.                                                                                                    |
|            |                                               | ALGO-3: Search algorithm 3 was used.                                                                                                    |
|            |                                               | ALGO-4: Search algorithm 4 was used.                                                                                                    |
|            |                                               | ■ MIXED: A nondescriptor search combined with a descriptor search was used.                                                                                                    |

| Field Name | Category                                      | Description                                                                                                    |  |  |  |  |
|------------|-----------------------------------------------|----------------------------------------------------------------------------------------------------|--|--|--|--|
|            |                                               | NONDES: A nondescriptor search occurred.                                                                                                    |  |  |  |  |
|            |                                               | If the Adabas command log is for an older Adabas release (8.2 SP1 or earlier), the value of the SRCHTYPE field will be blank.                                                                                                    |  |  |  |  |
| STEPNAME   | Operating System Fields (OS)                  | The name of the job step or task step that issued the Adabas call This step is only available in z/OS environments.                                                                                                    |  |  |  |  |
| STRTDATE   | Interval and Time Fields (IT)                 | The date (in YYYY-MM-DD format) when the first Adabas command was processed within the current report control break.                                                                                                    |  |  |  |  |
| STRTTIME   | Interval and Time Fields (IT)                 | The time (in 24-hour format) when the first Adabas command was processed within the current report control break.                                                                                                    |  |  |  |  |
| THDURA     | Adabas Control Block<br>Fields (CB)           | The active thread time for a command. This is the time, in milliseconds, required to process the Adabas call, not including the wait time caused by I/O or other required resources. The value of this field is obtained from the command time field in the Adabas command log (LOX1CTME).                                                                                                    |  |  |  |  |
| THTIME     | Adabas Control Block<br>Fields (CB)           | Alternate name for THDURA.                                                                                                    |  |  |  |  |
| TID        | Transaction Processing<br>Monitor Fields (TP) | The Com-plete terminal ID number of the user who issued the Adabas call.                                                                                                    |  |  |  |  |
| TIME       | Interval and Time Fields (IT)                 | The time (in 24-hour format) when the first Adabas call was processed.                                                                                                    |  |  |  |  |
| TOTDURA    | Interval and Time Fields (IT)                 | Total duration. Contains the amount of time the command was in the Adabas thread plus the amount of time the command waited in the command queue. The TOTDURA field is the sum of the ADADURA and CQDURA field values expressed in seconds.                                                                                                    |  |  |  |  |
| TPTRANNM   | Transaction Processing<br>Monitor Fields (TP) | The transaction number as established by the user's TP system for the transaction that issued the Adabas call.                                                                                                    |  |  |  |  |
| TPUSERID   | Transaction Processing<br>Monitor Fields (TP) | The user ID on the TP monitor from which the Adabas call was issued.                                                                                                    |  |  |  |  |
| TRANSID    | Transaction Processing<br>Monitor Fields (TP) | The name of the root transaction or program that issued the Adabas call.                                                                                                    |  |  |  |  |
| TRUENAME   | Transaction Processing<br>Monitor Fields (TP) | The name of the Adabas CICS link routine TRUE exit.                                                                                                    |  |  |  |  |
| UCMPRECL   | Adabas Control Block<br>Fields (CB)           | Uncompressed record length. The uncompressed length of the Adabas format or search buffer field.                                                                                                    |  |  |  |  |
| UOWID      | Transaction Processing<br>Monitor Fields (TP) | Contains the instance number and the sequence number of the CICS field NETUOWID, which is 27 bytes long. This field can only be filled in by CICS. The evaluation of this field requires a large amount of CPU time and, therefore, can only be activated by a special zap. Following is a description of the bytes in NETUOWID:  Offset 0 (Length 1): The length (L) of the Logical-Unit-of-Work-Identifier-Field, not including this field. The NETUOWID contains |  |  |  |  |

108

| Field Name | Category                                      | Description                                                                                                    |
|------------|-----------------------------------------------|----------------------------------------------------------------------------------------------------|
|            |                                               | Logical-Unit-of-Work-Identifier-Field plus padding bytes. Values: 0 or $10 \le L \le 26$ .                                                                       |
|            |                                               | ■ Offset 1 (Length 1): The length of Network Name, not including this field, m = L - 9 , 1 <= m <= 17.                                                           |
|            |                                               | Offset 2 (Length m): Network name, format:<br>ABCDEFGH.ABCDEFGH, Networkid.Luname.                                                                               |
|            |                                               | ■ Offset m + 2 (Length 6): Instance number.                                                                                                    |
|            |                                               | ■ Offset m + 2 + 6 (Length 2): Sequence number.                                                                                                    |
|            |                                               | ■ Offset m + 2 + 6 + 2 (Length until 27): Residual data.                                                                                                    |
| USERID     | Adabas Command Log<br>Fields (CLOG)           | The 28-byte Adabas communication ID of the user for whom the command was processed.                                                                              |
| USERTYPE   | Transaction Processing<br>Monitor Fields (TP) | The type of TP system from which the Adabas call was issued. For example, if the Adabas call was issued from a CICS session, the USERTYPE field contains "CICS". |
| WEEK       | Interval and Time Fields (IT)                 | The week number of the week in which the Adabas command was processed.                                                                                           |
| WEEKDAY    | Interval and Time Fields (IT)                 | The name of the day on which the Adabas command was processed.                                                                                                   |
| YEAR       | Interval and Time Fields (IT)                 | The year (in YYYY format) in which the Adabas command was processed.                                                                                             |

# **Adabas Review Duration Field Derivations**

In Adabas Review, fields containing times as well as durations are recorded. Time fields represent the time of day at which something occurred; duration fields are calculated and represent the length of time it took a process to occur. The following duration fields are calculated by Adabas Review processing.

| Field System | Category | Field  | Format | Alternate | Description                                                                                                    |
|--------------|----------|--------|--------|-----------|----------------------------------------------------------------------------------------------------|
| Name         |          | Length |        | Names     |                                                                                                    |
| ADADURA      | IT       | 4      | В      |           | Adabas duration. Corresponds to the DURATION field. This field contains the amount of time (in seconds) that the command spent in the Adabas thread, including the time spent waiting for the completion of I/O operations. The ADADURA field differs from the DURATION and ORGDURA fields in that the time is computed to 6 decimal places instead of 4 decimal places. |

| Field System<br>Name | Category | Field<br>Length | Format | Alternate<br>Names | Description                                                                                                    |
|----------------------|----------|-----------------|--------|--------------------|----------------------------------------------------------------------------------------------------|
| CDURA                | CMON     | 8               | В      |                    | The total client duration time. This is the total time (in seconds) in which the client waits for the command to be processed by the server and the time it takes the ADALNK portion of the client to retrieve the command results. CDURA is the sum of the CRCVDURA and CWRKDURA fields.  Measurement for this field starts immediately after the command is passed to the server (when it is posted from the Adabas link routine to the Adabas address space and SVC-4 router processing is performed). Measurement stops when the client picks up the command result information from the server (performing SVC-16 router processing within the Adabas link routine).                                                                                                    |
| CMDRESP              | СВ       | 4               | В      | CMDRSP MCR         | The time, in milliseconds, required to process the Adabas call. In the command table, Adabas Review stores the minimum Adabas duration for each command type returning a zero response code. The command table is updated whenever a lower duration value is encountered. Command response time is thus based on the command time field in the Adabas command log.  The values for CMDRESP in the history file are automatically stored in seconds. To display them correctly, they must be converted to milliseconds. For more information on this conversion, read Migration from Previous Versions, in the Adabas Review Release Notes.  If you need to continue using the old scale and the old calculation algorithm for history data, contact your Software AG support representative.  Due to changes in the display programs in SYSREVDB, you cannot use SYSREVDB in Adabas Review 4.4 (or earlier versions) to display the field contents of CMDRESP correctly, unless you stay with the old scale and algorithm. |
| CQDURA               | IT       | 4               | В      |                    | Command queue duration. Contains the amount of time (in seconds) that a command waited in the command queue before being dispatched into an Adabas thread.                                                                                                    |

| Field System<br>Name | Category | Field<br>Length | Format | Alternate<br>Names | Description                                                                                                    |
|----------------------|----------|-----------------|--------|--------------------|----------------------------------------------------------------------------------------------------|
| CRCVDURA             | CMON     | 8               | В      |                    | The client receive time. This is the time (in seconds) it takes the Adabas link routine to retrieve a processed command from the server.  Measurement for this field starts immediately after the server posts the Adabas link routine to retrieve the command result information (performing SVC-12 router processing). Measurement stops when the Adabas link              |
|                      |          |                 |        |                    | routine retrieves the command information from the server address space (performing SVC-16 router processing).                                                                                                    |
| CWRKDURA             | CMON     | 8               | В      |                    | The client wait time, or the time in which the server works for the client. This is the time (in seconds) in which the client waits for the command to be processed by the server.                                                                                                    |
|                      |          |                 |        |                    | Measurement for this field starts immediately after the command is passed to the server for processing (when it is posted from the Adabas link routine to the Adabas address space and SVC-4 processing is performed). Measurement stops when the Adabas link routine retrieves the command information from the server address space (performing SVC-12 router processing). |
| ROUTDURA             | os       | 8               | В      | ROUTTIME           | The amount of time between the time a command was issued by the application and the time it was queued in the Adabas command queue. For Adabas 8.1 and earlier, this field is expressed in seconds; for Adabas 8.2 and later releases, this field is expressed in milliseconds.                                                                                              |
| THDURA               | СВ       | 8               | В      | THTIME             | The active thread time for a command. This is the time, in milliseconds, required to process the Adabas call, not including the wait time caused by I/O or other required resources. The value of this field is obtained from the command time field in the Adabas command log (LOX1CTME).                                                                                   |
| TOTDURA              | IT       | 4               | В      |                    | Total duration. Contains the amount of time the command was in the Adabas thread plus the amount of time the command waited in the command queue. The TOTDURA field is the sum of the ADADURA and CQDURA field values expressed in seconds.                                                                                                    |

The following diagram depicts how these duration fields are calculated by Adabas Review:

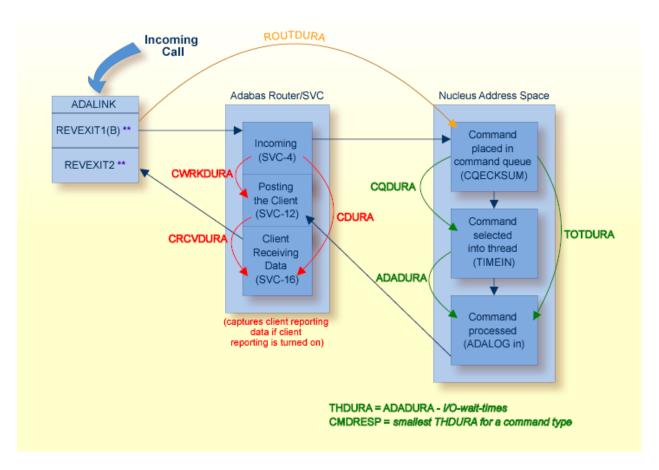

\*\*: The REVEXIT entry points REVEXIT1 (formerly REVEXITB) and REVEXIT2 are generated and linked to the ADALNK link routine when you install the components of Adabas Review that depend on a particular TP monitor. For more information, read about installation phase 2 in your Adabas Review installation documentation.

# 3 Supplied Report Reference

| Application File Field Usage Report      |     |
|------------------------------------------|-----|
| Adabas Buffer Pool Display Report        | 115 |
| Command Logging Report                   | 116 |
| Commands By Hour Report                  | 117 |
| Cost Accounting Example Report           | 118 |
| ■ Descriptor Usage Report                | 119 |
| Exceptional Response Codes Report        | 120 |
| File Usage Report                        | 121 |
| Hourly Database Overview Report          | 123 |
| ■ I/O Count by Hour Report               | 124 |
| ■ I/O Summary Reports                    | 125 |
| Job Overview Report                      | 128 |
| Last 500 Adabas Calls Report             | 129 |
| Long Running Commands Report             | 131 |
| ■ Natural Program Trace Report           | 132 |
| ■ Natural Summary Report                 | 134 |
| Natural Transaction Trace Report         | 136 |
| PRILOG Report                            | 137 |
| Rate of Commands and I/Os by Date Report | 138 |
| Rate of Commands and I/Os by Hour Report | 140 |
| Summary Report by File Report            | 141 |
| Thread Activity Report                   | 143 |
| Thread Activity by Command Report        | 145 |
| Transaction Count Reports                | 147 |
| Transaction Detailed Information Report  | 151 |
| Transaction Summary by User Report       | 153 |
| ■ Who is Using Natural? Report           | 154 |
| ■ Who Uses SYSMAIN? Report               | 156 |
| Worst Calls Reports                      | 158 |
| Worst Transactions Reports               | 170 |

This section describes the reports supplied with Adabas Review. These reports may be used without modification, or they may be customized to suit individual site requirements.

The documentation for each report lists the fields (**system names**), report options, and report processing rules (if any) used to produce the report. To examine these report definitions online, read *Editing Existing Reports* in the *Adabas Review User's Guide*.

# **Application File Field Usage Report**

The Application File Field Usage report shows the processing activity, by file, for Natural application programs. Processing activity information includes the total number of commands and I/Os, as well as the total amount of command response time (CMDRESP) and time used to process in the Adabas thread (ADADURA).

| 20:50:35 |      |          | 2009-06-18<br>HUB=15690<br>Page: 1 |          |           |           |
|----------|------|----------|------------------------------------|----------|-----------|-----------|
|          |      |          | Total                              | Total    | Total     |           |
| NAT-Appl | File | Fld-Name | Num-of-IOs                         | Commands | Cmd-Resp  |           |
|          |      |          |                                    |          |           |           |
|          | 0    |          | 0                                  | 34       | 0.113408  |           |
|          | 50   |          | 0                                  | 85       | 6.183168  |           |
|          | 50   | AB       | 0                                  | 14       | 4.649984  |           |
|          | 50   | ΑI       | 0                                  | 5        | 2.564480  |           |
|          | 50   | AK       | 0                                  | 5        | 2.564480  |           |
|          | 50   | AL       | 0                                  | 5        | 2.564480  |           |
|          | 50   | AM       | 0                                  | 5        | 2.564480  |           |
|          | 50   | AN       | 0                                  | 5        | 2.564480  |           |
|          | 50   | AZ       | 0                                  | 5        | 2.564480  |           |
|          | 50   | 0 A      | 0                                  | 163      | 12.200576 |           |
|          | 50   | OB       | 0                                  | 15       | 1.862784  |           |
|          | 50   | 00       | 0                                  | 101      | 7.873152  |           |
|          | 50   | OD       | 0                                  | 103      | 8.088064  |           |
| Command: |      |          |                                    |          |           |           |
|          | PF2  | PF3P     | F4PF5PF6                           | PF7PF8-  | PF9PF10PF |           |
| Hel      |      |          |                                    | +        |           | => Menu ↔ |

This section covers the following topics:

- Fields Selected
- Report Options Selected

### ■ Report Processing Rules

### **Fields Selected**

| Field System Name | Order | Sum | Min | Max | Avg | Pct | Rate | Round |
|-------------------|-------|-----|-----|-----|-----|-----|------|-------|
| NATAPPL           | 1     |     |     |     |     |     |      |       |
| FILE              | 2     |     |     |     |     |     |      |       |
| FBFIELDS          | 3     |     |     |     |     |     |      |       |
| IOS               |       | Y   |     |     |     |     |      |       |
| COMMANDS          |       | Y   |     |     |     |     |      |       |
| CMDRESP           |       | Y   |     |     |     |     |      |       |
| ADADURA           |       | Y   |     |     |     |     |      |       |

# **Report Options Selected**

Defaults.

# **Report Processing Rules**

None.

# Adabas Buffer Pool Display Report

The Adabas Buffer Pool Display Report shows the usage of Adabas buffer pools.

| 22:31                                 | 22:31:56 A D A B A S - R E V I E W ADABAS Buffer Pool Display |          |     |           |                                   |           |                                            |                          |  |
|---------------------------------------|---------------------------------------------------------------|----------|-----|-----------|-----------------------------------|-----------|--------------------------------------------|--------------------------|--|
| nnnn                                  | K = Buffe                                                     | r Size - | =   | Max Used  |                                   | Currently | Used                                       |                          |  |
| 100%                                  | 47003K<br>45%-<br>                                            |          | 19K | 605%-<br> | 0K<br>==605%=<br>======<br>====== |           | ====7%=<br>=============================== |                          |  |
| 50%<br>!<br>!<br>25%<br>!<br>!<br>0%- |                                                               |          |     | ====1%=   |                                   |           |                                            |                          |  |
|                                       | nd:                                                           |          |     |           | ISN TAB<br>-PF7PF8                |           |                                            | WORK<br>11PF12<br>Menu ↔ |  |

# **Command Logging Report**

The Command Logging report is a detailed report that contains the necessary report options for using the command logging features of Adabas Review. It may be used as an example for creating reports that perform command logging. For more information about the use of the command logging report options, refer to the section *Logging Options*, in the *Adabas Review User's Guide*.

The following report options are required for command logging and are used in this report:

| Detail/Sum  | D      |
|-------------|--------|
| Print       | N      |
| Log         | Y      |
| File        | name   |
| Num of Logs | number |
| Log Size    | number |

A command log report must be a detailed report so that it produces a straight recording of each command processed by Adabas.

Data fields are not used in reports that perform command logging. Because it is a detailed report and cannot be viewed online, and because the PRINT option is set to "N", field information entered on the Edit Report screen produces no effect.

The following report options used in this report are *not* required for command logging:

| AutoStart | Y |
|-----------|---|
| Log FB    | Y |
| Log SB    | Y |
| Log RB    | Y |
| Log VB    | Y |
| Log IB    | Y |
| Log IO    | Y |

# **Commands By Hour Report**

The Commands by Hour report shows Adabas processing activity, by command, on an hourly basis. The processing activity shown includes the total number of commands, the total and average number of I/Os, and the total command response time.

| 03:39  | :06 | 03:37:16   | COMMAND<br>2009-06-20 | 009-06-20 | 2009-06-20<br>HUB=15690<br>Page: 1 |             |
|--------|-----|------------|-----------------------|-----------|------------------------------------|-------------|
|        |     | Total      | Total                 | Total     | Avg                                | ű           |
| Time   | Cmd | Num-of-IOs | Commands              | Cmd-Resp  | Num-of-IOs                         |             |
|        |     |            |                       |           |                                    |             |
| 03:00  | L3  | 0          | 12                    | 0.998400  | 0.000                              |             |
|        | RC  | 0          | 2                     | 0.003584  | 0.000                              |             |
|        | S1  | 0          | 28                    | 3.218432  | 0.000                              |             |
| ****   | *** | 0          | 42                    | 4.220416  | 0.000                              |             |
| ****   | *** | 0          | 42                    | 4.220416  | 0.000                              |             |
| ****   | Е   | ND OF R    | E P O R T             | ****      |                                    |             |
| Commai | nd: |            |                       |           |                                    |             |
|        | _   | PF2PF3P    | F4PF5P                | F6PF7PF8- | PF9PF10I                           | PF11PF12    |
|        |     | Sort Exit  | -                     | - +       |                                    | ===> Menu ↔ |

This section covers the following topics:

- Fields Selected
- Report Options Selected
- Report Processing Rules

#### **Fields Selected**

| Field System Name | Order | Sum | Min | Max | Avg | Pct | Rate | Round |
|-------------------|-------|-----|-----|-----|-----|-----|------|-------|
| HOUR              | 1     |     |     |     |     |     |      |       |
| CMD               | 2     |     |     |     |     |     |      |       |
| IOS               |       | Y   |     |     | Y   |     |      |       |
| COMMANDS          |       | Y   |     |     |     |     |      |       |
| CMDRESP           |       | Y   |     |     | Y   |     |      |       |

#### **Report Options Selected**

AUTOSTART = Y MAX K = 8

# **Report Processing Rules**

None.

# **Cost Accounting Example Report**

The Cost Accounting Example report is a summary report designed to show how Adabas Review may be used to produce cost accounting reports about Adabas resource consumption.

For more information about this report, see the section *Cost Accounting Example*, in *Adabas Review Concepts Manual*.

118

# **Descriptor Usage Report**

The Descriptor Usage Report shows processing done for Adabas fields used as descriptors. Commands are shown with the descriptor name for the field on which the command was performed. Processing statistics are given for each command, whether or not the command was performed on a descriptor.

| 03:41:00 DESCRIPTOR USAGE REPORT 2009<br>03:37:25 2009-06-20 Thru 03:40:29 2009-06-20 HUE<br>Page |                      |            |          |                |                     |  |  |  |  |
|---------------------------------------------------------------------------------------------------|----------------------|------------|----------|----------------|---------------------|--|--|--|--|
|                                                                                                   |                      | Total      | Total    | Total          | Total               |  |  |  |  |
| File Cmd                                                                                          | Desc-Name            | Num-of-IOs | Commands | ADA-Dur        | ISN-Qty             |  |  |  |  |
|                                                                                                   |                      |            |          |                |                     |  |  |  |  |
| 0 RC                                                                                              |                      | 0          | 3        | 0.000336       | 0                   |  |  |  |  |
| *****                                                                                             | *****                | 0          | 3        | 0.000336       | 0                   |  |  |  |  |
| 50 L3                                                                                             | 01                   | 0          | 12       | 0.000592       | 0                   |  |  |  |  |
| S1                                                                                                |                      | 0          | 2        | 0.000416       | 2                   |  |  |  |  |
| S1                                                                                                | 01                   | 0          | 25       | 0.005552       | 25                  |  |  |  |  |
| S1                                                                                                | T1                   | 0          | 1        | 0.000304       | 1                   |  |  |  |  |
| *****                                                                                             | *****                | 0          | 40       | 0.006864       | 28                  |  |  |  |  |
| *****                                                                                             | *****                | 0          | 43       | 0.007200       | 28                  |  |  |  |  |
| **** E N                                                                                          | ND OF                | REPORT     | ****     |                |                     |  |  |  |  |
| Command:                                                                                          |                      |            |          |                |                     |  |  |  |  |
| Enter-PF1                                                                                         | PF2PF3-<br>Sort Exit |            | PF6PF7PF | 8PF9PF10-<br>- | -PF11PF12<br>Menu ↔ |  |  |  |  |

This section covers the following topics:

- Fields Selected
- Report Options Selected

Report Processing Rules

#### **Fields Selected**

| Field System Name | Order | Sum | Min | Max | Avg | Pct | Rate | Round |
|-------------------|-------|-----|-----|-----|-----|-----|------|-------|
| FILE              | 1     |     |     |     |     |     |      |       |
| CMD               | 2     |     |     |     |     |     |      |       |
| SBFIELDS          | 3     |     |     |     |     |     |      |       |
| IOS               |       | Y   |     |     |     |     |      |       |
| COMMANDS          |       | Y   |     |     |     |     |      |       |
| ADADURA           |       | Y   |     |     |     |     |      |       |
| ISNQ              |       | Y   |     |     |     |     |      |       |

#### **Report Options Selected**

Defaults.

#### **Report Processing Rules**

None.

# **Exceptional Response Codes Report**

The Exceptional Response Codes report gives a snapshot of the processing environment at the time that an Adabas command returns an exceptional response code. (Response codes are exceptional if they are *not* equal to 0, 3, 9, 17, or 48.) The information collected by this report may be used to help determine the cause and resolve the condition causing the exceptional response code.

This section covers the following topics:

- Fields Selected
- Report Options Selected
- Report Processing Rules

#### **Fields Selected**

| Field System Name | Order | Sum | Min | Max | Avg | Pct | Rate | Round |
|-------------------|-------|-----|-----|-----|-----|-----|------|-------|
| SEQ               | 1     |     |     |     |     |     |      |       |
| CQJOB             | 2     |     |     |     |     |     |      |       |
| TPUSERID          | 3     |     |     |     |     |     |      |       |
| NATAPPL           | 4     |     |     |     |     |     |      |       |
| NATPROG           | 5     |     |     |     |     |     |      |       |
| NATSTMT           | 6     |     |     |     |     |     |      |       |
| CMD               | 7     |     |     |     |     |     |      |       |
| FILE              | 8     |     |     |     |     |     |      |       |
| RSP               | 9     |     |     |     |     |     |      |       |
| RSPSUB            | 10    |     |     |     |     |     |      |       |
| IOS               | 11    |     |     |     |     |     |      |       |
| ADADURA           | 12    |     |     |     |     |     |      |       |
| CID               | 13    |     |     |     |     |     |      |       |

#### **Report Options Selected**

AUTOSTART = Y

#### **Report Processing Rules**

RSP NE (0,3,9,17,48)

# File Usage Report

The File Usage report breaks down file usage into the types of processing done to the file. It shows the total number of associator and data storage I/Os executed, the descriptor updates performed, the command response time used, the amount of Adabas processing time required, and the total number of commands.

| 03:43:13 |           | 2009-06-20<br>HUB=15690 |                  |               |                |          |
|----------|-----------|-------------------------|------------------|---------------|----------------|----------|
|          | 00        | :37:35 2009-06-2        | 10 mm d 00. 12.1 | 20 2003 00 20 | Page: 1        |          |
|          | Total     | Total                   | Total            | Total         | Total          |          |
| File     | Asso-IOs  | Data-IOs                | Commands         | Desc-Upd      | Cmd-Resp       |          |
|          |           |                         |                  |               |                |          |
| 0        |           | 0 0                     | 4                | 0             | 0.007168       |          |
| 50       |           | 0 0                     | 38               | 0             | 3.986944       |          |
| *****    |           | 0 0                     | 42               | 0             | 3.994112       |          |
|          |           |                         |                  |               |                |          |
| ****     | END O     | F REPORT                | ****             |               |                |          |
|          |           |                         |                  |               |                |          |
|          |           |                         |                  |               |                |          |
|          |           |                         |                  |               |                |          |
|          |           |                         |                  |               |                |          |
|          |           |                         |                  |               |                |          |
|          |           |                         |                  |               |                |          |
|          |           |                         |                  |               |                |          |
| Command: |           |                         |                  |               |                |          |
|          | 1 PF2 P   | F3PF4PF5                | PF6PF7           | PF8PF9PF1     | <br>LOPF11PF12 |          |
|          | lp Sort E |                         |                  | +             |                | <b>ب</b> |

This section covers the following topics:

- Fields Selected
- Report Options Selected
- Report Processing Rules

### **Fields Selected**

| Field System Name | Order | Sum | Min | Max | Avg | Pct | Rate | Round |
|-------------------|-------|-----|-----|-----|-----|-----|------|-------|
| FILE              | 1     |     |     |     |     |     |      |       |
| ASSOIO            |       | Y   |     |     |     |     |      |       |
| DATAIO            |       | Y   |     |     |     |     |      |       |
| COMMANDS          |       | Y   |     |     |     |     |      |       |
| DESUPD            |       | Y   |     |     |     |     |      |       |
| CMDRESP           |       | Y   |     |     |     |     |      |       |
| DURATION          |       | Y   |     |     |     |     |      |       |

# **Report Options Selected**

Defaults.

#### **Report Processing Rules**

None.

# **Hourly Database Overview Report**

The Hourly Database Overview report shows the processing done in the database which is currently selected, on an hourly basis. It gives the total number of commands and I/Os, the total and average command response time (CMDRESP), and the average Adabas thread processing time (ADADURA).

| 04:08           | :00   |                      | OURLY DATABASI<br>009-06-20 Thri | OVERVIEW 04:07:29 2009 | -06-20  | 2009-06-20<br>HUB=15690<br>Page: 1 |
|-----------------|-------|----------------------|----------------------------------|------------------------|---------|------------------------------------|
|                 |       | Total                | Total                            | Total                  | Total   |                                    |
| Time            | File  | Num-of-IOs           |                                  |                        | ADA-Dur |                                    |
|                 |       |                      |                                  |                        |         |                                    |
| 03:00           | 0     | 0                    | 12                               | 0.021504               | 0.0018  | 372                                |
|                 | 50    | 0                    | 51                               | 5.481216               | 0.0089  | 976                                |
| ****            | ***** | 0                    | 63                               | 5.502720               | 0.0108  | 348                                |
| 04:00           | 0     | 0                    | 4                                | 0.007168               | 0.0006  | 524                                |
|                 | 50    | 0                    | 8                                | 0.919552               | 0.0018  | 340                                |
| ****            | ***** | 0                    | 12                               | 0.926720               | 0.0024  | 164                                |
| ****            | ***** | 0                    | 75                               | 6.429440               | 0.0133  | 312                                |
| ****            | E N D | OF RE                | P O R T **                       | ***                    |         |                                    |
| Comman<br>Enter | -PF1P | F2PF3PF4<br>ort Exit | PF5PF6<br>                       | PF7PF8P                |         | <br>11PF12<br>=> Menu ↔            |

This section covers the following topics:

- Fields Selected
- Report Options Selected

# Report Processing Rules

#### **Fields Selected**

| Field System Name | Order | Sum | Min | Max | Avg | Pct | Rate | Round |
|-------------------|-------|-----|-----|-----|-----|-----|------|-------|
| HOUR              | 1     |     |     |     |     |     |      |       |
| FILE              | 2     |     |     |     |     |     |      |       |
| IOS               |       | Y   |     |     |     |     |      |       |
| COMMANDS          |       | Y   |     |     |     |     |      |       |
| CMDRESP           |       | Y   |     |     | Y   |     |      |       |
| ADADURA           |       | Y   |     |     | Y   |     |      |       |

## **Report Options Selected**

Defaults.

## **Report Processing Rules**

None.

# I/O Count by Hour Report

The I/O Count by Hour report calculates and displays information on an hourly basis. It shows the total I/Os, and breaks them into totals for the associator, the data storage area, and the work area. Total number of commands is also shown. The processing rule "IOS GT 0" assures that reporting is on commands issuing at least one I/O.

| 11:35:38 |              |               | COUNT BY HOUR  |                | 2003-07-07    |
|----------|--------------|---------------|----------------|----------------|---------------|
|          | 10           | :32:13 1999-0 | 16-23 Thru 11: | 35:37 1999-06- | 23 LOCL=00009 |
|          | Total        | Total         | Total          | Total          | Total         |
| Time     | IOs          | Commands      | Asso-IOs       | Data-IOs       | Work-IOs      |
| 10:00    | 3913         | 2140          | 1862           | 1737           | 314           |
| 11:00    | 5245         | 2899          | 2554           | 2319           | 372           |
| ****     | 9158         | 5039          | 4416           | 4056           | 686           |
| ****     | END OF       | REPOR         | T ****         |                |               |
| Command: |              |               |                |                |               |
| Enter-PF | 1PF2PF3      | PF4PF5-       | PF6PF7         | -PF8PF9P       | F10PF11PF12   |
| Не       | elp Sort Exi | t             |                | +              | Menu          |

124

This section covers the following topics:

- Fields Selected
- Report Options Selected
- Report Processing Rules

#### **Fields Selected**

| Field System Name | Order | Sum | Min | Max | Avg | Pct | Rate | Round |
|-------------------|-------|-----|-----|-----|-----|-----|------|-------|
| HOUR              | 1     |     |     |     |     |     |      |       |
| IOS               |       | Y   |     |     |     |     |      |       |
| COMMANDS          |       | Y   |     |     |     |     |      |       |
| ASS0I0            |       | Y   |     |     |     |     |      |       |
| DATAIO            |       | Y   |     |     |     |     |      |       |
| WORKIO            |       | Y   |     |     |     |     |      |       |

#### **Report Options Selected**

ENTRIES = 99999

### **Report Processing Rules**

IOS GT 0

# I/O Summary... Reports

The two I/O summary reports, I/O Summary by RABN and I/O Summary by Volume, may be used to determine the components against which I/Os are performed. For commands issuing at least one I/O, these reports list the Adabas component against which the I/O was performed, and either the Adabas relative block number or the volume serial number of the device.

■ I/O Summary by RABN Report

■ I/O Summary by Volume Report

### I/O Summary by RABN Report

The I/O Summary by Volume report is an example of an I/O summary report.

This section covers the following topics:

- Fields Selected
- Report Options Selected
- Report Processing Rules

#### **Fields Selected**

| Field System Name | Order | Sum | Min | Max | Avg | Pct | Rate | Round |
|-------------------|-------|-----|-----|-----|-----|-----|------|-------|
| IOCOMP            | 1     |     |     |     |     |     |      |       |
| IORABN            | 2     |     |     |     |     |     |      |       |
| COMMANDS          |       | Y   |     |     |     |     |      |       |

### **Report Options Selected**

ENTRIES = 99999

#### **Report Processing Rules**

IOS GT 0

### I/O Summary by Volume Report

The I/O Summary by Volume report is an example of an I/O summary report.

```
11:36:43
                           IO SUMMARY BY VOLUME
                                                                2003-07-07
                   10:33:08 1999-06-23 Thru 11:36:42 1999-06-23
                                                                L0CL=00009
                        Total
Volser IO-TYPE IO-Comp Commands
RD0008 ASSO
              AC1
                             1172
       ASS0
              AC2
                               7
              AS
                               386
       ASS0
       ASS0
              FCB
                              193
       ASS0
              FDT
                              103
       ASS0
              NI1
                              1704
       ASS0
              UI1
                              881
       ASS0
              UI2
                               12
              DS
                               161
       DATA
                              3562
       DATA
              DS1
       DATA
              DS2
                              183
              DS3
       DATA
                               37
       DATA
              DS4
                               150
Command: ___
 Enter-PF1---PF2---PF3---PF4---PF5---PF6---PF7---PF8---PF9---PF10--PF11--PF12---
      Help Sort Exit
```

This section covers the following topics:

- Fields Selected
- Report Options Selected
- Report Processing Rules

#### **Fields Selected**

| Field System Name | Order | Sum | Min | Max | Avg | Pct | Rate | Round |
|-------------------|-------|-----|-----|-----|-----|-----|------|-------|
| IOVOLSER          | 1     |     |     |     |     |     |      |       |
| IOTYPE            | 2     |     |     |     |     |     |      |       |
| IOCOMP            | 3     |     |     |     |     |     |      |       |
| COMMANDS          |       | Y   |     |     |     |     |      |       |

#### **Report Options Selected**

ENTRIES = 99999

### **Report Processing Rules**

IOS GT 0

# **Job Overview Report**

The Job Overview report shows processing activity for jobs or tasks issuing Adabas calls. For the job or task, it shows the file number accessed, the total number of I/Os and commands, and the total command response time (CMDRESP) and Adabas thread processing time used (ADADURA).

| 03:55:38     | 03:38:08  |       | OVERVIEW ) Thru 03:54:30 | 0 2009-06-20 | 2009-06-20<br>HUB=15690<br>Page: 1 |
|--------------|-----------|-------|--------------------------|--------------|------------------------------------|
|              | То        | tal   | Total                    | Total        | Total                              |
| CQ-Job File  | Cmd Num-o | f-IOs | Commands                 | Cmd-Resp     | ADA-Dur                            |
|              |           |       |                          |              |                                    |
| ?~??q 0      | RC        | 0     | 8                        | 0.014336     | 0.001184                           |
| 50           | L3        | 0     | 12                       | 0.998400     | 0.000592                           |
| 50           | S1        | 0     | 26                       | 2.988544     | 0.005344                           |
| ****** ****  | ***       | 0     | 46                       | 4.001280     | 0.007120                           |
| *****        | ***       | 0     | 46                       | 4.001280     | 0.007120                           |
| **** E N D   | OF R      | EPORT | ****                     |              |                                    |
| Command:     |           |       |                          |              |                                    |
| Enter-PF1PF2 | PF3PF     | 4PF5  | PF6PF7PI                 | F8PF9PF10-   | -PF11PF12                          |
| Help Sor     | t Exit    |       |                          | +            | Menu ↔                             |

This section covers the following topics:

- Fields Selected
- Report Options Selected

128

#### ■ Report Processing Rules

#### Fields Selected

| Field System Name | Order | Sum | Min | Max | Avg | Pct | Rate | Round |
|-------------------|-------|-----|-----|-----|-----|-----|------|-------|
| CQJOB             | 1     |     |     |     |     |     |      |       |
| FILE              | 2     |     |     |     |     |     |      |       |
| CMD               | 3     |     |     |     |     |     |      |       |
| IOS               |       | Y   |     |     |     |     |      |       |
| COMMANDS          |       | Y   |     |     |     |     |      |       |
| CMDRESP           |       | Y   |     |     |     |     |      |       |
| ADADURA           |       | Y   |     |     |     |     |      |       |

#### **Report Options Selected**

Defaults.

#### **Report Processing Rules**

None.

# Last 500 Adabas Calls Report

The Last 500 Adabas Calls report lists the last 500 Adabas call in order by Adabas sequence number. This report uses the report option "DISPLAY BY=SORTEDDE" which lists the calls in order by sequence number, starting with the most recent sequence number first.

The order in which the sequence numbers are displayed may be changed by using a different "DISPLAY BY=" option. The number of calls shown can be varied from 500, by changing the "ENTRIES=" option to any number desired. For example, "ENTRIES=100" displays the last 100 Adabas calls.

| 03:57:18         | LAST<br>3:38:15 2009-0 | 500 ADABAS<br>16-20 Thru ( |         | 7 2009-06-2 | 0        | 2009-06-20<br>HUB=15690<br>Page: 1 | ) |
|------------------|------------------------|----------------------------|---------|-------------|----------|------------------------------------|---|
| Sequence TPUseri | d NAT-Appl NAT         | -Pgm File                  | e Cmd F | Rsp Tot     | al-Dur   |                                    |   |
| 228047 USER1     | SYS410DB SR-           | 00038 0                    | RC      | 0           | 0.000304 |                                    |   |
| 228046 USER1     | SYS410DB SR-           | 00038 17                   | L3      | 0           | 0.000864 |                                    |   |
| 228045 USER1     | SYS410DB SR-           | 00038 17                   | L3      | 0           | 0.005328 |                                    |   |
| 228044 USER1     | SYS410DB SR-           | 00038 17                   | L3      | 0           | 0.000512 |                                    |   |
| 228043 USER1     | SYS410DB SR-           | 00038 17                   | L3      | 0           | 0.004272 |                                    |   |
| 228042 USER1     | SYS410DB SR-           | 00038 17                   | L3      | 0           | 0.000640 |                                    |   |
| 228041 USER1     | SYS410DB SR-           | 00038 17                   | L3      | 0           | 0.089600 |                                    |   |
| 228040 USER2     | SYS410DB P-D           | OBLS 0                     | RC      | 0           | 0.000320 |                                    |   |
| 228039 USER3     | SYS410DB S-D           | BEXIT 0                    | ET      | 0           | 0.030048 |                                    |   |
| 228038 USER3     | SYS410DB S-D           | BEXIT 17                   | A1      | 0           | 0.029248 |                                    |   |
| 228037 USER3     | SYS410DB S-D           | BEXIT 17                   | \$4     | 0           | 0.000768 |                                    |   |
| 228036 USER3     | SYS410DB S-D           | BEXIT 17                   | A1      | 0           | 0.026256 |                                    |   |
| 228035 USER3     | SYS410DB S-D           | BEXIT 17                   | S4      | 0           | 0.000544 |                                    |   |
| Command:         |                        |                            |         |             |          |                                    | _ |
| Enter-PF1PF2     | -PF3PF4F               | PF5PF6                     | PF7F    | PF8PF9      | -PF10PF1 | l1PF12                             |   |
| Help Sort        | Exit                   |                            |         | +           | ===>     | > Menu                             |   |

This section covers the following topics:

- Fields Selected
- Report Options Selected
- Report Processing Rules

# **Fields Selected**

| Field System Name | Order | Sum | Min | Max | Avg | Pct | Rate | Round |
|-------------------|-------|-----|-----|-----|-----|-----|------|-------|
| SEQ               | 1     |     |     |     |     |     |      |       |
| TPUSERID          | 2     |     |     |     |     |     |      |       |
| NATAPPL           | 3     |     |     |     |     |     |      |       |
| NATPROG           | 4     |     |     |     |     |     |      |       |
| FILE              | 5     |     |     |     |     |     |      |       |
| CMD               | 6     |     |     |     |     |     |      |       |
| RSP               | 7     |     |     |     |     |     |      |       |
| TOTDURA           | 8     |     |     |     |     |     |      |       |
| IOS               | 9     |     |     |     |     |     |      |       |

#### **Report Options Selected**

```
WRAPPING = Y

MAX K = 48

DISPLAY BY = SORTEDDE

ENTRIES = 500
```

#### Report Processing Rules

None.

# **Long Running Commands Report**

The Long Running Commands report shows commands with a duration greater than three seconds and I/Os greater than 200.

The report processing rule "ADADURA GT 3.0" determines that commands with a duration greater than three seconds are selected for this report; to change the duration for the commands selected, change the number "3.0" to any number desired. Similarly, the report processing rule "IOS GT 200" selects commands with more than 200 I/Os; to change the I/O criterion for the commands selection, change "200" to any number desired.

| 11:54:53  |          |          | LONG RUNI | NING COMMA | ANDS  |        |          | 2003-07-07 |
|-----------|----------|----------|-----------|------------|-------|--------|----------|------------|
|           |          | 09:52:56 | 1999-06-3 | 16 Thru 11 | 1:50: | :35 19 | 99-06-16 | LOCL=00009 |
| Seq       | CQ-Job   | TPUserid | NAT-Appl  | NAT-Pgm    | Cmd   | File   | Rsp      | IOs        |
| 13375591  | COMOOOR  | USER1    | SYSCNT2   | NIDES2     | S1    | 65     | 0        | 389        |
| 13377560  | COMOOOR  | USER2    | SYSCNT2   | NIDES2     | S1    | 65     | 0        | 383        |
| 13384954  | COMOOOR  | USER3    | SYSCNT2   | NIDES2     | S1    | 65     | 0        | 393        |
| 13390282  | COMOOOR  | USER4    | SYSCNT2   | NIDES2     | S1    | 65     | 0        | 386        |
| 13393597  | COMOOOR  | USER5    | SYSCNT2   | NIDES2     | S1    | 65     | 0        | 388        |
| 13404627  | COMOOOR  | USER6    | SYSCNT2   | NIDES2     | S1    | 65     | 0        | 489        |
| ******    | ******   | *****    | *****     | *****      | ***   | ****   | *****    | ****       |
| **** E    | N D O    | F RE     | P O R T   | ****       |       |        |          |            |
| Command:  |          |          |           |            |       |        |          |            |
| Enter-PF1 | PF2I     | PF3PF4   | PF5I      | PF6PF7     | P F   | -8F    | F9PF10   | PF11PF12   |
| Help      | o Sort I | Exit     |           |            | 4     | H      |          | ===> Menu  |

This section covers the following topics:

- Fields Selected
- Report Options Selected

Report Processing Rules

#### **Fields Selected**

| Field System Name | Order | Sum | Min | Max | Avg | Pct | Rate | Round |
|-------------------|-------|-----|-----|-----|-----|-----|------|-------|
| SEQ               | 1     |     |     |     |     |     |      |       |
| CQJOB             | 2     |     |     |     |     |     |      |       |
| TPUSERID          | 3     |     |     |     |     |     |      |       |
| NATAPPL           | 4     |     |     |     |     |     |      |       |
| NATPROG           | 5     |     |     |     |     |     |      |       |
| CMD               | 6     |     |     |     |     |     |      |       |
| FILE              | 7     |     |     |     |     |     |      |       |
| RSP               | 8     |     |     |     |     |     |      |       |
| IOS               | 9     |     |     |     |     |     |      |       |
| ADADURA           | 10    |     |     |     |     |     |      |       |
| CID               | 11    |     |     |     |     |     |      |       |

#### **Report Options Selected**

Defaults.

# **Report Processing Rules**

ADADURA GT 3.0 AND IOS GT 200

# **Natural Program Trace Report**

The Natural Program Trace report shows processing activity for a specific Natural program, sorted by Adabas sequence number. To specify the program to be reported on, use the processing rules:

NATAPPL EQ MYLOGON

where MYLOGON is the program library name; and

#### NATPROG EQ MYPROG

where MYPROG is the program name.

### Here is a sample of the report:

| 15:14:55  | 1       | 4:12: |          | AL PROGRAM TRACE<br>-28 Thru 14:12:59 | 1999-06-28 | 2003-07-07<br>LOCL=00009 |
|-----------|---------|-------|----------|---------------------------------------|------------|--------------------------|
|           |         |       | 0.1.0    | 101 0                                 | 0   0      | 10                       |
| Seq Cm    | id File | Rsp   | CID      | ADA-Dur                               | Cmd-Resp   | IOs                      |
|           |         |       |          |                                       |            |                          |
| 375126 L3 | 12      | 0     | 09700101 | 0.004672                              | 0.000112   | 1                        |
| 375127 L3 | 12      | 0     | 09700101 | 0.003184                              | 0.000112   | 0                        |
| 375128 L3 | 12      | 0     | 09700101 | 0.000384                              | 0.000112   | 0                        |
| 375129 L3 | 12      | 0     | 09700101 | 0.000496                              | 0.000112   | 0                        |
| 375130 L3 | 12      | 0     | 09700101 | 0.000384                              | 0.000112   | 0                        |
| 375131 L3 | 12      | 0     | 09700101 | 0.000352                              | 0.000112   | 0                        |
| 375132 L3 | 12      | 0     | 09700101 | 0.001456                              | 0.000112   | 0                        |
| 375133 L3 | 12      | 0     | 09700101 | 0.000352                              | 0.000112   | 0                        |
| 375134 L3 | 12      | 0     | 09700101 | 0.000352                              | 0.000112   | 0                        |
| 375135 L3 | 12      | 0     | 09700101 | 0.000432                              | 0.000112   | 0                        |
| 375136 L3 | 12      | 0     | 09700101 | 0.000528                              | 0.000112   | 0                        |
| 375137 L3 | 12      | 0     | 09700101 | 0.000352                              | 0.000112   | 0                        |
| 375138 S1 | 0       | 17    | 47550101 | 0.000048                              | 0.000144   | 0                        |
|           |         |       |          |                                       |            |                          |
| Command:  |         |       |          |                                       |            |                          |
|           |         |       | -PF4PF5  | PF6PF7PF                              | 8PF9PF10-  |                          |
| Help      | Sort    | Exit  |          | +                                     |            | Menu                     |

This section covers the following topics:

- Fields Selected
- Report Options Selected
- Report Processing Rules

### **Fields Selected**

| Field System Name | Order | Sum | Min | Max | Avg | Pct | Rate | Round |
|-------------------|-------|-----|-----|-----|-----|-----|------|-------|
| SEQUENCE          | 1     |     |     |     |     |     |      |       |
| CMD               | 2     |     |     |     |     |     |      |       |
| FILE              | 3     |     |     |     |     |     |      |       |
| RSP               | 4     |     |     |     |     |     |      |       |
| CID               | 5     |     |     |     |     |     |      |       |
| ADADURA           | 6     |     |     |     |     |     |      |       |
| CMDRESP           | 7     |     |     |     |     |     |      |       |

| Field System Name | Order | Sum | Min | Max | Avg | Pct | Rate | Round |
|-------------------|-------|-----|-----|-----|-----|-----|------|-------|
| IOS               | 8     |     |     |     |     |     |      |       |

# **Report Options Selected**

Defaults.

# **Report Processing Rules**

NATAPPL EQ *MYLOGON* AND NATPROG EQ *MYPROG* 

# **Natural Summary Report**

The Natural Summary report shows processing activity for a Natural application on a program-by-program basis.

| 10:57:09 | 10:56:59 2010-06-24 Thru 10:57:04 2010-06-24 |      |     |            |          |          |         |  |  |
|----------|----------------------------------------------|------|-----|------------|----------|----------|---------|--|--|
|          |                                              |      |     |            |          | Total    | Page: 1 |  |  |
| NAI-AppI | NAI-Pgm                                      | File | Cmd | Num-of-IOs | Commands | Cmd-Resp | -       |  |  |
|          |                                              |      |     |            |          |          |         |  |  |
| SYSREVDB | NFKEYW                                       | 0    | RC  | 0          | 1        | 1.00000  | 0       |  |  |
|          | NFKEYW                                       | 8    | L3  | 0          | 1        | 1.00000  | 0       |  |  |
|          | NRPROF                                       | 0    | RC  | 0          | 2        | 2.00000  | 0       |  |  |
|          | NRPROF                                       | 8    | L3  | 0          | 2        | 2.00000  | 0       |  |  |
|          | NUPROF                                       | 8    | S1  | 0          | 2        | 2.00000  | 0       |  |  |
|          | N-NTFILE                                     | 8    | S1  | 0          | 2        | 2.00000  | 0       |  |  |
|          | P-DBLR                                       | 0    | RC  | 0          | 3        | 3.00000  | 0       |  |  |
|          | P-DBLR                                       | 8    | L3  | 0          | 1        | 1.00000  | 0       |  |  |
|          | P-DBLR                                       | 8    | S1  | 1          | 2        | 2.00000  | 0       |  |  |
|          | P-DBLR                                       | 33   | S1  | 0          | 1        | 1.00000  | 0       |  |  |
|          | P-DBLS                                       | 0    | RC  | 0          | 1        | 1.00000  | 0       |  |  |
|          | P-DBLS                                       | 8    | L3  | 0          | 1        | 1.00000  | 0       |  |  |
|          | P-DBLS                                       | 8    | S1  | 0          | 1        | 1.00000  | 0       |  |  |
| Command: |                                              |      |     |            |          |          |         |  |  |
|          |                                              | PF3I | PF4 | -PF5PF6PF  | 7PF8PF9- | PF10PF1  | 1PF12   |  |  |
|          | lp Sort                                      |      |     |            | lsp +    |          | > Menu  |  |  |

134

```
10:57:09
                            NATURAL SUMMARY
                                                                2010-06-24
               10:56:59 2010-06-24 Thru 10:57:04 2010-06-24
                                                                HUB=00205
            Total
NAT-Appl
           ADA-Dur
SYSREVDB
               1.048576
               1.048576
               2.097152
               2.097152
               2.097152
               2.097152
               3.145728
               1.048576
               2.097152
               1.048576
               1.048576
               1.048576
               1.048576
Command:
Enter-PF1---PF2---PF3---PF4---PF5---PF6---PF7---PF8---PF9---PF10--PF11--PF12---
     Help Sort Exit -- Rdsp + <===
                                                                  Menu
```

This section covers the following topics:

- Fields Selected
- Report Options Selected
- Report Processing Rules

#### **Fields Selected**

| Field System Name | Order | Sum | Min | Max | Avg | Pct | Rate | Round |
|-------------------|-------|-----|-----|-----|-----|-----|------|-------|
| NATAPPL           | 1     |     |     |     |     |     |      |       |
| NATPROG           | 2     |     |     |     |     |     |      |       |
| FILE              | 3     |     |     |     |     |     |      |       |
| CMD               | 4     |     |     |     |     |     |      |       |
| IOS               |       | Y   |     |     |     |     |      |       |
| COMMANDS          |       | Y   |     |     |     |     |      |       |
| CMDRESP           |       | Y   |     |     |     |     |      |       |
| ADADURA           |       | Y   |     |     |     |     |      |       |

# **Report Options Selected**

Defaults.

### **Report Processing Rules**

None.

# **Natural Transaction Trace Report**

The Natural Transaction Trace report shows processing activity by transaction number using the TPTRANNM field. Data is broken down by Natural application and program name.

| 04:06:06 | NATURAL TRANSACTION TRACE 200<br>03:38:39 2009-06-20 Thru 04:05:15 2009-06-20 HU<br>Pag |          |           |     |       |              |      |  |  |
|----------|-----------------------------------------------------------------------------------------|----------|-----------|-----|-------|--------------|------|--|--|
| Trans Nr | NAT-Annl                                                                                | NAT-Pam  | Fila      | Cmd | Ron   | Total        |      |  |  |
|          |                                                                                         |          |           |     |       |              |      |  |  |
| 140      | SYS410DB                                                                                | P-DBST   | 0         | RC  | 0     | 1            |      |  |  |
|          | SYS410DB                                                                                | P-DBST   | 0         | S1  | 17    | 1            |      |  |  |
|          | SYS410DB                                                                                | S-DBEXIT | 0         | ET  | 0     | 1            |      |  |  |
| ******   | *****                                                                                   | ******   | ****      | *** | ****  | 3            |      |  |  |
| 141      | SYS410DB                                                                                | S-ST241  | 0         | ET  | 0     | 1            |      |  |  |
|          | SYS410DB                                                                                | S-ST241  | 17        | A1  | 0     | 2            |      |  |  |
|          | SYS410DB                                                                                | S-ST241  | 17        | \$4 | 0     | 2            |      |  |  |
| ******   | *****                                                                                   | *****    | ****      | *** | ****  | 5            |      |  |  |
| 595      | PAC13                                                                                   |          | 15        | L3  | 0     | 11           |      |  |  |
| *****    | *****                                                                                   | *****    | ****      | *** | ****  | 11           |      |  |  |
|          | PAC13                                                                                   |          | 15        |     | 0     | 11           |      |  |  |
| *****    | *****                                                                                   | ******   | ****      | *** | ****  | 11           |      |  |  |
| 597      | PAC13                                                                                   |          | 0         | RC  | 0     | 1            |      |  |  |
| Command: |                                                                                         |          |           |     |       |              |      |  |  |
|          |                                                                                         |          | - PF5 - · | PF6 | 6 PF7 | 'PF8PF9PF10- |      |  |  |
| Help     | Sort Ext                                                                                | it       |           |     |       | +            | Menu |  |  |

This section covers the following topics:

- Fields Selected
- Report Options Selected

### ■ Report Processing Rules

#### **Fields Selected**

| Field System Name | Order | Sum | Min | Max | Avg | Pct | Rate | Round |
|-------------------|-------|-----|-----|-----|-----|-----|------|-------|
| TPTRANNM          | 1     |     |     |     |     |     |      |       |
| NATAPPL           | 2     |     |     |     |     |     |      |       |
| NATPROG           | 3     |     |     |     |     |     |      |       |
| FILE              | 4     |     |     |     |     |     |      |       |
| CMD               | 5     |     |     |     |     |     |      |       |
| RSP               | 6     |     |     |     |     |     |      |       |
| COMMANDS          |       | Y   |     |     |     |     |      |       |

# **Report Options Selected**

Defaults.

### **Report Processing Rules**

None.

# **PRILOG Report**

The PRILOG Report duplicates the information provided by the PRILOG program, which is supplied with Adabas and is used to print command logs.

This section covers the following topics:

- Fields Selected
- Report Options Selected

### Report Processing Rules

#### **Fields Selected**

| Field System Name | Order | Sum | Min | Max | Avg | Pct | Rate | Round |
|-------------------|-------|-----|-----|-----|-----|-----|------|-------|
| SEQUENCE          | 1     |     |     |     |     |     |      |       |
| TIME              | 2     |     |     |     |     |     |      |       |
| DURATION          | 3     |     |     |     |     |     |      |       |
| CQJOB             | 4     |     |     |     |     |     |      |       |
| USERID            | 5     |     |     |     |     |     |      |       |
| CMD               | 6     |     |     |     |     |     |      |       |
| RSP               | 7     |     |     |     |     |     |      |       |
| CID               | 8     |     |     |     |     |     |      |       |
| FILE              | 9     |     |     |     |     |     |      |       |
| ISN               | 10    |     |     |     |     |     |      |       |
| THREAD            | 11    |     |     |     |     |     |      |       |
| PRI               | 12    |     |     |     |     |     |      |       |
| ASS0I0            | 13    |     |     |     |     |     |      |       |

# **Report Options Selected**

Defaults.

# **Report Processing Rules**

None.

# Rate of Commands and I/Os by Date Report

The Rate of Commands and I/Os by Date report calculates and displays the total and average rate of commands and I/Os by hour for a specific date.

| 12:30:37                             | 9-06-22            | 2009-06-22<br>HUB=15690<br>Page: 1 |            |          |                    |
|--------------------------------------|--------------------|------------------------------------|------------|----------|--------------------|
|                                      |                    | Total                              |            | Rate     | -                  |
| Date Time                            | Num-of-IOs         | Commands                           | Num-of-IOs | Commands |                    |
|                                      |                    |                                    |            |          |                    |
| 2009-06-20 04:0                      |                    | 41                                 | 0.0        | 0.0      |                    |
| ******* ***                          | 0                  | 41                                 |            |          |                    |
| 2009-06-22 12:0                      |                    | 174                                | 0.0        | 0.0      |                    |
| ******* ***                          | 0                  | 174                                |            |          |                    |
| ******** ***                         | * 0                | 215                                |            |          |                    |
| **** E N D                           | OF REPO            | R T ****                           |            |          |                    |
| Command:<br>Enter-PF1PF2<br>Help Sor | PF3PF4PF<br>t Exit | -5PF6PI<br>                        | F7PF8F     | PF9PF10F | PF11PF12<br>Menu ↔ |

- Fields Selected
- Report Options Selected
- Report Processing Rules

### **Fields Selected**

| Field System Name | Order | Sum | Min | Max | Avg | Pct | Rate | Round |
|-------------------|-------|-----|-----|-----|-----|-----|------|-------|
| DATE              | 1     |     |     |     |     |     |      |       |
| HOUR              | 2     |     |     |     |     |     |      |       |
| IOS               |       | Y   |     |     |     |     | Y    |       |
| COMMANDS          |       | Y   |     |     |     |     | Y    |       |

### **Report Options Selected**

MAX K = 16

### **Report Processing Rules**

None.

# Rate of Commands and I/Os by Hour Report

The Rate of Commands and I/Os by Hour report calculates and displays the total and average rate of commands and I/Os by hour.

| 12:32: | 48<br>04:1   | 2009-06-22<br>HUB=15690<br>Page: 1 |        |           |      |
|--------|--------------|------------------------------------|--------|-----------|------|
|        | Total        | Total R                            | ate    | Rate      |      |
| Time   |              | Commands Num-                      |        |           |      |
|        |              |                                    |        |           |      |
| 04:00  | 41           | 71                                 | 0.0    | 0.0       |      |
| 05:00  | 2503         | 6040                               | 0.7    | 1.7       |      |
| 06:00  | 5189         | 12280                              | 1.5    | 3.4       |      |
| 07:00  | 3408         | 9674                               | 1.0    | 2.8       |      |
| 08:00  | 12024        | 39308                              | 3.4    | 11.1      |      |
| 09:00  | 10970        | 24753                              | 9.9    | 22.3      |      |
| ****   | 34135        | 92126                              |        |           |      |
|        |              |                                    |        |           |      |
| ****   | END OF       | REPORT                             | ****   |           |      |
|        |              |                                    |        |           |      |
|        |              |                                    |        |           |      |
|        |              |                                    |        |           |      |
| Comma  |              |                                    |        |           |      |
| Enter  |              |                                    | PF6PF7 | 'PF8PF9PF |      |
|        | Help Sort Ex | it                                 |        | +         | Menu |

This section covers the following topics:

- Fields Selected
- Report Options Selected

### ■ Report Processing Rules

#### **Fields Selected**

| Field System Name | Order | Sum | Min | Max | Avg | Pct | Rate | Round |
|-------------------|-------|-----|-----|-----|-----|-----|------|-------|
| HOUR              | 1     |     |     |     |     |     |      |       |
| IOS               |       | Y   |     |     |     |     | Y    |       |
| COMMANDS          |       | Y   |     |     |     |     | Y    |       |

### **Report Options Selected**

Defaults.

### **Report Processing Rules**

None.

# **Summary Report by File Report**

The Summary Report by File shows Adabas processing activity by file number and file name. Within each file, command types are listed, showing the total number of this type of command, total and average I/Os, total and average Adabas thread processing time (ADADURA), and total and average command response time (CMDRESP).

| 12:34:5 | 51                | 04:10:3  |         | SUMMARY REPORT<br>109-06-20 Thru |                  | 9-06-22           | 2009-06-22<br>HUB=15690<br>Page: 1 |
|---------|-------------------|----------|---------|----------------------------------|------------------|-------------------|------------------------------------|
|         |                   |          |         | Total                            | Total            | Total             |                                    |
| File    | File              | Name     | Cmd     | Num-of-IOs                       |                  | ADA-Dur           |                                    |
|         |                   |          |         |                                  |                  |                   |                                    |
| 0       |                   |          | 0P      | 0                                | 1                | 0.0963            | 368                                |
|         |                   |          | RC      | 0                                | 24               | 0.0025            | 512                                |
| *****   | *****             | *****    | ***     | 0                                | 25               | 0.0988            | 380                                |
| 50      |                   |          | L3      | 0                                | 1                | 0.0000            | 000                                |
|         | ?USER             | Reposito | L1      | 0                                | 1                | 0.0002            | 288                                |
|         | ?USER             | Reposito |         | 0                                | 165              | 0.0353            | 312                                |
|         | ?USER             | Reposito |         | 0                                | 28               | 0.0147            | 752                                |
| *****   | *****             | ******   | ***     | 0                                | 195              | 0.0503            | 352                                |
| *****   | *****             | *****    | ***     | 0                                | 220              | 0.1492            | 232                                |
| ****    | E N D             | 0 F      | R E     | P O R T ****                     | **               |                   |                                    |
| Command |                   |          |         |                                  |                  |                   |                                    |
|         | PF1PF2<br>Help So |          | - PF4 - | PF5PF6<br>                       | - PF7 PF8 P<br>+ | PF9PF10PF1<br>=== | l1PF12<br>=> Menu ↔                |

| 12:34:51 | 04:10                | 2009-06-22<br>HUB=15690 |          |                      |        |
|----------|----------------------|-------------------------|----------|----------------------|--------|
|          | Total                | Avg                     | Avg      | Avg                  |        |
| File     | Cmd-Resp             | Num-of-IOs              | ADA-Dur  | Cmd-Resp             |        |
|          |                      |                         |          |                      |        |
| 0        | 0.506112             | 0.000                   | 0.096368 | 0.506112             |        |
|          | 0.043008             | 0.000                   | 0.000104 | 0.001792             |        |
| 50       | 0.549120<br>0.081920 | 0.000                   | 0.003955 | 0.021964<br>0.081920 |        |
| 30       | 0.704768             | 0.000                   | 0.000288 | 0.704768             |        |
|          | 13.647872            | 0.000                   | 0.000214 | 0.082714             |        |
|          | 3.218432             | 0.000                   | 0.000526 | 0.114944             |        |
|          | 17.652992            | 0.000                   | 0.000258 | 0.090528             |        |
|          | 18.202112            | 0.000                   | 0.000678 | 0.082736             |        |
|          |                      |                         |          |                      |        |
|          |                      |                         |          |                      |        |
|          |                      |                         |          |                      |        |
|          |                      |                         |          |                      |        |
| Command: |                      |                         |          |                      |        |
|          |                      |                         | 6PF7PF8  |                      |        |
| Hel      | p Sort Exit          |                         | +        | <===                 | Menu ↔ |

- Fields Selected
- Report Options Selected
- Report Processing Rules

| Field System Name | Order | Sum | Min | Max | Avg | Pct | Rate | Round |
|-------------------|-------|-----|-----|-----|-----|-----|------|-------|
| FILE              | 1     |     |     |     |     |     |      |       |
| FILENAME          | 2     |     |     |     |     |     |      |       |
| CMD               | 3     |     |     |     |     |     |      |       |
| IOS               |       | Y   |     |     | Y   |     |      |       |
| COMMANDS          |       | Y   |     |     |     |     |      |       |
| ADADURA           |       | Y   |     |     | Y   |     |      |       |
| CMDRESP           |       | Y   |     |     | Y   |     |      |       |

### **Report Options Selected**

AUTOSTART = 
$$Y$$
  
MAX  $K = 8$ 

### **Report Processing Rules**

None.

# **Thread Activity Report**

The Thread Activity report shows processing activity broken down for individual Adabas threads. Each thread number shows the total number of commands, the total and average number of I/Os, and the average amount of command processing time per command; i.e., the time the command spent in the command queue added to the Adabas command processing time (TOTDURA).

| 12:37:0 | 12:37:06 THREAD ACTIVITY 04:10:46 2009-06-20 Thru 12:36:44 2009-06-22 |           |            |             |           |  |  |
|---------|-----------------------------------------------------------------------|-----------|------------|-------------|-----------|--|--|
|         | Total                                                                 | Total     | Avg        | Avg         |           |  |  |
| Thread  | Num-of-IOs                                                            | Commands  | Num-of-IOs | Total-Dur   |           |  |  |
| 1       | 12743                                                                 | 27843     | 0.457      | 0.011301    |           |  |  |
| 2       | 470                                                                   | 1024      | 0.458      | 0.016938    |           |  |  |
| 3       | 133                                                                   | 159       | 0.836      | 0.019639    |           |  |  |
| *****   | 13346                                                                 | 29026     | 0.459      | 0.011546    |           |  |  |
| ****    | END OF                                                                | R E P O R | T ****     |             |           |  |  |
|         |                                                                       |           |            |             |           |  |  |
| Comman  | nd:                                                                   |           |            |             |           |  |  |
| Enter-  | PF1PF2PF3                                                             | 3 PF4 PF5 | PF6PF7     | PF8PF9PF10- | -PF11PF12 |  |  |
|         | Help Sort Exi                                                         | t         |            | +           | Menu      |  |  |

- Fields Selected
- Report Options Selected
- Report Processing Rules

### **Fields Selected**

| Field System Name | Order | Sum | Min | Max | Avg | Pct | Rate | Round |
|-------------------|-------|-----|-----|-----|-----|-----|------|-------|
| THREAD            | 1     |     |     |     |     |     |      |       |
| IOS               |       | Y   |     |     | Y   |     |      |       |
| COMMANDS          |       | Y   |     |     |     |     |      |       |
| TOTDURA           |       |     |     |     | Y   |     |      |       |

# **Report Options Selected**

Defaults.

# **Report Processing Rules**

None.

# **Thread Activity by Command Report**

The Thread Activity by Command report breaks thread activity down into command types, then shows the total number of commands, the total and average number of I/Os per command, and the total and average amount of command processing time per command.

| 12:42: |     |                       |          |               |         |                     |  |  |  |
|--------|-----|-----------------------|----------|---------------|---------|---------------------|--|--|--|
|        |     | Total                 | Total    | Total         | Total   | Page: 1             |  |  |  |
| Thread | Cmd | Num-of-IOs            | Commands | Total-Dur     | ADA-Dur |                     |  |  |  |
| 1      | L3  | 0                     | 18       | 65281.124466  | 5 0.002 | 160                 |  |  |  |
| _      | RC  | 0                     | 1        | 3840.066162   |         |                     |  |  |  |
|        | S1  | 0                     | 36       | 138242.384728 | 0.008   | 080                 |  |  |  |
| *****  | *** | 0                     | 55       | 207363.575356 | 0.010   | 384                 |  |  |  |
| *****  | *** | 0                     | 55       | 207363.575356 | 0.010   | 384                 |  |  |  |
| ****   | E N | D OF F                | REPORT   | ****          |         |                     |  |  |  |
|        | PF1 | -PF2PF3F<br>Sort Exit | PF4PF5PF | 6PF7PF8<br>+  |         | 11PF12<br>=> Menu ↔ |  |  |  |

| 12:42:29 | 12:40:3                                                                        | THREAD ACTIVIT<br>1 2009-06-22 Th | Y BY COMMAND<br>ru 12:42:13 2009-                                       | 06-22                      | 2009-06-22<br>HUB=15690 |
|----------|--------------------------------------------------------------------------------|-----------------------------------|-------------------------------------------------------------------------|----------------------------|-------------------------|
| Thread   | Total<br>CQ Dur                                                                | Avg<br>Num-of-IOs                 | Avg<br>Total-Dur                                                        | Avg<br>ADA-Dur             |                         |
| 1        | 65281.122306<br>3840.066018<br>138242.376648<br>207363.564972<br>207363.564972 | 0.000<br>0.000<br>0.000<br>0.000  | 3626.729137<br>3840.066162<br>3840.066242<br>3770.246824<br>3770.246824 | 0.0001<br>0.0002<br>0.0001 | .44<br>224<br>.88       |
|          | PF2PF3<br>p Sort Exit                                                          | PF4PF5PF6<br><br>THREAD ACTIVIT   | PF7PF8PF<br>+<br>Y BY COMMAND                                           | 9PF10PF1<br><=== ===       |                         |
| Thread   | 12:40:3<br>Avg<br>CQ Dur                                                       | 1 2009-06-22 Th                   | ru 12:42:13 2009-                                                       | 06-22                      | HUB=15690               |
| 1        | 3626.729017<br>3840.066018<br>3840.066018<br>3770.246635<br>3770.246635        |                                   |                                                                         |                            |                         |

Help Sort Exit

146 Adabas Review Reference

Enter-PF1---PF2---PF3---PF4---PF5---PF6---PF7---PF8---PF9---PF10--PF11--PF12---

Menu

- Fields Selected
- Report Options Selected
- Report Processing Rules

| Field System Name | Order | Sum | Min | Max | Avg | Pct | Rate | Round |
|-------------------|-------|-----|-----|-----|-----|-----|------|-------|
| THREAD            | 1     |     |     |     |     |     |      |       |
| CMD               | 2     |     |     |     |     |     |      |       |
| IOS               |       | Y   |     |     | Y   |     |      |       |
| COMMANDS          |       | Y   |     |     |     |     |      |       |
| TOTDURA           |       | Y   |     |     | Y   |     |      |       |
| ADADURA           |       | Y   |     |     | Y   |     |      |       |
| CQDURA            |       | Y   |     |     | Y   |     |      |       |

#### **Report Options Selected**

Defaults.

#### **Report Processing Rules**

None.

# **Transaction Count... Reports**

For transaction numbers not equal to zero, the Transaction Count reports calculate and display the *total*:

- number of completed Adabas transactions for the user;
- number of commands performed for the transactions;
- number of I/Os performed for the transactions;
- amount of command processing time; i.e., the time Adabas spent to process the command, and the time the command spent in the command queue;
- amount of time spent by Adabas to process the command;
- amount of time the command spent in the command queue.
  - Transaction Count by Job Report
  - Transaction Count by Job-NATAPPL Report
  - Transaction Count by Job-User Report

■ Transaction Count by Natural Report

# **Transaction Count by Job Report**

The Transaction Count by Job report is an example of a transaction count report.

| 17:58:55  |             | TRANSACTION    | N COUNT BY JOB |             | 2003-07-07 |
|-----------|-------------|----------------|----------------|-------------|------------|
|           | 04:50       | :58 1999-06-15 | Thru 17:58:54  | 1999-06-15  | L0CL=00009 |
|           | Total       | Total          | Total          | Total       |            |
| CQ-Job    | Trans-Cnt   | Commands       | IOs            | Total-Dur   |            |
|           |             |                |                |             |            |
| CICSPROD  | 35971       | 322386         | 169800         | 2751.100528 |            |
| CICSTEST  | 1352        | 19816          | 8503           | 377.155664  |            |
| USER1     | 1387        | 19958          | 10718          | 412.490496  |            |
| USER2     | 59          | 604            | 192            | 5.377152    |            |
| BATCHJOB  | 4           | 123            | 53             | 1.454592    |            |
| TSOUSER3  | 4           | 144            | 104            | 3.208336    |            |
| ******    | 38777       | 363031         | 189370         | 3550.786768 |            |
| **** E    | N D O F     | REPORT         | ****           |             |            |
|           |             |                |                |             |            |
| Command:  |             |                |                |             |            |
| Enter-PF1 | PF2PF3-     | PF4PF5F        | PF6PF7PF8      | 8PF9PF10-   | -PF11PF12  |
| Hel       | p Sort Exit |                | +              |             | ===> Menu  |

This section covers the following topics:

- Fields Selected
- Report Options Selected
- Report Processing Rules

#### **Fields Selected**

| Field System Name | Order | Sum | Min | Max | Avg | Pct | Rate | Round |
|-------------------|-------|-----|-----|-----|-----|-----|------|-------|
| CQJOB             | 1     |     |     |     |     |     |      |       |
| TPTRANCT          |       | Y   |     |     |     |     |      |       |
| COMMANDS          |       | Y   |     |     |     |     |      |       |
| IOS               |       | Y   |     |     |     |     |      |       |
| TOTDURA           |       | Y   |     |     |     |     |      |       |
| ADADURA           |       | Y   |     |     |     |     |      |       |
| CQDURA            |       | Y   |     |     |     |     |      |       |

#### **Report Options Selected**

Defaults.

### **Report Processing Rules**

TPTRANNM NE O

### **Transaction Count by Job-NATAPPL Report**

The Transaction Count by Job-NATAPPL report includes and sorts the transaction count report by job and Natural application name.

This section covers the following topics:

- Fields Selected
- Report Options Selected
- Report Processing Rules

#### **Fields Selected**

| Field System Name | Order | Sum | Min | Max | Avg | Pct | Rate | Round |
|-------------------|-------|-----|-----|-----|-----|-----|------|-------|
| CQJOB             | 1     |     |     |     |     |     |      |       |
| NATAPPL           | 2     |     |     |     |     |     |      |       |
| TPTRANCT          |       | Y   |     |     |     |     |      |       |
| COMMANDS          |       | Y   |     |     |     |     |      |       |
| IOS               |       | Y   |     |     |     |     |      |       |
| TOTDURA           |       | Y   |     |     |     |     |      |       |
| ADADURA           |       | Y   |     |     |     |     |      |       |
| CQDURA            |       | Y   |     |     |     |     |      |       |

### **Report Options Selected**

Defaults.

### **Report Processing Rules**

TPTRANNM NE O

### **Transaction Count by Job-User Report**

The Transaction Count by Job-User report includes and sorts the transaction count report by job and TP monitor user ID.

This section covers the following topics:

- Fields Selected
- Report Options Selected
- Report Processing Rules

#### **Fields Selected**

| Field System Name | Order | Sum | Min | Max | Avg | Pct | Rate | Round |
|-------------------|-------|-----|-----|-----|-----|-----|------|-------|
| CQJOB             | 1     |     |     |     |     |     |      |       |
| TPUSERID          | 2     |     |     |     |     |     |      |       |
| TPTRANCT          |       | Y   |     |     |     |     |      |       |
| COMMANDS          |       | Y   |     |     |     |     |      |       |
| IOS               |       | Y   |     |     |     |     |      |       |
| TOTDURA           |       | Y   |     |     |     |     |      |       |
| ADADURA           |       | Y   |     |     |     |     |      |       |
| CQDURA            |       | Y   |     |     |     |     |      |       |

### **Report Options Selected**

Defaults.

### **Report Processing Rules**

TPTRANNM NE O

### **Transaction Count by Natural Report**

The Transaction Count by Job-User report includes and sorts the transaction count report by Natural application name and program name.

This section covers the following topics:

- Fields Selected
- Report Options Selected
- Report Processing Rules

#### **Fields Selected**

| Field System Name | Order | Sum | Min | Max | Avg | Pct | Rate | Round |
|-------------------|-------|-----|-----|-----|-----|-----|------|-------|
| NATAPPL           | 1     |     |     |     |     |     |      |       |
| NATPROG           | 2     |     |     |     |     |     |      |       |
| TPTRANCT          |       | Y   |     |     |     |     |      |       |
| COMMANDS          |       | Y   |     |     |     |     |      |       |
| IOS               |       | Y   |     |     |     |     |      |       |
| TOTDURA           |       | Y   |     |     |     |     |      |       |
| ADADURA           |       | Y   |     |     |     |     |      |       |
| CQDURA            |       | Y   |     |     |     |     |      |       |

#### **Report Options Selected**

Defaults.

#### **Report Processing Rules**

TPTRANNM NE O

# **Transaction Detailed Information Report**

The Transaction Detailed Information report displays detailed processing information, by transaction number, for each transaction not equal to zero.

The processing rule "TPTRANNM NE 0" ensures that the transaction number will not be equal to zero.

Here is a sample report:

| 10:01:46 TRANSACTION DETAILED INFORMATION 2003-07-07 09:54:54 1999-06-26 Thru 09:56:18 1999-06-26 LOCL=00009 |           |          |       |      |      |               |              |  |  |  |  |
|----------------------------------------------------------------------------------------------------|-----------|----------|-------|------|------|---------------|--------------|--|--|--|--|
| Trans Nr                                                                                                    | Seq       | TPUserid | Cmd   | File | Rsp  | IOs           | ADA-Dur      |  |  |  |  |
| 87                                                                                                    | 50967     | USER1    | RC    | 0    | 0    | 0             | 0.000080     |  |  |  |  |
| *****                                                                                                    | *****     | *****    | ***   | **** | **** | *****         | *****        |  |  |  |  |
| 88                                                                                                    | 50968     | USER1    | S4    | 17   | 0    | 0             | 0.000320     |  |  |  |  |
|                                                                                                    | 50969     | USER1    | Α1    | 17   | 0    | 0             | 0.000288     |  |  |  |  |
|                                                                                                    | 50970     | USER1    | S4    | 17   | 0    | 0             | 0.000464     |  |  |  |  |
|                                                                                                    | 50971     | USER1    | Α1    | 17   | 0    | 0             | 0.002064     |  |  |  |  |
|                                                                                                    | 50972     | USER1    | ΕT    | 0    | 0    | 1             | 0.000064     |  |  |  |  |
| ******                                                                                                    | ******    | ******   | ***   | **** | **** | ******        | *****        |  |  |  |  |
| 89                                                                                                    | 51005     | USER2    | S4    | 17   | 0    | 0             | 0.000384     |  |  |  |  |
|                                                                                                    | 51006     | USER2    | Α1    | 17   | 0    | 0             | 0.000400     |  |  |  |  |
|                                                                                                    | 51007     | USER2    | S4    | 17   | 0    | 0             | 0.000288     |  |  |  |  |
|                                                                                                    | 51008     | USER2    | Α1    | 17   | 0    | 1             | 0.031280     |  |  |  |  |
|                                                                                                    | 51009     | USER2    | ΕT    | 0    | 0    | 1             | 0.000064     |  |  |  |  |
| Command:                                                                                                    |           |          |       |      |      |               |              |  |  |  |  |
| Enter-PF1                                                                                                    | -PF2PF3   | PF4I     | PF5 - | PF6  | PF7  | 7 PF8 PF9 - · | PF10PF11PF12 |  |  |  |  |
| Help                                                                                                    | Sort Exit | t        |       |      |      | +             | ===> Menu    |  |  |  |  |

- Fields Selected
- Report Options Selected
- Report Processing Rules

### **Fields Selected**

| Field System Name | Order | Sum | Min | Max | Avg | Pct | Rate | Round |
|-------------------|-------|-----|-----|-----|-----|-----|------|-------|
| TPTRANNM          | 1     |     |     |     |     |     |      |       |
| SEQUENCE          | 2     |     |     |     |     |     |      |       |
| TPUSERID          | 3     |     |     |     |     |     |      |       |
| CMD               | 4     |     |     |     |     |     |      |       |
| FILE              | 5     |     |     |     |     |     |      |       |
| RSP               | 6     |     |     |     |     |     |      |       |
| IOS               | 7     |     |     |     |     |     |      |       |
| ADADURA           | 8     |     |     |     |     |     |      |       |
| CMDRESP           | 9     |     |     |     |     |     |      |       |
| CQJOB             | 10    |     |     |     |     |     |      |       |
| COMMANDS          | 11    |     |     |     |     |     |      |       |

### **Report Options Selected**

MAX K = 32

### **Report Processing Rules**

TPTRANNM NE O

# **Transaction Summary by User Report**

Similar to the Transaction Count reports, the Transaction Summary by User calculates and displays information about a user's TP transaction for transaction numbers not equal to zero.

The processing rule "TPTRANNM NE 0" ensures that the transaction number will not be equal to zero.

Here is a sample report:

| 10:02:16   |       | 09:55:25 | 1999-06-26 | SUMMARY BY USI<br>Thru 10:01:21<br>Total | 1999-06-26 | 2003-07-07<br>LOCL=00009 |
|------------|-------|----------|------------|------------------------------------------|------------|--------------------------|
| TPUserid   | Trans | Nr       | IOs        | Commands                                 | Total-Dur  |                          |
| USER1      |       | 654      | 4          | 4                                        | 0.048944   |                          |
|            |       | 655      | 11         | 11                                       | 0.218096   |                          |
|            |       | 656      | 2          | 4                                        | 0.048512   |                          |
| ******     | ***** | ****     | 17         | 19                                       | 0.315552   |                          |
| USER2      |       | 552      | 12         | 9                                        | 0.211936   |                          |
|            |       | 553      | 4          | 3                                        | 0.108320   |                          |
|            |       | 554      | 3          | 1                                        | 0.105456   |                          |
|            |       | 555      | 4          | 2                                        | 0.103792   |                          |
|            |       | 556      | 4          | 2                                        | 0.125264   |                          |
|            |       | 557      | 3          | 3                                        | 0.076016   |                          |
|            |       | 558      | 0          | 3                                        | 0.005376   |                          |
| ******     | ***** | ****     | 30         | 23                                       | 0.736160   |                          |
| USER3      |       | 2280     | 5          | 11                                       | 0.100288   |                          |
| Command: _ |       |          |            |                                          |            |                          |
| Enter-PF1- | PF2-  | PF3P     | F4PF5I     | PF6PF7PF8                                | 3PF9PF10   | PF11PF12                 |
| Help       | Sort  | Exit     |            | +                                        |            | ===> Menu                |

This section covers the following topics:

- Fields Selected
- Report Options Selected

Report Processing Rules

### **Fields Selected**

| Field System Name | Order | Sum | Min | Max | Avg | Pct | Rate | Round |
|-------------------|-------|-----|-----|-----|-----|-----|------|-------|
| TPUSERID          | 1     |     |     |     |     |     |      |       |
| TPTRANNM          | 2     |     |     |     |     |     |      |       |
| IOS               |       | Y   |     |     |     |     |      |       |
| COMMANDS          |       | Y   |     |     |     |     |      |       |
| TOTDURA           |       | Y   |     |     |     |     |      |       |
| ADADURA           |       | Y   |     |     |     |     |      |       |
| CQDURA            |       | Y   |     |     |     |     |      |       |

# **Report Options Selected**

MAX K = 16

# **Report Processing Rules**

TPTRANNM NE O

# Who is Using Natural? Report

The Who is Using Natural? report shows processing activity broken down by the individual user. Users are identified by their TP user ID.

Menu

| 10:51:40 2010-06-24 Thru 10:51:50 2010-06-24   HUB Page                                                                                                    | -00205<br>1 |
|----------------------------------------------------------------------------------------------------|-------------|
| TOTAL TPUSERIG NAT-APPL NAT-PGM File Cmd Num-of-IOS Commands  XXX                                                                                                    | 1           |
| XXX                                                                                                    |             |
| XXX                                                                                                    |             |
| SYSREVDB N-CHKMN                                                                                                    |             |
| SYSREVDB N-CHKMN                                                                                                    |             |
| SYSREVDB N-CHKMN       8 S1       0       8         SYSREVDB N-NTFILE       8 S1       0       2         SYSREVDB P-DBER       0 RC       0       5         SYSREVDB P-DBER       8 L3       0       5         SYSREVDB P-DBER       8 S1       0       6         SYSREVDB P-DBLR       0 RC       0       3         SYSREVDB P-DBLR       8 S1       0       1         SYSREVDB P-DBLR       33 L3       0       36         SYSREVDB P-DBLS       0 RC       0       1         SYSREVDB P-DBLS       8 L3       2       1     Command:  Enter-PF1PF2PF3PF4PF5PF6PF7PF8PF9PF10PF11P  Help Sort Exit  Rdsp + ===>> M  10:51:51  WHO IS USING NATURAL 10:51:40 2010-06-24 Thru 10:51:50 2010-06-24 HUB  Total Total Total TPUserid Cmd-Resp ADA-Dur  XXX  8.000000 8.388608 8.000000 8.388608 8.000000 8.388608 8.0000000 2.097152 |             |
| SYSREVDB N-NTFILE                                                                                                    |             |
| SYSREVDB P-DBER                                                                                                    |             |
| SYSREVDB P-DBER                                                                                                    |             |
| SYSREVDB P-DBER       8 S1       0       6         SYSREVDB P-DBLR       0 RC       0       3         SYSREVDB P-DBLR       8 L3       0       1         SYSREVDB P-DBLR       33 L3       0       36         SYSREVDB P-DBLS       0 RC       0       1         SYSREVDB P-DBLS       8 L3       2       1     Command:  Enter-PF1PF2PF3PF4PF5PF6PF7PF8PF9PF10PF11P  Help Sort Exit  Total  Total  Total  Total  Total  Total  Total  Total  Total  Total  Total  Total  Total  Total  Total  SWXX  8.000000  8.388608  8.000000  8.388608  8.000000  8.388608  2.000000  2.097152                                                                                                    |             |
| SYSREVDB P-DBLR                                                                                                    |             |
| SYSREVDB P-DBLR                                                                                                    |             |
| SYSREVDB P-DBLR                                                                                                    |             |
| SYSREVDB P-DBLS 0 RC 0 1 SYSREVDB P-DBLS 8 L3 2 1  Command: Enter-PF1PF2PF3PF4PF5PF6PF7PF8PF9PF10PF11P Help Sort Exit Rdsp + ===> M  10:51:51 WHO IS USING NATURAL 2010 10:51:40 2010-06-24 Thru 10:51:50 2010-06-24 HUB  Total Total TPUserid Cmd-Resp ADA-Dur  XXX 8.000000 8.388608 8.000000 8.388608 8.000000 8.388608 2.000000 2.097152                                                                                                    |             |
| SYSREVDB P-DBLS 0 RC 0 1 SYSREVDB P-DBLS 8 L3 2 1  Command: Enter-PF1PF2PF3PF4PF5PF6PF7PF8PF9PF10PF11P Help Sort Exit Rdsp + ===> M  10:51:51 WHO IS USING NATURAL 2010 10:51:40 2010-06-24 Thru 10:51:50 2010-06-24 HUB  Total Total TPUserid Cmd-Resp ADA-Dur  XXX 8.000000 8.388608 8.000000 8.388608 8.000000 8.388608 2.000000 2.097152                                                                                                    |             |
| SYSREVDB P-DBLS 8 L3 2 1  Command:  Enter-PF1PF2PF3PF4PF5PF6PF7PF8PF9PF10PF11P                                                                                                    |             |
| Command:                                                                                                    |             |
| Enter-PF1PF2PF3PF4PF5PF6PF7PF8PF9PF10PF11P Help Sort Exit Rdsp + ===> M  10:51:51 WHO IS USING NATURAL 2010                                                                                                    |             |
| Enter-PF1PF2PF3PF4PF5PF6PF7PF8PF9PF10PF11P Help Sort Exit Rdsp + ===> M  10:51:51 WHO IS USING NATURAL 2010                                                                                                    |             |
| Help Sort Exit Rdsp + ===> M  10:51:51                                                                                                    | 12          |
| Total Total TPUserid Cmd-Resp ADA-Dur  XXX 8.000000 8.388608 8.000000 8.388608 8.000000 8.388608 2.000000 2.097152                                                                                                    |             |
| Total Total TPUserid Cmd-Resp ADA-Dur   XXX 8.000000 8.388608 8.000000 8.388608 8.000000 8.388608 2.000000 2.097152                                                                                                    |             |
| Total Total TPUserid Cmd-Resp ADA-Dur  XXX 8.000000 8.388608 8.000000 8.388608 8.000000 8.388608 2.000000 2.097152                                                                                                    | 06-24       |
| TPUserid Cmd-Resp ADA-Dur   XXX 8.000000 8.388608 8.000000 8.388608 8.000000 8.388608 2.000000 2.097152                                                                                                    |             |
| TPUserid Cmd-Resp ADA-Dur   XXX 8.000000 8.388608 8.000000 8.388608 8.000000 8.388608 2.000000 2.097152                                                                                                    | 00205       |
| XXX 8.000000 8.388608<br>8.000000 8.388608<br>8.000000 8.388608<br>2.000000 2.097152                                                                                                    | 00205       |
| 8.000000 8.388608<br>8.000000 8.388608<br>2.000000 2.097152                                                                                                    | -00205      |
| 8.000000 8.388608<br>8.000000 8.388608<br>2.000000 2.097152                                                                                                    | 00205       |
| 8.000000 8.388608<br>8.000000 8.388608<br>2.000000 2.097152                                                                                                    | •00205      |
| 8.000000 8.388608<br>2.000000 2.097152                                                                                                    | =00205      |
| 2.000000 2.097152                                                                                                    | =00205      |
|                                                                                                    | =00205      |
| 3.00000                                                                                                    | •00205      |
| 5.000000 5.242880                                                                                                    | •00205      |
| 6.000000 6.291456                                                                                                    | •00205      |
| 3.000000 3.145728                                                                                                    | •00205      |
| 1.000000 1.048576                                                                                                    | •00205      |
|                                                                                                    | •00205      |
|                                                                                                    | •00205      |
| 1.000000 1.048576                                                                                                    | •00205      |
| 1.000000 1.048576<br>36.000000 37.748736                                                                                                    | •00205      |

This section covers the following topics:

1.000000

155 Adabas Review Reference

Enter-PF1---PF2---PF3---PF5---PF6---PF7---PF8---PF9---PF10--PF11--PF12---Help Sort Exit -- Rdsp + <===

1.048576

- Fields Selected
- Report Options Selected
- Report Processing Rules

| Field System Name | Order | Sum | Min | Max | Avg | Pct | Rate | Round |
|-------------------|-------|-----|-----|-----|-----|-----|------|-------|
| TPUSERID          | 1     |     |     |     |     |     |      |       |
| NATAPPL           | 2     |     |     |     |     |     |      |       |
| NATPROG           | 3     |     |     |     |     |     |      |       |
| FILE              | 4     |     |     |     |     |     |      |       |
| CMD               | 5     |     |     |     |     |     |      |       |
| IOS               |       | Y   |     |     |     |     |      |       |
| COMMANDS          |       | Y   |     |     |     |     |      |       |
| CMDRESP           |       | Y   |     |     |     |     |      |       |
| ADADURA           |       | Y   |     |     |     |     |      |       |

### **Report Options Selected**

Defaults.

### **Report Processing Rules**

None.

# Who Uses SYSMAIN? Report

The Who Uses SYSMAIN? report shows jobs which are using SYSMAIN. The job name is shown, listing the individual users, denoted by the user's TP user ID.

The report processing rule "NATAPPL EQ SYSMAIN" assures that only jobs using SYSMAIN are shown. This processing rule may be modified to equal any Natural application name.

Here is a sample report:

| 10:05:06                   | 09:57:38 | 1999-06-26           | S SYSMAIN<br>Thru 09:57:41<br>Total | 1999-06-26<br>Total | 2003-07-07<br>L0CL=00009 |
|----------------------------|----------|----------------------|-------------------------------------|---------------------|--------------------------|
| CQ-Job TPUseri             | d File   | Cmd-Resp             | Commands                            | IOs                 |                          |
| COMPLETE USER1 USER1       |          | 0.000784<br>0.000672 | 48                                  | 1                   |                          |
| USER1                      | 16       | 0.000304<br>0.011056 | 3                                   | 7<br>70             |                          |
|                            | 18       | 0.001280             | 6                                   | 10                  |                          |
| ******* *****              |          | 0.014096<br>0.014096 | 168<br>168                          | 90<br>90            |                          |
| **** E N D                 | 0 F R    | E P O R T            | ****                                |                     |                          |
| Command:                   |          |                      |                                     |                     |                          |
| Enter-PF1PF2-<br>Help Sort |          | F4PF5Pf              | -6PF7PF8<br>+                       | 3PF9PF10-           | -PF11PF12<br>===> Menu   |

- Fields Selected
- Report Options Selected
- Report Processing Rules

### **Fields Selected**

| Field System Name | Order | Sum | Min | Max | Avg | Pct | Rate | Round |
|-------------------|-------|-----|-----|-----|-----|-----|------|-------|
| CQJOB             | 1     |     |     |     |     |     |      |       |
| TPUSERID          | 2     |     |     |     |     |     |      |       |
| FILE              | 3     |     |     |     |     |     |      |       |
| CMDRESP           |       | Y   |     |     |     |     |      |       |
| COMMANDS          |       | Y   |     |     |     |     |      |       |
| IOS               |       | Y   |     |     |     |     |      |       |
| ADADURA           |       | Y   |     |     |     |     |      |       |

# **Report Options Selected**

Defaults.

### **Report Processing Rules**

NATAPPL EQ SYSMAIN

# **Worst Calls... Reports**

The six Worst Calls reports list and calculate information about the 100 "worst" Adabas calls. Each report rates its commands according to certain criteria:

| Worst Calls by | Selects the 100 calls that                                                                                                    |
|----------------|----------------------------------------------------------------------------------------------------|
| ADADURA        | required the most Adabas processing time, and calculates a total for Adabas processing time.                                                  |
| CQDURA         | spent the longest time in the command queue, and calculates a total for command queue duration.                                               |
| DESCUPD        | required the most descriptor updates, and calculates the total number of descriptor updates.                                                  |
| IOS            | caused the most I/O operations to be performed, and calculates the total number of I/Os.                                                      |
| ISNQ           | required the most ISNs, and calculates the total number of ISNs.                                                                              |
| TOTDURA        | required the longest processing time (i.e., time in the command queue and Adabas processing time) and calculates a total for processing time. |

- Worst Calls by ADADURA Report
- Worst Calls by CQ DURA Report
- Worst Calls by DESC UPD Report
- Worst Calls by IOs Report
- Worst Calls by ISN QUAN Report
- Worst Calls by TOTDURA Report

### **Worst Calls by ADADURA Report**

The Worst Calls by ADADURA report is an example of a Worst Calls report.

Menu

|                                                           | 11:     | WOR<br>48:22 201                          |                                                                                                    | 3Y-> ADAD<br>nru 11:48                   |                                                 | 2010-06-                                                                                                 | 24 I                      | 2010-06-24<br>LOCL=00204<br>Page: 1 |
|-----------------------------------------------------------|---------|-------------------------------------------|----------------------------------------------------------------------------------------------------|------------------------------------------|-------------------------------------------------|----------------------------------------------------------------------------------------------------|---------------------------|-------------------------------------|
| Sequence                                                  | CQ-Job  | TPUserid                                  | NAT-Appl                                                                                                    | NAT-Pgm                                  | Cmd                                             | File                                                                                                    | ADA - Du 1                | r<br>                               |
|                                                           |         |                                           |                                                                                                    |                                          |                                                 |                                                                                                    |                           |                                     |
|                                                           | XXX     | XXX                                       |                                                                                                    | SR-00016                                 |                                                 | 0                                                                                                    |                           | 000000                              |
|                                                           | XXX     | XXX                                       |                                                                                                    | SR-00016                                 |                                                 | 8                                                                                                    |                           | 000071                              |
|                                                           | XXX     | XXX                                       |                                                                                                    | SR-00016                                 |                                                 | 8                                                                                                    |                           | 005856                              |
|                                                           | XXX     | XXX<br>XXX                                |                                                                                                    | P-DBVWRT<br>P-DBVWRT                     |                                                 | 0                                                                                                    |                           | 000384<br>000065                    |
|                                                           | XXX     | XXX                                       |                                                                                                    | P-DBVWRT                                 |                                                 | 0<br>8                                                                                                   |                           | 006766                              |
|                                                           | XXX     | XXX                                       |                                                                                                    | P-DBVWRT                                 |                                                 | 8                                                                                                    |                           | 000104                              |
|                                                           | XXX     | XXX                                       |                                                                                                    | USR1029N                                 |                                                 | 0                                                                                                    |                           | 000104                              |
|                                                           | XXX     | XXX                                       |                                                                                                    | USR1029N                                 |                                                 | 8                                                                                                    |                           | 014382                              |
| ******                                                    |         |                                           |                                                                                                    |                                          |                                                 | *****                                                                                                    |                           |                                     |
| Command:                                                  |         |                                           |                                                                                                    | 6PF7<br>Rdsp                             |                                                 |                                                                                                    |                           | 1PF12<br>> Menu                     |
| петр                                                      | SOLL EX | kit                                       |                                                                                                    | K(ISI)                                   |                                                 |                                                                                                    |                           |                                     |
|                                                           |         |                                           |                                                                                                    | щор                                      |                                                 |                                                                                                    | /                         | / Hellu                             |
| 11:48:29                                                  | 11:     | WOR<br>48:22 201                          | ST CALLS E                                                                                                    | BY-> ADAD                                | URA                                             |                                                                                                    | 2                         | 2010-06-24<br>LOCL=00204            |
| 1:48:29                                                   | 11:     |                                           | ST CALLS E                                                                                                    | 3Y-> ADAD<br>nru 11:48                   | URA                                             | 2010-06-                                                                                                 | 2                         | 2010-06-24                          |
| 1:48:29<br>Sequence                                       |         | 48:22 201                                 | ST CALLS E<br>0-06-24 TH                                                                                                    | BY-> ADAD<br>nru 11:48<br>T              | URA<br>:28 2                                    | 2010-06-                                                                                                 | 24 I<br>Total             | 2010-06-24                          |
| Sequence                                                  |         | 48:22 201<br>·IOs                         | ST CALLS E<br>0-06-24 TH<br>Cmd-Resp                                                                                                    | BY-> ADAD<br>nru 11:48<br>T<br>AD        | URA<br>:28 2<br>otal<br>A-Dur                   | 2010-06-<br>r                                                                                            | Z4 I<br>Total<br>Commands | 2010-06-24<br>LOCL=00204            |
| Sequence                                                  |         | 48:22 201<br>·IOs<br>0                    | ST CALLS E<br>0-06-24 TH<br>Cmd-Resp<br>0.00000                                                                                         | BY-> ADAD<br>nru 11:48<br>T<br>AD        | URA<br>:28 2<br>otal<br>A-Dui                   | 2010-06-<br>r<br>                                                                                        | Z4 I<br>Total<br>Commands | 2010-06-24                          |
| Sequence                                                  |         | 48:22 201<br>·IOs                         | ST CALLS E<br>0-06-24 TH<br>Cmd-Resp                                                                                                    | 3Y-> ADAD<br>nru 11:48<br>T<br>AD        | URA<br>:28 2<br>otal<br>A-Dun<br>               | 2010-06-<br>r                                                                                            | Z4 I Total Commands       | 2010-06-24<br>LOCL=00204            |
| Sequence<br><br>123<br>122                                |         | 48:22 201<br>-10s<br>0<br>0               | ST CALLS E<br>0-06-24 TE<br>Cmd-Resp<br>                                                                                                | T AD AD AD AD AD AD AD AD AD AD AD AD AD | URA<br>:28 2<br>otal<br>A-Dui<br><br>0.0<br>0.0 | 2010-06-<br>r<br><br>000000<br>000071                                                                    | Z4 I Total Commands       | 2010-06-24<br>LOCL=00204            |
| Sequence<br><br>123<br>122<br>121                         |         | 48:22 201<br>10s<br>0<br>0                | ST CALLS E<br>0-06-24 TH<br>Cmd-Resp<br><br>0.00000<br>0.04400<br>0.1517                                                                | T ADAD  T AD  00  00  00  00  00         | URA<br>:28 2<br>otal<br>A-Dun<br><br>0.0<br>0.0 | 2010-06-<br>r<br><br>000000<br>000071<br>005856                                                          | Total<br>Commands         | 2010-06-24<br>LOCL=00204            |
| Sequence<br>123<br>122<br>121<br>120<br>119<br>118        |         | 48:22 201<br>-10s<br>-0<br>0<br>2         | ST CALLS E<br>0-06-24 TE<br>Cmd-Resp<br>0.00000<br>0.04400<br>0.15179<br>0.00750<br>0.76179                                             | T AD AD AD AD AD AD AD AD AD AD AD AD AD | URA:28 2 otal A-Dui                             | 2010-06-<br>2010-06-<br>2000000<br>2000071<br>205856<br>200384<br>200065<br>2006766                      | Z4 I                      | 2010-06-24<br>LOCL=00204            |
| Sequence<br>123<br>122<br>121<br>120<br>119<br>118<br>117 |         | 0<br>0<br>0<br>2<br>0<br>0<br>9           | ST CALLS E<br>0-06-24 TE<br>Cmd-Resp<br><br>0.00000<br>0.04400<br>0.15175<br>0.00750<br>0.76175<br>0.04900                              | T AD AD AD AD AD AD AD AD AD AD AD AD AD | URA:28 2 otal                                   | 2010-06-<br>2010-06-<br>2000000<br>200071<br>205856<br>200384<br>200065<br>2006766<br>200104             | Total<br>Commands         | 2010-06-24<br>LOCL=00204            |
| Sequence 123 122 121 120 119 118 117 116                  |         | 0<br>0<br>0<br>2<br>0<br>0<br>0<br>9      | ST CALLS E<br>0-06-24 TH<br>Cmd-Resp<br><br>0.00000<br>0.04400<br>0.15179<br>0.00750<br>0.00762<br>0.76179<br>0.04900<br>0.00800        | T AD AD AD AD AD AD AD AD AD AD AD AD AD | URA:28 2 otal A-Dui 0.0 0.0 0.0 0.0 0.0 0.0     | 2010-06-<br>2010-06-<br>2000000<br>200071<br>2005856<br>200384<br>200065<br>2006766<br>200104<br>2000119 | Total<br>Commands         | 2010-06-24<br>LOCL=00204            |
| Sequence  123 122 121 120 119 118 117                     | Num-of- | 0<br>0<br>0<br>2<br>0<br>0<br>9<br>0<br>4 | ST CALLS E<br>0-06-24 TH<br>Cmd-Resp<br>0.00000<br>0.04400<br>0.15179<br>0.00750<br>0.00762<br>0.76179<br>0.04900<br>0.00800<br>0.40683 | T ADAD  T AD  00  00  00  25  00  00  75 | URA:28 2 otal A-Dui 0.0 0.0 0.0 0.0 0.0 0.0 0.0 | 2010-06-<br>r<br>                                                                                        | Total<br>Commands         | 2010-06-24<br>LOCL=00204            |
| 123<br>122<br>121<br>120<br>119<br>118<br>117             | Num-of- | 0<br>0<br>0<br>2<br>0<br>0<br>0<br>9      | ST CALLS E<br>0-06-24 TH<br>Cmd-Resp<br>0.00000<br>0.04400<br>0.15179<br>0.00750<br>0.00762<br>0.76179<br>0.04900<br>0.00800<br>0.40683 | T ADAD  T AD  00  00  00  25  00  00  75 | URA:28 2 otal A-Dui 0.0 0.0 0.0 0.0 0.0 0.0 0.0 | 2010-06-<br>2010-06-<br>2000000<br>200071<br>2005856<br>200384<br>200065<br>2006766<br>200104<br>2000119 | Total<br>Commands         | 2010-06-24<br>LOCL=00204            |
| Sequence 123 122 121 120 119 118 117 116                  | Num-of- | 0<br>0<br>0<br>2<br>0<br>0<br>9<br>0<br>4 | ST CALLS E<br>0-06-24 TH<br>Cmd-Resp<br>0.00000<br>0.04400<br>0.15179<br>0.00750<br>0.00762<br>0.76179<br>0.04900<br>0.00800<br>0.40683 | T ADAD  T AD  00  00  00  25  00  00  75 | URA:28 2 otal A-Dui 0.0 0.0 0.0 0.0 0.0 0.0 0.0 | 2010-06-<br>r<br>                                                                                        | Total<br>Commands         | 2010-06-24<br>LOCL=00204            |

This section covers the following topics:

159 Adabas Review Reference

Enter-PF1---PF3---PF4---PF5---PF6---PF7---PF8---PF9---PF10--PF11--PF12---Help Sort Exit -- Rdsp + <===

- Fields Selected
- Report Options Selected
- Report Processing Rules

| Field System Name | Order | Sum | Min | Max | Avg | Pct | Rate | Round |
|-------------------|-------|-----|-----|-----|-----|-----|------|-------|
| SEQUENCE          | 1     |     |     |     |     |     |      |       |
| CQJOB             | 2     |     |     |     |     |     |      |       |
| TPUSERID          | 3     |     |     |     |     |     |      |       |
| NATAPPL           | 4     |     |     |     |     |     |      |       |
| NATPROG           | 5     |     |     |     |     |     |      |       |
| CMD               | 6     |     |     |     |     |     |      |       |
| FILE              | 7     |     |     |     |     |     |      |       |
| ADADURA           | 8     | Y   |     |     |     |     |      |       |
| IOS               | 9     |     |     |     |     |     |      |       |
| CMDRESP           | 10    |     |     |     |     |     |      |       |
| COMMANDS          |       | Y   |     |     |     |     |      |       |

### **Report Options Selected**

DISPLAY BY = SUMFIELD ENTRIES = 100

### **Report Processing Rules**

None.

### Worst Calls by CQ DURA Report

The Worst Calls by CQ DURA report is an example of a Worst Calls report.

```
12:08:15
                                WORST CALLS BY-> CQ DURA
                                                                                        2010-06-24
                     12:08:10 2010-06-24 Thru 12:08:14 2010-06-24
                                                                                        L0CL=00204
                                                                                        Page: 1
 Sequence CQ-Job TPUserid NAT-Appl NAT-Pgm Cmd File CQ Dur
         277 XXX XXX
276 XXX XXX
275 XXX XXX
274 XXX XXX
273 XXX XXX
272 XXX XXX
271 XXX XXX
                         XXX

      SYSREVDB SR-00014 V4
      0

      SYSREVDB SR-00014 S1
      8

      SYSREVDB SR-00014 S1
      8

      SYSREVDB P-DBLS RC
      0

      SYSREVDB P-DBLS RC
      0

      SYSREVDB P-DBLS L3
      8

      SYSREVDB P-DBLS S1
      8

                                      SYSREVDB SR-00014 V4
                                                                                     0.000000
                                                                                     0.000384
                                                                                     0.000080
                                                                                     0.000032
                                                                                     0.000288
                                                                                     0.000160
                                                                                     0.000064
Command:
Enter-PF1---PF2---PF3---PF4---PF5---PF6---PF7---PF8---PF9---PF10--PF11--PF12---
       Help Sort Exit -- Rdsp + ===> Menu
```

| 12:08:15 |             | RST CALLS BY-> C<br>.0-06-24 Thru 12 | DURA<br>:08:14 2010-06-24 | 2010-06-24<br>L0CL=00204 |
|----------|-------------|--------------------------------------|---------------------------|--------------------------|
|          |             |                                      | Total                     |                          |
| Sequence | ADA-Dur     | Num-of-IOs                           | CQ Dur                    |                          |
|          |             |                                      |                           |                          |
| 277      | 0.000000    | 0                                    | 0.000000                  |                          |
| 276      | 0.000487    | 0                                    | 0.000384                  |                          |
| 275      | 0.000167    | 0                                    | 0.000080                  |                          |
| 274      | 0.000027    | 0                                    | 0.000032                  |                          |
| 273      | 0.000319    | 0                                    | 0.000288                  |                          |
| 272      | 0.013165    | 7                                    | 0.000160                  |                          |
| 271      | 0.009379    | 1                                    | 0.000064                  |                          |
|          | *****       | ******                               | 0.001008                  |                          |
|          |             |                                      |                           |                          |
|          |             |                                      |                           |                          |
|          |             |                                      |                           |                          |
|          |             |                                      |                           |                          |
|          |             |                                      |                           |                          |
|          |             |                                      |                           |                          |
| Command: | DE0 DE0 DE1 | DEC 25                               | 7 050 050 051             | 0 0511 0510              |
|          |             |                                      | 7 PF8 PF9 PF1             |                          |
| нетр     | Sort Exit   | Rd                                   | sp + <==                  | = Menu                   |

- Fields Selected
- Report Options Selected
- Report Processing Rules

| Field System Name | Order | Sum | Min | Max | Avg | Pct | Rate | Round |
|-------------------|-------|-----|-----|-----|-----|-----|------|-------|
| SEQUENCE          | 1     |     |     |     |     |     |      |       |
| CQJOB             | 2     |     |     |     |     |     |      |       |
| TPUSERID          | 3     |     |     |     |     |     |      |       |
| NATAPPL           | 4     |     |     |     |     |     |      |       |
| NATPROG           | 5     |     |     |     |     |     |      |       |
| CMD               | 6     |     |     |     |     |     |      |       |
| FILE              | 7     |     |     |     |     |     |      |       |
| CQDURA            | 8     | Y   |     |     |     |     |      |       |
| ADADURA           | 9     |     |     |     |     |     |      |       |
| IOS               | 10    |     |     |     |     |     |      |       |

### **Report Options Selected**

DISPLAY BY = SUMFIELD ENTRIES = 100

### **Report Processing Rules**

None.

### **Worst Calls by DESC UPD Report**

The Worst Calls by DESC UPD report is an example of a Worst Calls report.

| 12:12:17                      | 12:1               | - 24     | 2010-06-24<br>LOCL=00204<br>Page: |          |            |       |          |                   |   |
|-------------------------------|--------------------|----------|-----------------------------------|----------|------------|-------|----------|-------------------|---|
| Sequence                      | CQ-Job             | TPUserid | NAT-Appl                          | NAT-Pgm  | Cmd        | File  | Desc-Upo | <br>              |   |
| 585                           | XXX                | XXX      | SYSREVDB                          | SR-00015 | V 4        | 0     |          | 0                 |   |
| 584                           | XXX                | XXX      | SYSREVDB                          | P-DBVWRT | RC         | 0     |          | 0                 |   |
| 583                           | XXX                | XXX      | SYSREVDB                          | P-DBVWRT | RC         | 0     |          | 0                 |   |
| 582                           | XXX                | XXX      | SYSREVDB                          | P-DBVWRT | L3         | 8     |          | 0                 |   |
| 581                           | XXX                | XXX      | SYSREVDB                          | P-DBVWRT | S1         | 8     |          | 0                 |   |
| 580                           | XXX                | XXX      | SYSREVDB                          | USR1029N | RC         | 0     |          | 0                 |   |
| 579                           | XXX                | XXX      | SYSREVDB                          | USR1029N | L3         | 8     |          | 0                 |   |
| 578                           | XXX                | XXX      | SYSREVDB                          | USR1029N | S1         | 8     |          | 0                 |   |
| 577                           | XXX                | XXX      | SYSREVDB                          | NAT00060 | RC         | 0     |          | 0                 |   |
| ******                        | *****              | *****    | *****                             | *****    | ***        | ***** | *****    | ***               |   |
| **** E N                      | D 0 F              | REP      | 0 R T                             | ****     |            |       |          |                   |   |
| Command:<br>Enter-PF1<br>Help | -PF2PF3<br>Sort Ex |          | - PF5 PF6<br>                     |          | - PF8<br>+ |       |          | .1PF12<br>=> Menu | - |

| 12:12:17                                                    |                                                                                                    | RST CALLS BY-> [<br>10-06-24 Thru 12      |                                      | 5-24                                 | 2010-06-24<br>LOCL=00204 |
|-------------------------------------------------------------|----------------------------------------------------------------------------------------------------|-------------------------------------------|--------------------------------------|--------------------------------------|--------------------------|
| Sequence                                                    | ADA-Dur                                                                                                  | Num-of-IOs                                | Total<br>Desc-Upd                    | Total<br>Commands                    |                          |
| 585<br>584<br>583<br>582<br>581<br>580<br>579<br>578<br>577 | 0.000000<br>0.000117<br>0.000100<br>0.000481<br>0.007516<br>0.000493<br>0.003002<br>0.000925<br>0.000040 | 0<br>0<br>0<br>0<br>0<br>0<br>0<br>0<br>0 | 0<br>0<br>0<br>0<br>0<br>0<br>0<br>0 | 1<br>1<br>1<br>1<br>1<br>1<br>1<br>2 |                          |
|                                                             | PF2PF3PF4<br>Sort Exit                                                                                   |                                           | F7PF8PF9-<br>dsp +                   |                                      | 11PF12<br>Menu           |

- Fields Selected
- Report Options Selected
- Report Processing Rules

| Field System Name | Order | Sum | Min | Max | Avg | Pct | Rate | Round |
|-------------------|-------|-----|-----|-----|-----|-----|------|-------|
| SEQUENCE          | 1     |     |     |     |     |     |      |       |
| CQJOB             | 2     |     |     |     |     |     |      |       |
| TPUSERID          | 3     |     |     |     |     |     |      |       |
| NATAPPL           | 4     |     |     |     |     |     |      |       |
| NATPROG           | 5     |     |     |     |     |     |      |       |
| CMD               | 6     |     |     |     |     |     |      |       |
| FILE              | 7     |     |     |     |     |     |      |       |
| DESUPD            | 8     | Y   |     |     |     |     |      |       |
| ADADURA           | 9     |     |     |     |     |     |      |       |
| IOS               | 10    |     |     |     |     |     |      |       |
| COMMANDS          |       | Y   |     |     |     |     |      |       |

### **Report Options Selected**

DISPLAY BY = SUMFIELD ENTRIES = 100

### **Report Processing Rules**

None.

# **Worst Calls by IOs Report**

The Worst Calls by IOs report is an example of a Worst Calls report.

| 12:20:02                      | 12:1                    |                   | NORST CALI<br>D-06-24 Th |                                  |                | 2010-06-    | 24        | 2010-06<br>LOCL=002<br>Page: |   |
|-------------------------------|-------------------------|-------------------|--------------------------|----------------------------------|----------------|-------------|-----------|------------------------------|---|
| Sequence                      | CQ-Job                  | TPUserid          | NAT-Appl                 | NAT-Pgm                          | Cmd            | File        | Num-of-IC | )s<br>                       |   |
| 766                           | XXX<br>XXX              | XXX<br>XXX        | SYSREVDB                 | SR-00017<br>P-DBVWRT             | RC             | 0           |           | 0                            |   |
|                               | X X X<br>X X X<br>X X X | XXX<br>XXX<br>XXX | SYSREVDB                 | P-DBVWRT<br>P-DBVWRT<br>P-DBVWRT | RC<br>L3<br>S1 | 0<br>8<br>8 |           | 0<br>7<br>0                  |   |
| 762<br>761                    | X X X<br>X X X          | X X X<br>X X X    | SYSREVDB<br>SYSREVDB     | USR1029N<br>USR1029N             | RC<br>L3       | 0           |           | 0                            |   |
| 760                           |                         |                   | SYSREVDB<br>******       |                                  |                | 8           | *****     | 0                            |   |
| **** E N                      | D 0 F                   | REP               | 0 R T ?                  | ****                             |                |             |           |                              |   |
|                               |                         |                   |                          |                                  |                |             |           |                              |   |
| Command:<br>Enter-PF1<br>Help | -PF2PF3<br>Sort Ex      |                   |                          | 6PF7<br>Rdsp                     | - PF8 ·        | PF9         |           | 1PF12-<br>> Menu             | _ |

| 12:20:02 | WORST CALLS BY-> IOS 2010-06-24<br>12:19:53 2010-06-24 Thru 12:20:01 2010-06-24 LOCL=00204 |          |                     |                   |          |  |  |  |  |  |  |  |
|----------|--------------------------------------------------------------------------------------------|----------|---------------------|-------------------|----------|--|--|--|--|--|--|--|
| Sequence | ADA-Dur                                                                                    | Cmd-Resp | Total<br>Num-of-IOs | Total<br>Commands |          |  |  |  |  |  |  |  |
|          |                                                                                            |          |                     |                   |          |  |  |  |  |  |  |  |
| 767      | 0.000000                                                                                   | 0.000000 | 0                   |                   | 1        |  |  |  |  |  |  |  |
| 766      | 0.000096                                                                                   | 0.007250 | 0                   |                   | 1        |  |  |  |  |  |  |  |
| 765      | 0.000211                                                                                   | 0.012875 | 0                   |                   | 1        |  |  |  |  |  |  |  |
| 764      | 0.026738                                                                                   | 1.184625 | 7                   |                   | 1        |  |  |  |  |  |  |  |
| 763      | 0.000160                                                                                   | 0.095125 | 0                   |                   | 1        |  |  |  |  |  |  |  |
| 762      | 0.000620                                                                                   | 0.004750 | 0                   |                   | 1        |  |  |  |  |  |  |  |
| 761      | 0.000252                                                                                   | 0.175750 | 0                   |                   | 1        |  |  |  |  |  |  |  |
| 760      | 0.000708                                                                                   | 0.087625 | 0                   |                   | 1        |  |  |  |  |  |  |  |
| *        | *****                                                                                      | *****    | 7                   |                   | 8        |  |  |  |  |  |  |  |
|          |                                                                                            |          |                     |                   |          |  |  |  |  |  |  |  |
|          |                                                                                            |          |                     |                   |          |  |  |  |  |  |  |  |
|          |                                                                                            |          |                     |                   |          |  |  |  |  |  |  |  |
|          |                                                                                            |          |                     |                   |          |  |  |  |  |  |  |  |
| Command: |                                                                                            |          |                     |                   |          |  |  |  |  |  |  |  |
|          | <br>PF2PF3PF4                                                                              |          | 7 DEO DEO -         |                   | 1 DE12   |  |  |  |  |  |  |  |
|          | Sort Exit                                                                                  |          | sp +                |                   |          |  |  |  |  |  |  |  |
| петр з   | DUIL EXIL                                                                                  | Ru       | sp +                | \                 | riellu + |  |  |  |  |  |  |  |

- Fields Selected
- Report Options Selected
- Report Processing Rules

| Field System Name | Order | Sum | Min | Max | Avg | Pct | Rate | Round |
|-------------------|-------|-----|-----|-----|-----|-----|------|-------|
| SEQUENCE          | 1     |     |     |     |     |     |      |       |
| CQJOB             | 2     |     |     |     |     |     |      |       |
| TPUSERID          | 3     |     |     |     |     |     |      |       |
| NATAPPL           | 4     |     |     |     |     |     |      |       |
| NATPROG           | 5     |     |     |     |     |     |      |       |
| CMD               | 6     |     |     |     |     |     |      |       |
| FILE              | 7     |     |     |     |     |     |      |       |
| IOS               | 8     | Y   |     |     |     |     |      |       |
| ADADURA           | 9     |     |     |     |     |     |      |       |
| CMDRESP           | 10    |     |     |     |     |     |      |       |
| COMMANDS          |       | Y   |     |     |     |     |      |       |

### **Report Options Selected**

DISPLAY BY = SUMFIELD ENTRIES = 100

### **Report Processing Rules**

None.

# Worst Calls by ISN QUAN Report

The Worst Calls by ISN QUAN report is an example of a Worst Calls report.

```
12:25:36
                        WORST CALLS BY-> ISN QUAN
                                                                     2010-06-24
                12:25:27 2010-06-24 Thru 12:25:35 2010-06-24
                                                                     L0CL=00204
                                                                     Page: 1
 Sequence CQ-Job TPUserid NAT-Appl NAT-Pgm Cmd File ISN-Qty

      934 XXX
      XXX
      SYSREVDB P-DBVWRT L3
      8

      933 XXX
      XXX
      SYSREVDB P-DBVWRT S1
      8

      932 XXX
      XXX
      SYSREVDB USR1029N RC
      0

      931 XXX
      XXX
      SYSREVDB USR1029N L3
      8

      930 XXX
      XXX
      SYSREVDB USR1029N S1
      8

                                                                      1
                                                                      0
  Fnter-PF1---PF3---PF3---PF5---PF6---PF7---PF8---PF9---PF10--PF11--PF12---
 Help Sort Exit -- Rdsp + ===> Menu
12:25:36
                WORST CALLS BY-> ISN QUAN
                                                              2010-06-24
               12:25:27 2010-06-24 Thru 12:25:35 2010-06-24 LOCL=00204
Sequence ADA-Dur Num-of-IOs ISN-Qty Commands
                                     7
0
0
       934 0.015030
933 0.000056
                                                      0
                                                                    1
                                                     1
                                                                   1
       932
                  0.000026
                                                      0
                                       0
       931
                  0.000107
                                                      0
                                                                    1
       930
                  0.000096
                                       0
                                                     1
           *********
Enter-PF1---PF2---PF3---PF4---PF5---PF6---PF7---PF8---PF9---PF10--PF11--PF12---
```

Adabas Review Reference 167

Help Sort Exit -- Rdsp + <=== Menu

- Fields Selected
- Report Options Selected
- Report Processing Rules

| Field System Name | Order | Sum | Min | Max | Avg | Pct | Rate | Round |
|-------------------|-------|-----|-----|-----|-----|-----|------|-------|
| SEQUENCE          | 1     |     |     |     |     |     |      |       |
| CQJOB             | 2     |     |     |     |     |     |      |       |
| TPUSERID          | 3     |     |     |     |     |     |      |       |
| NATAPPL           | 4     |     |     |     |     |     |      |       |
| NATPROG           | 5     |     |     |     |     |     |      |       |
| CMD               | 6     |     |     |     |     |     |      |       |
| FILE              | 7     |     |     |     |     |     |      |       |
| ISNQ              | 8     | Y   |     |     |     |     |      |       |
| ADADURA           | 9     |     |     |     |     |     |      |       |
| IOS               | 10    |     |     |     |     |     |      |       |
| COMMANDS          |       | Y   |     |     |     |     |      |       |

### **Report Options Selected**

DISPLAY BY = SUMFIELD ENTRIES = 100

### **Report Processing Rules**

None.

# **Worst Calls by TOTDURA Report**

The Worst Calls by TOTDURA report is an example of a Worst Calls report.

```
12:41:07
                       WORST CALLS BY-> TOTDURA
                                                              2010-06-24
               12:41:07 2010-06-24 Thru 12:41:07 2010-06-24
                                                              L0CL=00204
                                                              Page: 1
Sequence TPUserid NAT-Pgm Cmd Total-Dur ADA-Dur
      1110 XXX SR-00019 V4
1109 XXX SR-00019 S1
                                     0.000000
                                                    0.000000
                                   0.000344
                                                   0.000184
                 SR-00019 S1
      1108 XXX
                                   0.001312
                                                   0.000720
      1107 XXX
                  P-DBVWRT RC
                                    0.000035
                                                    0.000019
      1106 XXX P-DBVWRT RC
                               0.000075 0.000043
 Fnter-PF1---PF3---PF3---PF5---PF6---PF7---PF8---PF9---PF10--PF11--PF12---
     Help Sort Exit -- Rdsp + ===> Menu
12:41:07
                     WORST CALLS BY-> TOTDURA
                                                           2010-06-24
              12:41:07 2010-06-24 Thru 12:41:07 2010-06-24 LOCL=00204
                                                    Total
Sequence CQ Dur File CQ-Job NAT-Appl
                                                  Total-Dur

      0.000000
      0 XXX

      0.000160
      8 XXX

      0.000592
      8 XXX

      0.000016
      0 XXX

      0.000032
      0 XXX

      1110
                                                       0.000000
                                       SYSREVDB
      1109
                                     SYSREVDB
SYSREVDB
                                       SYSREVDB
                                                       0.000344
      1108
                                                       0.001312
                                     SYSREVDB
      1107
                                                       0.000035
      1106
                                       SYSREVDB
                                                       0.000075
          ******* *****
                                                       0.001766
Enter-PF1---PF2---PF3---PF4---PF5---PF6---PF7---PF8---PF9---PF10--PF11--PF12---
```

Adabas Review Reference 169

Help Sort Exit -- Rdsp + <=== > Menu

- Fields Selected
- Report Options Selected
- Report Processing Rules

| Field System Name | Order | Sum | Min | Max | Avg | Pct | Rate | Round |
|-------------------|-------|-----|-----|-----|-----|-----|------|-------|
| SEQUENCE          | 1     |     |     |     |     |     |      |       |
| TPUSERID          | 2     |     |     |     |     |     |      |       |
| NATPROG           | 3     |     |     |     |     |     |      |       |
| CMD               | 4     |     |     |     |     |     |      |       |
| TOTDURA           | 5     | Y   |     |     |     |     |      |       |
| ADADURA           | 6     |     |     |     |     |     |      |       |
| CQDURA            | 7     |     |     |     |     |     |      |       |
| FILE              | 8     |     |     |     |     |     |      |       |
| CQJOB             | 9     |     |     |     |     |     |      |       |
| NATAPPL           | 10    |     |     |     |     |     |      |       |
| COMMANDS          |       | Y   |     |     |     |     |      |       |

### **Report Options Selected**

DISPLAY BY = SUMFIELD ENTRIES = 100

### **Report Processing Rules**

None.

# **Worst Transactions... Reports**

The three Worst Transactions reports list and calculate information about the 100 worst transactions. Each report rates its transactions according to certain criteria:

| Worst Transactions by | Selects the 100 transactions that                                                    |
|-----------------------|--------------------------------------------------------------------------------------|
| Calls                 | issued the most Adabas calls.                                                        |
| Duration              | required the most Adabas processing time, including time spent in the command queue. |
| IOS                   | caused the most I/O operations to be performed.                                      |

The number of transactions shown can be varied from 100, by changing the "ENTRIES=" option to any number desired. For example, "ENTRIES=50" displays the 50 worst transactions.

- Worst Transactions by Calls Report
- Worst Transactions by Duration Report
- Worst Transactions by IOs Report

## **Worst Transactions by Calls Report**

The report Worst Transactions by Calls report is an example of a Worst Transactions report.

| 12:47:50 | 12:                | 2010-06-2<br>LOCL=0020<br>Page: | 04                  |                     |                    |                    |   |
|----------|--------------------|---------------------------------|---------------------|---------------------|--------------------|--------------------|---|
| Trans Nr | TPUserid           | NAT-Appl                        | Total<br>Num-of-IOs |                     | Total<br>Total-Dur | ^<br>              |   |
| 0        |                    | SYSREVDB *****                  | 9                   | 56<br>56            | 0.09               | 53288<br>53288     |   |
| **** E N | D 0 F              | REP                             | 0 R T ****          |                     |                    |                    |   |
|          |                    |                                 |                     |                     |                    |                    |   |
|          |                    |                                 |                     |                     |                    |                    |   |
| Command: |                    |                                 |                     |                     |                    |                    | _ |
|          | -PF2PF3<br>Sort Ex |                                 | PF5PF6PF7<br>Rds    | 7 PF8 PF9 -<br>sp + |                    | 11PF12-<br>=> Menu |   |

| 12:47:50 | WORS<br>12:45:38 201 | 2010-06-24<br>LOCL=00204 |          |
|----------|----------------------|--------------------------|----------|
|          | Total                | Total                    |          |
| Trans Nr | ADA-Dur              | CQ Dur                   |          |
|          |                      |                          |          |
| 0        | 0.036936<br>0.036936 |                          |          |
|          | 0.000300             | 0,010002                 |          |
|          |                      |                          |          |
|          |                      |                          |          |
|          |                      |                          |          |
|          |                      |                          |          |
|          |                      |                          |          |
|          |                      |                          |          |
|          |                      |                          |          |
| Command: |                      |                          |          |
|          |                      | PF5PF6PF7PF8PF9P         |          |
| Help     | Sort Exit            | Rdsp + <                 | === Menu |

- Fields Selected
- Report Options Selected
- Report Processing Rules

### **Fields Selected**

| Field System Name | Order | Sum | Min | Max | Avg | Pct | Rate | Round |
|-------------------|-------|-----|-----|-----|-----|-----|------|-------|
| TPTRANNM          | 1     |     |     |     |     |     |      |       |
| TPUSERID          | 2     |     |     |     |     |     |      |       |
| NATAPPL           | 3     |     |     |     |     |     |      |       |
| IOS               |       | Y   |     |     |     |     |      |       |
| COMMANDS          |       | Y   |     |     |     |     |      |       |
| TOTDURA           |       | Y   |     |     |     |     |      |       |
| ADADURA           |       | Y   |     |     |     |     |      |       |
| CQDURA            |       | Y   |     |     |     |     |      |       |

### **Report Options Selected**

```
DISPLAY BY = USAGE
ENTRIES = 100
```

### **Report Processing Rules**

None.

# **Worst Transactions by Duration Report**

The report Worst Transactions by Duration report is an example of a Worst Transactions report.

| 12:52:32 | 52:32 WORST TRANSACTIONS BY DURATION 2010-06-<br>12:52:20 2010-06-24 Thru 12:52:31 2010-06-24 LOCL=002<br>Page: |             |       |                      |                   |                           |  |  |  |  |
|----------|----------------------------------------------------------------------------------------------------|-------------|-------|----------------------|-------------------|---------------------------|--|--|--|--|
| Trans Nr | TPUserid                                                                                                    | NAT-Appl    |       |                      | Total<br>Commands | Total                     |  |  |  |  |
| 0        |                                                                                                    |             |       | 0.075285<br>0.075285 | 50<br>50          | 9<br>9                    |  |  |  |  |
| **** E N | D 0 F                                                                                                    | R E P O     | ) R T | ****                 |                   |                           |  |  |  |  |
|          |                                                                                                    |             |       |                      |                   |                           |  |  |  |  |
|          |                                                                                                    |             |       |                      |                   |                           |  |  |  |  |
| Command: |                                                                                                    |             |       |                      |                   |                           |  |  |  |  |
|          |                                                                                                    | 3PF4P<br>it |       |                      | PF8PF9            | PF10PF11PF12<br>===> Menu |  |  |  |  |

- Fields Selected
- Report Options Selected
- Report Processing Rules

#### **Fields Selected**

| Field System Name | Order | Sum | Min | Max | Avg | Pct | Rate | Round |
|-------------------|-------|-----|-----|-----|-----|-----|------|-------|
| TPTRANNM          | 1     |     |     |     |     |     |      |       |
| TPUSERID          | 2     |     |     |     |     |     |      |       |
| NATAPPL           | 3     |     |     |     |     |     |      |       |
| TOTDURA           |       | Y   |     |     |     |     |      |       |
| COMMANDS          |       | Y   |     |     |     |     |      |       |
| IOS               |       | Y   |     |     |     |     |      |       |
| ADADURA           |       | Y   |     |     |     |     |      |       |
| CQDURA            |       | Y   |     |     |     |     |      |       |

## **Report Options Selected**

```
DISPLAY BY = SUMFIELD
ENTRIES = 100
```

## **Report Processing Rules**

None.

## **Worst Transactions by IOs Report**

The report Worst Transactions by IOs report is an example of a Worst Transactions report.

| 12:56:58 | 12:                |          | ST TRANSACTIONS<br>0-06-24 Thru 12 |              |                            |
|----------|--------------------|----------|------------------------------------|--------------|----------------------------|
| T N      | T011               |          | Total                              |              | Page: 1<br>Total           |
| Irans Nr | TPUserid           | NAI-Appi | Num-of-IOs                         | Commands<br> | Total - Dur                |
| 0        | XXX                | SYSREVDB | 9                                  | 71           | 0.054694                   |
| ******   | *****              | *****    | 9                                  | 71           | 0.054694                   |
| **** E N | D 0 F              | R E P    | 0 R T ****                         |              |                            |
|          |                    |          |                                    |              |                            |
|          |                    |          |                                    |              |                            |
|          |                    |          |                                    |              |                            |
|          |                    |          |                                    |              |                            |
|          |                    |          |                                    |              |                            |
| Command: |                    |          |                                    |              |                            |
|          | -PF2PF3<br>Sort Ex |          | -PF5PF6PF<br>Rd                    |              | -PF10PF11PF12<br>===> Menu |

| 12:56:58  |           | ST TRANSACTIONS BY IOS<br>0-06-24 Thru 12:56:58 2010-06- | 2010-06-24<br>24 LOCL=00204 |
|-----------|-----------|----------------------------------------------------------|-----------------------------|
| T N       | Total     | Total                                                    |                             |
| Trans Nr  | ADA-Dur   | CQ Dur                                                   |                             |
| 0         | 0.042710  | 0.011984                                                 |                             |
| O         | 0.042710  | 0.011984                                                 |                             |
|           |           |                                                          |                             |
|           |           |                                                          |                             |
|           |           |                                                          |                             |
|           |           |                                                          |                             |
|           |           |                                                          |                             |
|           |           |                                                          |                             |
|           |           |                                                          |                             |
| Command:  |           |                                                          |                             |
| Enter-PF1 | PF2PF3PF4 | -PF5PF6PF7PF8PF9                                         | -PF10PF11PF12               |
| Help      | Sort Exit | Rdsp +                                                   | <=== Menu                   |

## This section covers the following topics:

- Fields Selected
- Report Options Selected
- Report Processing Rules

## **Fields Selected**

| Field System Name | Order | Sum | Min | Max | Avg | Pct | Rate | Round |
|-------------------|-------|-----|-----|-----|-----|-----|------|-------|
| TPTRANNM          | 1     |     |     |     |     |     |      |       |
| TPUSERID          | 2     |     |     |     |     |     |      |       |
| NATAPPL           | 3     |     |     |     |     |     |      |       |
| IOS               |       | Y   |     |     |     |     |      |       |
| COMMANDS          |       | Y   |     |     |     |     |      |       |
| TOTDURA           |       | Y   |     |     |     |     |      |       |
| ADADURA           |       | Y   |     |     |     |     |      |       |
| CQDURA            |       | Y   |     |     |     |     |      |       |

## **Report Options Selected**

DISPLAY BY = SUMFIELD ENTRIES = 100

## Report Processing Rules

None.

## 4 Summary Record Layout

| The Header Portion | 18 | 30 |
|--------------------|----|----|
| The Schema Portion |    |    |
| The Data Portion   | 18 | 82 |

This chapter describes the format of the summary records copied to a sequential output file.

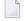

**Note**: Software AG does not provide a program that reads this file. However, DSECT samples are supplied in members SUMRECD, SUMRECH and SUMRECS of the source library for users who wish to write their own programs to read this data.

## **The Header Portion**

A fixed-length header is created for each record written to the sequential file. The format of the header is described in the following table:

| Offset |         | Length Bytes | Format       | Explanation                                                                                                    |
|--------|---------|--------------|--------------|----------------------------------------------------------------------------------------------------|
| Hex    | Decimal |              |              |                                                                                                    |
| 0      | 0       | 2            | Binary       | Record Length                                                                                                    |
| 2      | 2       | 2            | Binary       | X'0000'                                                                                                    |
| 4      | 4       | 3            | Alphanumeric | Eye catcher "SUM"                                                                                                    |
| 7      | 7       | 1            | Alphanumeric | Record type "H" for header                                                                                                    |
| 8      | 8       | 32           | Alphanumeric | Report name                                                                                                    |
| 28     | 40      | 8            | Binary       | STCK value when record gets written                                                                                                    |
| 30     | 48      | 1            | Binary       | Flag of trigger event:                                                                                                    |
|        |         |              |              | X'01' report is closed or suspended<br>X'02' time interval reached<br>X'04' trigger command executed<br>X'08' report is closed and restarted |
| 31     | 49      | 1            | Binary       | Unused                                                                                                    |
| 32     | 50      | 10           | Alphanumeric | Date of first record (YYYY-MM-DD)                                                                                                    |
| 3C     | 60      | 8            | Alphanumeric | Time of first record (HH:MM:SS)                                                                                                    |
| 44     | 68      | 10           | Alphanumeric | Date of last record (YYYY-MM-DD)                                                                                                    |
| 4E     | 78      | 8            | Alphanumeric | Time of last record (HH:MM:SS)                                                                                                    |
| 56     | 86      | 2            | Binary       | Database ID                                                                                                    |
| 58     | 88      | 2            | Binary       | Offset to data record                                                                                                    |
| 5A     | 90      | 6            | Binary       | Unused                                                                                                    |

180

## **The Schema Portion**

This portion of the summary record varies, depending upon the fields used in the report. The schema describes the layout of the field data which follows afterwards. The format of the schema portion of the summary record is shown in the following table:

| Offset     |           | Length Format |              | Explanation                                                                        |  |
|------------|-----------|---------------|--------------|------------------------------------------------------------------------------------|--|
| Hex        | Decimal   | Bytes         |              |                                                                                    |  |
| 60         | 96        | 2             | Binary       | Record Length                                                                      |  |
| 62         | 98        | 2             | Binary       | X'0000'                                                                            |  |
| 64         | 100       | 3             | Alphanumeric | Eye catcher "SUM"                                                                  |  |
| 67         | 103       | 1             | Alphanumeric | Record type "S" for schema                                                         |  |
| 68         | 106       | 6             | Binary       | Unused                                                                             |  |
| 6E         | 104       | 2             | Binary       | Total number of fields                                                             |  |
| Varies +00 | Varies +0 | 8             | Alphanumeric | Field name (see the <i>Field Reference</i> , elsewhere in this guide) <sup>1</sup> |  |
| +08        | +8        | 2             | Binary       | Data length                                                                        |  |
| +0A        | +10       | 1             | Alphanumeric | Data format:  C'B' binary                                                          |  |
|            |           |               |              | X'C' character                                                                     |  |
| +0B        | +11       | 1             | Alphanumeric | Field type:                                                                        |  |
|            |           |               |              | C'A' Account field<br>C'C' COST field*                                             |  |
|            |           |               |              | C'M' MIN (minimum) field                                                           |  |
|            |           |               |              | C'P' PCT (percent) field                                                           |  |
|            |           |               |              | C'R' RATE field                                                                    |  |
|            |           |               |              | C'S' SUM (summary) field                                                           |  |
|            |           |               |              | C'T'TOT (total cost) field*                                                        |  |
|            |           |               |              | C'V' AVG (average) field                                                           |  |
|            |           |               |              | C'X' MAX (maximum) field                                                           |  |
|            |           |               |              | * - The COST and TOT fields can only be defined in autostarted or batch reports.   |  |

<sup>&</sup>lt;sup>1</sup> The following fields use alternate names than the one listed in the field reference list.

| Field Name in the Field Reference | Field Name in the Summary Record |
|-----------------------------------|----------------------------------|
| ADDIT <i>x</i>                    | ADDx                             |
| FILE                              | FNR                              |
| IOS                               | IO                               |
| NATAPPL                           | LOG                              |
| NATPROG                           | PRO                              |
| NUCID                             | SMP                              |

### **Determining the Format of the Variable Portion**

#### To determine the format of the variable portion of the record:

■ Refer to the report definition for each field (including virtual fields such as summary fields). Twelve bytes in total are reserved for the field name, the data length, the format of the field, and the field type.

## The Data Portion

This portion of the summary record varies, depending upon the fields used in the report. The data portion contains the contents of the fields that are described in the **schema portion**. The format of the data portion of the summary record is shown in the following table:

| Offset    |           | Length Bytes | Format              | Explanation                                                    |
|-----------|-----------|--------------|---------------------|----------------------------------------------------------------|
| Hex       | Decimal   |              |                     |                                                                |
| Varies +0 | Varies +0 | 2            | Binary              | Record Length                                                  |
| +2        | +2        | 2            | Binary              | X'0000'                                                        |
| +4        | +4        | 3            | Alphanumeric        | Eye catcher "SUM"                                              |
| +7        | +7        | 1            | Alphanumeric        | Record type "D" for data                                       |
| +8        | +8        | Varies       | Binary/alphanumeric | Data portion for all fields, as defined in the schema portion. |

## **Determining the Format of the Variable Portion**

#### To determine the format of the variable portion of the record:

■ Refer to the **schema portion** of this record. For each report field, the data length and format are stored.

## 5 User Exit Reference

| ■ P-UEXIT1 and P-UEXIT2: Review Natural User Exits         | 184 |
|------------------------------------------------------------|-----|
| ■ REVUEX1: User Field User Exit                            |     |
| ■ REVUEX5: Adabas Review Hub Event Handler (Adabas Exit 5) |     |
| REVUXDET: Report Exit for Detailed Reports                 |     |
| ■ REVUXLOG: Command or Summary Logging User Exit           |     |
| REVUXSUM: Report Exit for Summary Reports                  |     |

This chapter describes the user exits provided with Adabas Review.

## P-UEXIT1 and P-UEXIT2: Review Natural User Exits

Adabas Review has two Natural user exits. These exits are located in the Adabas Review system library in Natural, and may be modified by using the Natural editor.

■ P-UEXIT1 is invoked when the online portion of Adabas Review (SYSREVDB) is entered. A possible use for this user exit might be the setting of customer-specific colors or switching the PC mode on or off.

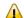

**Important:** The P-UEXIT1 user exit that is called when SYSREVDB is entered must not alter the Natural stack; it must end with a STOP command.

■ P-UEXIT2 is invoked when the online portion of Adabas Review (SYSREVDB is terminated. A possible use case for this user exit is the automatic logon to another Natural application.

## **REVUEX1: User Field User Exit**

REVUEX1 is called from the ADALNK REVEXIT. Using this user exit you can provide user-specific data to be passed to Adabas Review. To do this, move the desired data into a 32-byte area in the RUBX. An address to this area is provided in the parameters passed to the REVUEX1 exit. The RUBX area is the area where link-relevant information is passed to Adabas Review. Once the user exit is processed, this user-specific data can be viewed in Adabas Review reports using a user field that accesses the Adabas Review field RDBLKUSR.

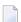

**Note:** It is possible to use any user field, but the RDBLKUSR user field name cannot be changed; it is reserved for use with REVUEX1. In addition, you might find it necessary to modify the Adabas Review DDM if you want to view this field on line. For more information, read *Defining Adabas Review User Fields*, in the *Adabas Review Administration Guide*.

- Installation Steps
- Input Parameters Passed to the Exit
- Other Register Values at Entry to the Exit

Viewing the User-Specific Data in a Report

#### Installation Steps

- The following installation steps must be completed to activate the user field user exit:
- 1 Customize REVUEX1 as needed. Sample source for the exit can be found in the Adabas Review source (SRCE) library. For information about parameters passed to the exit, read *Parameters Passed to the Exit*, elsewhere in this section.
  - **Note:** The name REVUEX1 cannot be changed.
- Assemble REVUEX1. A sample assembly job for the user exit, AREVUEX1, is provided in the Adabas Review jobs (JOBS) library.
- 3 Link REVUEX1 with the Adabas Review ADALNK REVEXIT. A sample job, LREVUEX1, is provided in the Adabas Review jobs (JOBS) library.
- 4 Link the Review ADALNK REVEXIT with the Adabas link routines. Sample jobs with names in the form LREVLxxx can be found in the Adabas Review jobs (JOBS) library.

### Input Parameters Passed to the Exit

Input parameters for the exit are expected in the following registers:

| Register | Parameter                                                                                                    |
|----------|----------------------------------------------------------------------------------------------------|
| 1        | Address of the user parameter list (for example, ACB,RB,FB).                                                     |
|          | Address of the user field data that can be modified. Thirty-two (32) bytes are reserved for the user field data. |

## Other Register Values at Entry to the Exit

| Register | Description                           |
|----------|---------------------------------------|
| 13       | Save area of calling ADALNK routine   |
| 14       | Return address to ADALNK routine      |
| 15       | Entry point address for the user exit |

### Viewing the User-Specific Data in a Report

To view the user-specific data in a report, specify a user field with following definition:

NAME=USERFLD1
LEN=32
INTYPE=C
OUTTYPE=C
FIELD=RDBLKUSR
DISPLEN=32
HEADER=RDBLKUSR ↔

The RDBLKUSR user field name cannot be changed; it is reserved for use with REVUEX1 (user field exit).

## **REVUEX5: Adabas Review Hub Event Handler (Adabas Exit 5)**

User exit 5 is called by the Adabas nucleus when an *event* occurs with the Adabas Review hub. User exit 5 must be specified in ADARUN parameter UEX5 in the Adabas nucleus startup job. An event is defined as:

- a connection made with the Adabas Review hub during Adabas session open;
- a connection ended with the Adabas Review hub during Adabas session close; or
- a non-zero return code received from the send operation for a command log record. When buffering is active, this return code is provided once for a whole buffer and it is possible that only parts of the buffer were not transferred correctly.

The exit is invoked with AMODE=31 and should return control in the same state.

The exit is required to process logging errors. It determines how the failure is handled. The parts of the buffer that were not logged and the response code received from the Adabas Review hub logging request are provided to assist in making the determination.

Input Parameters

## Output Parameters

## **Input Parameters**

On entry, register 1 points to the following parameter list:

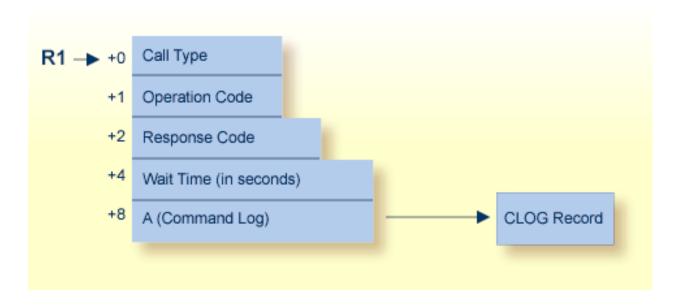

| Parameter | Usage                                                                                                    |
|-----------|----------------------------------------------------------------------------------------------------|
| 0(R1)     | Exit call indication. The value of this byte can be:                                                                                                    |
|           | O" connection with Adabas Review hub opened;                                                                                                    |
|           | ■ "C" connection with Adabas Review hub closed; or                                                                                                    |
|           | "L" sending logging error to Adabas Review hub.                                                                                                    |
| 1(R1)     | Action to handle a logging error (ignored for open and close). The exit must provide one of the following values for this field in the parameter list for a logging error: |
|           | ■ "W" wait for a specified time and then retry;                                                                                                    |
|           | ■ "R" retry logging operation immediately; or                                                                                                    |
|           | ■ "I" ignore the logging failure and continue without consequence.                                                                                                    |
| 2(R1)     | Response code for logging errors. This response code is the same as the Adabas response code in the <i>Adabas Messages and Codes</i> documentation.                        |
| 4(R1)     | Fullword where the exit must provide a wait time (in seconds) for the logging failures that are to be retried after waiting.                                               |
| 8(R1)     | Address of the command log record that the Adabas nucleus was attempting to send to the Adabas Review hub.                                                                 |

#### Other Register Values at Entry

| Value | Description  Save area of calling Adabas nucleus routing Return address in Adabas nucleus. |  |
|-------|--------------------------------------------------------------------------------------------|--|
| R13   |                                                                                            |  |
| R14   |                                                                                            |  |
| R15   | Entry point address for exit.                                                              |  |

## **Output Parameters**

- For logging errors, the exit is required to set a value in the *operation* field. If the wait value (W) is chosen, the exit is also required to provide a non-zero time value.
- Register 15 should be set to zero. All other registers should be returned intact.

## **REVUXDET: Report Exit for Detailed Reports**

Adabas Review provides a detailed report user exit that is called when a command log record is selected for the report. Only records that pass the processing rules are provided to the user exit.

This exit may be used to create SMF records, accounting records, or for any other purpose.

- Installation Steps
- Input Parameters Passed to the Exit

#### Installation Steps

#### To install the user exit:

1 Specify the name of the user exit when creating the report.

For an online report, enter the exit name in the Exit Name field in the **Detail Exit** area of the Report Options screen.

When defining batch parameters, specify TYPE=DETAIL and the REPORT-EXIT= keyword of the REPORT statement. Read *REPORT Statement* in *Using Batch Facilities* in the *Adabas Review User's Guide* for more information.

2 Provide the detailed report user exit in an executable library accessible to Adabas Review.

### Input Parameters Passed to the Exit

The detailed report user exit receives control using standard linkage:

| R1  | Address of the parameter list        |  |
|-----|--------------------------------------|--|
| R13 | 18 fullword savearea address         |  |
| R14 | Return address                       |  |
| R15 | Entry-point address of the user exit |  |

The parameter list contains two entries:

|       | Reserved for future use           |  |
|-------|-----------------------------------|--|
| 4(R1) | Address of the command log record |  |

## **REVUXLOG: Command or Summary Logging User Exit**

Adabas Review writes to command and summary log files in sequential order. When a log file is filled, Adabas Review closes the file, switches to the next sequential file, and continues logging. The following messages are issued: REV20151 and REV20152. No check is actually performed to determine whether the log data set is empty, and REV20152 is displayed in all cases.

When all files have been filled, Adabas Review switches back to the oldest file to log data. Adabas Review will write over the log data in the file containing the oldest data. Therefore, it is the responsibility of the customer to copy the data before this overwrite can occur.

A command or summary logging user exit can be specified so that the data contained in the command or summary log files can be copied to a new file before the log file is overwritten with new log data. This user exit will be called each time a command or summary log file is closed, but it is only called if you reference it in the User Exit (command logs) or Log Full Exit (summary logs) report logging option. For more information about these logging options, read *Logging Options*, in the *Adabas Review User's Guide*.

Installation Steps

■ REVCLCOP Sample Copy Job

#### **Installation Steps**

The source library member REVUXLOG contains sample code for the user exit that processes command or summary logs. You may modify this exit so that it conforms to your site requirements, and you can include the exit name in the User Exit (command logs) or Log Full Exit (summary logs) logging option on the **Report Options** screen of your report definition.

## **REVCLCOP Sample Copy Job**

When a command or summary log file is closed, the user exit starts the command or summary log copy job. The z/OS JCL or z/VSE JCS library member REVCLCOP or REVCLCOP.X contain a sample log copy job. This job copies the contents of a filled command or summary log file to another device and appends the new data to existing data. This job also reinitializes the end-of-file marker in the command or summary log file.

## **REVUXSUM: Report Exit for Summary Reports**

Adabas Review provides a summary report user exit that is called whenever:

- A specified Adabas command is selected for the report
- A report is summarized.

A report is summarized when it is:

- Closed or purged from the LS screen;
- Closed by an interval event;
- Deactivated because the MAXSTORE limit was exceeded; or
- Running when Adabas Review is terminated.

You may control the conditions that trigger the exit.

A report calling a summary exit is limited to one account (Order) field. If a summary report exit is specified and the report has multiple account fields, syntax error message REV00408 is issued.

- Installation Steps
- Input Parameters Passed to the Exit
- Summary Exit Record

#### Return Codes

#### Installation Steps

#### To install the user exit:

1 Specify the name of the user exit when creating the report.

For an online report, enter the exit name in the Exit Name field in the **Summary Exit** area of the Report Options screen.

To control the conditions that drive the exit, the Report Options screen allows you to enter an Adabas command (Cmd field) and specify whether to call the exit at summarization time (Sum field). If the Adabas command field is left blank, the exit is only called when the report is summarized. If SUM is set to "N" and the Adabas command field is blank, the exit is never called.

When defining batch parameters, specify TYPE=SUMMARY and the SUMMARY-EXIT= keyword of the REPORT statement. Read about the *REPORT Statement* in *Using Batch Facilities* in the *Adabas Review User's Guide* for more information.

2 Provide the summary report user exit in an executable library accessible to Adabas Review.

## Input Parameters Passed to the Exit

The summary report user exit receives control using standard linkage:

| R1  | Address of the parameter list                                  |  |
|-----|----------------------------------------------------------------|--|
| R13 | 18 fullword savearea address                                   |  |
| R14 | Return address                                                 |  |
| R15 | Entry-point address of the user exit / Return code upon return |  |

The parameter list contains the following entries:

| Offset | Address of                                                                                                    |  |  |  |  |
|--------|----------------------------------------------------------------------------------------------------|--|--|--|--|
| 0(R1)  | the reason for being called. This is a one-byte binary bit map.                                                                                              |  |  |  |  |
|        | X'80' The exit was called because the specified command was selected.                                                                                        |  |  |  |  |
|        | X'40' The exit was called during summary processing.                                                                                                    |  |  |  |  |
|        | X'01' If this bit is on in addition to one of the above, it indicates that this is the last account entry for the report.                                    |  |  |  |  |
| 4(R1)  | the Adabas command. This is a two-byte character field. If the exit was called with X'80', the field indicates the Adabas command that is used as a trigger. |  |  |  |  |
| 8(R1)  | the report name. This is a 32-byte character field.                                                                                                    |  |  |  |  |

| Offset | Address of              |  |  |  |
|--------|-------------------------|--|--|--|
| 12(R1) | the summary record.     |  |  |  |
| 20(R1) | the command log record. |  |  |  |

## **Summary Exit Record**

The summary record is a variable length record that contains the field names and values for the report. It has a fixed portion and a variable portion.

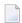

**Note:** The layout of the summary exit record is different from the layout of the summary record written to the summary log file.

Here is the summary exit record layout:

| *****    | ****                                   | ******          | *******                       | ·** |
|----------|----------------------------------------|-----------------|-------------------------------|-----|
| * FIXFI  | D POR                                  | TION OF SUMMARY | RECORD                        | *   |
| ****     | ****                                   | *****           | *******                       | ·** |
| RECLEN   | DS                                     | Н               | TOTAL RECORD LENGTH (INCLUSIV | 'E) |
|          | DS                                     | Н               | UNUSED                        |     |
| SUMCOUNT | DS                                     | Н               | NUMBER OF SUMMARY ENTRIES     |     |
| SOFFSET  | DS                                     | Н               | OFFSET OF SUMMARY PORTION     |     |
| ACCLEN   | DS                                     | Н               | LENGTH OF ACCOUNT DATA        |     |
| ACCTNAME | DS                                     | CL8             | NAME OF ACCOUNT FIELD         |     |
| *        |                                        |                 |                               |     |
| ****     | **********                             |                 |                               |     |
|          | * VARIABLE PORTION OF SUMMARY RECORD * |                 |                               |     |
| ****     | **********                             |                 |                               |     |
| ACCTDATA | DS                                     | OCL1            | START OF ACCOUNT DATA         |     |
| ACCTPAD  | DS                                     | OCL1            | PADS OUT TO DOUBLEWORD        |     |
| SUMFLD   | DS                                     | 0CL8            | NAME OF SUMMARY FIELD         |     |
| SUMVAL   | DS                                     | 0XL8            | VALUE OF SUMMARY FIELD        |     |
|          |                                        |                 |                               |     |

The exit is called for each account entry (Order Field) in the report.

The last two fields above repeat for each summary field in the report.

All fields names are 8-byte character fields.

All summary data values are 8-byte binary fields.

The ACCTDATA field above always starts at the same offset, but its length is variable.

## **Return Codes**

Upon returning from the exit, the user is responsible for setting a return code in R15:

| R15 = 0 | A zero return code indicates a normal return.                                                |  |  |  |
|---------|----------------------------------------------------------------------------------------------|--|--|--|
| R15 # 0 | A nonzero return codes indicates that the user requested the system to zero all summary data |  |  |  |
|         | this account entry.                                                                          |  |  |  |

## 6 ADARUN Parameters for Adabas Review

| 196<br>197<br>197<br>198<br>200 |
|---------------------------------|
| 197<br>198                      |
| 198                             |
|                                 |
| 200                             |
| 200                             |
| 200                             |
| 201                             |
| 203                             |
| 204                             |
| 204                             |
| 206                             |
| 206                             |
| 207                             |
| 208                             |
|                                 |

ADARUN performs the following functions:

- Loads the ADAIOR module, which performs all database I/O and other operating-system-dependent functions.
- Interprets the ADARUN parameter statements; then loads and modifies the appropriate Adabas nucleus or utility modules according to the ADARUN parameter settings.
- Transfers control to Adabas.

The ADARUN statement, normally a series of entries specifying one or more ADARUN parameter settings, is specified in the DDCARD data set in z/OS and BS2000 environments and in the CARD data set in z/VSE environments. For more specific job information, refer to the appropriate installation manual.

The ADARUN control statement defines and starts the Adabas operating environment. The ADARUN control statement also starts Adabas utilities. The ADARUN parameters described in this chapter apply specifically to the Adabas nucleus and the Adabas Review hub. Not every parameter described here applies to every operating environment (z/OS, z/VSE, or BS2000).

Unless noted otherwise, each parameter has a default value that ADARUN uses if the parameter is not specified.

## **ADARUN Parameter Syntax**

The syntax for the ADARUN statement and parameters is:

ADARUN parameter=value,...

In this syntax, parameter=value is one or more of the ADARUN parameters described in this section.

Any number of blanks is permitted between "ADARUN" and the first parameter, but no blanks are permitted within the parameter=value string. Commas (,) must be used as separators. A blank following a parameter=value entry indicates the end of the statement.

The literal "ADARUN" must be entered in positions 1-6 of each ADARUN statement. All paramete-er=value entries must end before position 73. Any parameter=value entries that would extend beyond position 72 must be coded on a new statement as shown below. The comma following the last parameter=value entry of a statement is optional, and is not interpreted as a continuation character. Positions 73-80 are ignored. An asterisk (\*) in position 1 indicates a user comment line.

The following table summarizes the ADARUN statement format. The first statement cannot continue beyond position 72. The second statement represents a continuation of the first statement. All ADARUN continuation statements have the same format and restrictions as the first statement.

| Positions 1-6 | Positions 8-72                   |
|---------------|----------------------------------|
| ADARUN        | parameter=value.parameter=value, |
| ADARUN        | parameter=value                  |

## **CMDQMODE Parameter: Command Queue Mode**

This parameter applies to the BS2000 operating system only.

|  | CMDQMODE whether to allocate the command queue memory pool below or above the 16-MB |       | Possible Values | Default                      |  |
|--|-------------------------------------------------------------------------------------|-------|-----------------|------------------------------|--|
|  |                                                                                     |       | BELOW   ABOVE   | ABOVE (BELOW for Adabas      |  |
|  |                                                                                     |       |                 | versions prior to Version 8) |  |
|  |                                                                                     | line. |                 |                              |  |

CMDQMODE specifies whether to allocate the BS2000 memory pool for the Adabas command queue below or above the 16-MB line.

#### Value Meaning

BELOW The default setting. Places the BS2000 memory pool for the Adabas command queue below the 16-MB line in one or more 64-kilobyte segments.

ABOVE Places the BS2000 memory pool for the Adabas command queue above the 16-MB line in one or more 1-MB segments.

#### Example

The following example, places the Adabas command queue memory pool above the 16-MB line in 1-MB segments.

ADARUN PROG-ADANUC, CMDQMODE-ABOVE

## **CT Parameter: Command Timeout Limit**

| Parameter | Specify                                                             | Minimum | Maximum  | Default |
|-----------|---------------------------------------------------------------------|---------|----------|---------|
| СТ        | the maximum time (seconds) for interregion communication of results | 1       | 16777215 | 60      |
|           | from Adabas to the user.                                            |         |          |         |

For Adabas Review, this is the maximum number of seconds (more precisely, units of 1.048576 seconds) that can elapse from the time an Adabas Review hub command has been completed until the results are returned to the user through the interregion communication (operating-system-dependent).

This parameter is used to prevent a command queue element and attached buffer from being held for a long period of time for a user who has terminated abnormally.

Possible causes of a command timeout are

- user region is swapped out or cannot be dispatched;
- user is canceled;
- user has low priority in high activity system.

If the CT limit is exceeded,

- the command queue element and attached buffer are released;
- a message ADAM93 is printed; and
- if the user has not terminated, response code 254 (ADARSP254) is returned to the user program.

## Example

The following example permits about 30 seconds to obtain a result through interregion communication from the Adabas Review hub

ADARUN PROG-ADAREV, CT-30

# FORCE Parameter: Allow Nucleus Database ID or Review Hub Table Entry Overwrite

| Parameter     | Specify                                                               | Possible Values | Default |
|---------------|-----------------------------------------------------------------------|-----------------|---------|
| <u>FO</u> RCE | whether the nucleus or Adabas Review hub can overwrite an existing ID | YES   NO        | NO      |
|               | table entry.                                                          |                 |         |

If running Adabas Review, this indicates whether the Adabas Review hub can overwrite an existing ID table entry. When a Review hub starts up, ADARUN scans the ID table to ensure that no entry exists for the Review hub. You can use the FORCE parameter to indicate whether the Review hub can overwrite an existing ID table entry.

The ID table entry is derived from the database ID and the job name. For Adabas Review, the ID table entry is derived from the Review hub ID (REVIEW=). The ID table entry is deleted when the nucleus terminates normally.

The FORCE parameter allows the nucleus or Adabas Review hub to overwrite the existing ID table entry and access the database.

198

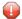

**Caution**: Do not use the FORCE parameter unless absolutely necessary, or the integrity of the database could be lost. Ensure that no nucleus or Review hub is active for the ID table entry being overwritten.

#### Value Meaning

- YES The nucleus or Adabas Review hub that is starting can overwrite an existing ID table entry.

  FORCE=YES is required when restarting a session that terminated abnormally with an ADAM98 message. In this case, the ID table still contains an active entry for the nucleus or Review hub.

  Overwriting the existing entry by specifying FORCE=YES prevents further communication to the overwritten nucleus or hub and causes loss of cross-memory environment resources, which cannot be restored until the next IPL.
- NO (default) If the ID table contains an entry for the nucleus or Adabas Review hub that is starting, the nucleus is denied access to the database or the Review hub is not permitted to start.
- **Note:** In an Adabas Cluster Services or Adabas Parallel Services environment, the FORCE parameter applies to the NUCID, rather than the database ID, because a cluster nucleus builds an ID table entry for the NUCID.

A data integrity block (DIB) entry will only be removed once the ID Table initialization has been successful. Therefore, you must set IGNDIB and FORCE both to "YES" if either of the following occur:

- You receive a PARM ERROR 26 after parameter settings IGNDIB=NO and FORCE=YES were applied;
- You receive a PARM ERROR 23 after parameter settings IGNDIB=YES and FORCE=NO were applied.

#### Examples

The following example specifies that if the ID table contains an active entry for DBID 7, overwrite the entry.

ADARUN PROG-ADANUC, FORCE-YES, DBID-7

The following example specifies that if the ID table contains an active entry for the Adabas Review hub, overwrite the entry.

ADARUN PROG-ADAREV, FORCE-YES, REVIEW-202

## LOCAL Parameter: Local Nucleus or Adabas Review Hub

| Parameter     | Specify                                                                  | Possible Values | Default |
|---------------|--------------------------------------------------------------------------|-----------------|---------|
| <u>LOC</u> AL | whether an Adabas nucleus or Adabas Review hub is isolated and available | YES   NO        | YES     |
|               | for local use only.                                                      |                 |         |

Defines an isolated Adabas nucleus or Adabas Review hub that is only available locally. The nucleus or hub is unknown to Entire Net-Work. A nucleus or Adabas Review hub specifying LOCAL=YES (the default) can have the same database ID or hub ID as another database nucleus or Review hub on another network node.

#### Value Meaning

YES Isolates this nucleus or Adabas Review hub (that is, makes it unaddressable) from other Entire Net-Work nodes.

NO Allows the nucleus or Adabas Review hub to receive calls from other Entire Net-Work nodes.

#### Example

In the following example, the Adabas nucleus is isolated and cannot be addressed by other Entire Net-Work nodes.

ADARUN PROG=ADANUC, LOCAL=YES

## **NAB Parameter: Number of Attached Buffers**

| Parameter   | Specify                              | Minimum | Maximum                            | Default |
|-------------|--------------------------------------|---------|------------------------------------|---------|
| <u>NA</u> B | the number of attached buffers to be | 1       | varies, depending on the amount of | 16      |
|             | used.                                |         | available virtual storage          |         |

The NAB parameter defines the number of attached buffers to be used during the session. An attached buffer is an internal buffer used for interregion communication. It is required in all environments. Adabas allocates an attached buffer pool with a size equal to the value of NAB multiplied by 4096 bytes.

You may specify as many attached buffers as fit into the available virtual storage.

In environments running in 31-bit addressing mode, the attached buffer pool space is allocated above the 16-MB line.

The NAB parameter syntax is:

 $NAB=\{ n \mid \underline{16} \}$ 

## **Specific Product Recommendations**

■ For Event Replicator Server databases, set parameter NAB to a value greater than or equal to: 41 \* 10 \* the-number-of-Adabas-nuclei-sending-data-to-the-Event-Replicator-Server.

For example, if one Adabas nucleus will be sending data to the Event Replicator Server, set the NAB parameter greater than or equal to 410 (for example NAB=420).

- If data is sent through Entire Net-Work from one or more Adabas nuclei to an Event Replicator Server, the Entire Net-Work NAB parameter must also be set to a value greater than or equal to: 41 \* 10 \* the-number-of-Adabas-nuclei-sending-data-to-the-Event-Replicator-Server.
- If the Event Replicator Server is set to support updates by multiple concurrent users to Adabas targets (when the NPADACALLS initialization parameter is set to any value greater than "1"), consider adjusting the value of this parameter in the target Adabas nucleus to ensure the target nucleus can handle updates from multiple concurrent users.
- Your Adabas databases must be running with a NAB setting of 32 or greater if they are to be managed by Adabas Manager in My webMethods Server (MWS) environments.
- Users of the Adabas Review hub should read Storage Requirements in the Adabas Review Concepts ManualStorage Requirements in the Adabas Review Concepts Manual for more information about the space requirements of the Command Queue for Adabas Review.

## Example

The following example runs the Adabas Review hub nucleus with 50 attached buffers.

ADARUN PROG-ADAREV, NAB-50

## **NC Parameter: Number of Command Queue Elements**

| Parameter | Specify                                       | Minimum | Maximum | Default |
|-----------|-----------------------------------------------|---------|---------|---------|
| NC        | the maximum number of command queue elements. | 20      | 32767   | 200     |

The number of command queue elements (CQEs) established for the Adabas or Review hub session determines the maximum number of Adabas commands that may be queued or be in process at any one time during the session.

Each call from the Adabas nucleus is assigned a CQE. The CQE is released when the user receives the results of the command, the Adabas Review hub has processed the command, or the user has been timed out..

192 bytes are required for each CQE.

Software AG recommends that you set NC high enough to allow one command per active user for possible synchronization during execution of the online SAVE database function of the ADASAV utility.

The Adabas session statistics or Adabas Online System can be used to tune this parameter for the next session.

For more information about the space requirements of the Command Queue for Adabas Review, refer to *Storage Requirements* in the *Adabas Review Concepts ManualStorage Requirements* in the *Adabas Review Concepts Manual*.

#### **Specific Product Recommendations**

- \* the-number-of-Adabas-nuclei-sending-data-to-the-Event-Replicator-Server. For example, if one Adabas nucleus will be sending data to the Event Replicator Server, set the NC parameter greater than or equal to 10 (for example NC=20).
- If data is sent through Entire Net-Work from one or more Adabas nuclei to an Event Replicator Server, the Entire Net-Work NC parameter must also be set to a value greater than or equal to:

  10 \* the-number-of-Adabas-nuclei-sending-data-to-the-Event-Replicator-Server.
- If the Event Replicator Server is set to support updates by multiple concurrent users to Adabas targets (when the NPADACALLS initialization parameter is set to any value greater than "1"), consider adjusting the value of this parameter in the target Adabas nucleus to ensure the target nucleus can handle updates from multiple concurrent users.

#### **Example:**

Run the Adabas nucleus with a maximum of 500 elements in the command queue.

ADARUN PROG-ADANUC, NC-500

The following example runs the Adabas Review hub nucleus with a maximum of 500 elements in the command queue.

ADARUN PROG-ADAREV, NC-500

## **PROGRAM Parameter: Program to Run**

| Parameter       | Specify:                    | Possible Values | Default |
|-----------------|-----------------------------|-----------------|---------|
| <u>PRO</u> GRAM | the program to be executed. | see table below | USER    |

This parameter specifies what to execute. The possible values are described in the following table:

| Specify:                                                                                      | To start:                                                                                                    |
|-----------------------------------------------------------------------------------------------|----------------------------------------------------------------------------------------------------|
| ADACOM                                                                                        | an ADACOM task (used in Adabas Cluster Services and Adabas Parallel Services environments)                                              |
|                                                                                               | For more information, refer to your Adabas Cluster Services and Adabas Parallel Services documentation.                                 |
| ADANUC                                                                                        | an Adabas nucleus                                                                                                    |
|                                                                                               | For more information about executing an Adabas nucleus, read <i>Adabas Session Execution</i> , in the <i>Adabas Operations Manual</i> . |
| ADAREV                                                                                        | an Adabas Review hub. Specify this in conjunction with the ADARUN REVIEW parameter.                                                     |
|                                                                                               | For more information, refer to your Adabas Review documentation.                                                                        |
| NETWRK                                                                                        | an Entire Net-Work node                                                                                                    |
|                                                                                               | For more information, refer to your Entire Net-Work documentation.                                                                      |
| RENTUSER a user program to be run using a reentrant Adabas batch/TSO link routine             |                                                                                                    |
|                                                                                               | For more information, refer to description of the Adabas TP monitor installation in your Adabas installation documentation.             |
| USER                                                                                          | a user program to be run using a non-reentrant Adabas batch/TSO link routine.                                                           |
| For more information, read <i>Linking Applications to Adabas</i> , in the <i>Adabas Opera</i> |                                                                                                    |
| utility-name                                                                                  | an Adabas utility                                                                                                    |
|                                                                                               | Specify an Adabas utility for <i>utility-name</i> . For more information, refer to the <i>Adabas Utilities Manual</i> .                 |

## **Examples**

The following example specifies that an Adabas nucleus is running.

ADARUN PROGRAM=ADANUC

The following example specifies that an Adabas Review hub is running.

ADARUN PROGRAM=ADAREV, REVIEW=202

The following example specifies that an Entire Net-Work node is running.

ADARUN PROGRAM=NETWRK

## **REVFILTER Parameter: Review Record Filtering Control**

| Parameter | Specify                                                             | Possible Values | Default |
|-----------|---------------------------------------------------------------------|-----------------|---------|
| REVFILTER | whether to allow Adabas Review record filtering during the session. | YES   NO        | YES     |

REVFILTER determines whether command log record filtering may be activated. Filtering can decrease the number of command log records passed to Review for report processing.

#### Value Meaning

YES The default setting. Database command log records may be filtered from report processing, depending upon Review report rules.

NO All command log records will be passed to Review for report processing.

#### **Examples**

In the following example, Adabas Review's record filtering may be activated during the Adabas nucleus session.

ADARUN PROG-ADANUC, REVFILTER-YES

In the following example, Adabas Review's record filtering will not be in effect for the Adabas nucleus session.

ADARUN PROG-ADANUC, REVFILTER-NO

## **REVIEW Parameter: Adabas Review Control**

| Parameter | Specify                                                                                 | Possible Values           | Default |
|-----------|-----------------------------------------------------------------------------------------|---------------------------|---------|
|           | whether to run Adabas Review in local or hub mode specifying the hub ID, or not at all. | NO   <u>LOCA</u> L   dbid | NO      |

**Note:** The parameter name REVIEWHUBID is a synonym for REVIEW, provided to ensure downward compatibility with past Adabas releases. We recommend that you use the parameter name REVIEW instead, wherever possible.

REVIEW controls the use of the Adabas Review product:

| Value       | Meaning                                                                                                    |
|-------------|----------------------------------------------------------------------------------------------------|
| NO          | The default setting. Adabas Review is not started.                                                                                                |
|             | Client report data collection cannot occur if REVIEW=NO is specified.                                                                             |
| <u>LOCA</u> | L Adabas Review is started in local mode running as an extension to ADALOG.                                                                       |
|             | In local mode, Adabas Review job control statements should be added to the Adabas nucleus startup JCL.                                            |
|             | <b>Note:</b> If an Adabas Review load library is not included in the startup JCL, the REVIEW parameter is automatically changed from LOCAL to NO. |
| dbid        | Adabas Review is started in hub mode. The physical database ID that you specify for the hub identifies                                            |
|             | ■ the hub (server) itself (with PROGRAM=ADAREV) that is being started; or                                                                         |
|             | ■ from an Adabas nucleus (client), the hub that is the target for Adabas Review processing for                                                    |

In hub mode, Adabas Review job control statements should be added to the Adabas Review hub startup JCL.

#### **Dynamic Modification**

The setting of the ADARUN PROG=ADANUC, REVIEW=dbid parameter can be changed dynamically using the REVIEWHUBID command from the operator console, the ADADBS OPERCOM REVIEWHUBID function, or the Modify Parameter function of Adabas Online System.

#### **Examples**

The following example starts hub 202 for the Adabas Review hub (server) installation.

that nucleus (with PROGRAM=ADANUC).

ADARUN PROGRAM-ADAREV, REVIEW-202

The following example starts the Adabas nucleus that will log to Adabas Review hub 202 for the Adabas Review (client) installation.

ADARUN PROGRAM=ADANUC, REVIEW=202

## **REVLOGBMAX Parameter: Logged Buffer Size Limit for Review**

| Parameter | Use                                                                          | Values                              | Default |
|-----------|------------------------------------------------------------------------------|-------------------------------------|---------|
|           | Specify the maximum allowable number of bytes of a logged buffer for Review. | Any integer ranging from 0 to 30000 | 5120    |

If a buffer is longer than this value, the logged buffer is truncated from the point at which its size exceeds the setting of the REVLOGBMAX parameter. The REVLOGBMAX setting affects the ADARUN LOGGING parameter specifications only for both CLOGLAYOUT=8. The minimum value (368) is the size of the length of the CLOGLAYOUT=8 basic record plus the length of the extended Adabas control block (ACBX).

#### Example

The following example runs the Adabas nucleus using a logged buffer size limit of 512. Individual logged buffers, such as the format buffer for an Adabas command, will be truncated if they exceed 512 bytes.

ADARUN PROG-ADAREV, LOGBMAX-512

# REVLOGMAX Parameter: Total Logged Buffer Size Limit for a Review Command

| Parameter | Use                                           | Values       | Default |
|-----------|-----------------------------------------------|--------------|---------|
|           | Specify the maximum size of all of the logged |              | 16384   |
|           | buffers allowed for an Adabas Review command. | 32768 (32K). |         |

When the sum of sizes of the logged buffers for an Adabas Review command reaches the value of the REVLOGMAX parameter, the buffer exceeding the limit is truncated and all following buffers are omitted. The size of REVLOGMAX must at least be as large as the REVLOGBMAX + 2000 in order to accommodate the largest buffer of the Adabas command. The minimum value (2000) is the size of the length of the CLOGLAYOUT=8 basic record plus the length of the extended Adabas control block (ACBX) and the CLEX information.

The CLOGMAX setting affects the ADARUN LOGGING parameter specifications only for CLOGLAYOUT=8.

## Example

The following example runs the Adabas nucleus using a command logged buffer size limit of 32000 bytes. The sum of all logged buffers for an Adabas Review command to this nucleus cannot exceed 10000 bytes.

ADARUN PROG-ADAREV, REVLOGMAX-10000

## SUBMPSZ Parameter: GETMAIN Memory Pool for Subtasks

| Parameter | Specify                                                                                                    | Possible Values        | Default   |
|-----------|----------------------------------------------------------------------------------------------------|------------------------|-----------|
|           | the common memory pool size, in bytes, for subtask<br>communication in products such as Adabas Review, Adabas<br>Parallel Services, and Event Replicator for Adabas. | 100000 - address-limit | 1,024,000 |

For Adabas Review on BS2000 systems, the recommended value is 140,000,000 bytes.

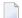

#### Notes:

- 1. Setting this parameter for Adabas Review replaces an optional zap for increasing the subtask common memory.
- 2. This parameter must be set to the recommended value for the Adabas Review hub and the Adabas Review nuclei, irrespective of the value of the REVIEW parameter.
- 3. For Adabas triggers and stored procedures in BS2000 environments, make sure that the nucleus is started with the ADARUN parameter SUBMPSZ set to "2,000,000" (or larger). Otherwise, the Natural subtask will deliver a "ADAI2S 04000004 no mother task common memory" error.

#### Example

The following example allows for four (4) megabytes of common memory pool storage for use in the communication between the Adabas nucleus and the subtasks.

ADARUN PROG-ADANUC, SUBMPSZ-4096000

## **SVC Parameter: SVC Number**

This parameter applies to the operating environments z/OS and z/VSE only.

| Parai       | meter | Specify                                                     | Possible Values | Default    |
|-------------|-------|-------------------------------------------------------------|-----------------|------------|
| <u>SV</u> C |       | the Adabas SVC number or Adabas Review hub SVC number to be | see text        | 45 (z/VSE) |
|             |       | used for the session.                                       |                 | 249 (z/OS) |

The SVC number is specified as an integer. It must correspond to the number used for the Adabas SVC at your installation.

The Adabas SVC or Adabas Review hub SVC are used to perform various Adabas internal functions under z/OS and z/VSE.

Valid SVC values are as follows:

z/OS 200-255

z/VSE 45 is recommended; any free SVC value can be used. See the Adabas Installation documentation for information about finding free values for z/VSE.

## Example

The following example runs an Adabas session under z/OS using SVC 202 for the Adabas SVC.

ADARUN PROG-ADANUC, SVC-202

The following example runs an Adabas Review hub session under z/VSE using SVC 45 for the Adabas Review hub SVC.

ADARUN PROG-ADAREV, SVC-45

## Index

|                                                          | client reporting field category (CMON), 86        |
|----------------------------------------------------------|---------------------------------------------------|
| Symbols                                                  | CLOG field category (CLOG), 82                    |
| Cymbols                                                  | CM command, 10                                    |
| ? command, 24                                            | CMD field, 118, 120, 121                          |
|                                                          | CMDQMODE                                          |
| A                                                        | ADARUN parameter, 197                             |
| A                                                        | CMDRESP field, 115, 118                           |
|                                                          | COLOR command, 9                                  |
| AA command, 6                                            | command logging                                   |
| ACCPT command, 6                                         | user exit, 189                                    |
| Adabas buffer field category (BUF), 84                   |                                                   |
| Adabas Buffer Pool Display report, 115                   | Command Logging report, 116                       |
| Adabas control block field category (CB), 77             | command queue                                     |
| Adabas Review                                            | parameter to specify location of memory pool, 197 |
| parameter to set, 204                                    | command queue element                             |
| ADADURA field, 115, 120, 121                             | maximum number of                                 |
| ADARUN parameters                                        | parameter to specify, 201                         |
| logged buffer size limit for Review, 206                 | parameter to set time limit for hold, 198         |
| REVLOGBMAX parameter, 206                                | commands                                          |
| REVLOGMAX parameter, 206                                 | issuing, 3                                        |
| syntax, 196                                              | parameter to                                      |
| total logged buffer size limit for a Review command, 206 | set time limit for completion, 197                |
| under z/OS, 195                                          | quick reference, 4                                |
| AH command, 7                                            | reference, 1                                      |
| ·                                                        | Commands by Hour report, 117                      |
| AOC command, 7                                           | COMMANDS field, 115, 118, 120                     |
| AOS command, 7                                           | CONVERT HISTORY command, 10                       |
| Application File Field Usage report, 114                 | Cost Accounting Example report, 118               |
| attached buffer                                          | CP command, 11                                    |
| parameter to set time limit for hold, 198                | CQJOB field, 121                                  |
| attached buffers                                         | CR command, 11                                    |
| number of                                                | CT CT                                             |
| parameter to specify, 200                                |                                                   |
| Autostart option, 117, 118                               | ADARUN parameter, 197                             |
| n                                                        | D                                                 |
| В                                                        |                                                   |
| BS2000                                                   | data portion, 182                                 |
| parameter for subtask GETMAIN memory pool, 207           | database                                          |
| buffer pool                                              | categories of fields, 19                          |
| attached                                                 | field reference, 47                               |
| space allocation, 200                                    | DBID command, 12                                  |
| space unocuriony 200                                     | DD command, 12                                    |
| •                                                        | Descriptor Usage Report, 119                      |
| C                                                        | detailed reports                                  |
|                                                          | user exit options, 188                            |
| CD command, 7                                            | DL command, 13                                    |
| CH command, 8                                            | duration fields, 109                              |
| CID field, 121                                           | ,                                                 |
| CL command, 8                                            | -                                                 |
| client reporting                                         | E                                                 |
| fields available for reports, 101                        | ED 1.10                                           |
| -                                                        | EB command, 13                                    |

| EC command, 14                                         | parameter to                                   |
|--------------------------------------------------------|------------------------------------------------|
| EL command, 14                                         | allow nucleus to overwrite existing entry, 198 |
| EP command, 15                                         | IN command, 25                                 |
| ER command, 16                                         | interval and time field category (IT), 87      |
| ES command, 16                                         | IOS field, 115, 118, 120, 121                  |
| ET command, 17                                         | ISNQ field, 120                                |
| EU command, 18                                         | issuing commands, 3                            |
| EX command, 18                                         |                                                |
| Exceptional Response Codes report, 120                 | J                                              |
| EXIT command, 18                                       |                                                |
|                                                        | Job Overview report, 128                       |
| F                                                      |                                                |
| FBFIELDS field, 115                                    | L                                              |
| FIELD command, 19                                      | I (500 A I I C II (120                         |
| fields                                                 | Last 500 Adabas Calls report, 129              |
|                                                        | LF command, 19, 25                             |
| Adabas OLOC catagory, 82                               | LH command, 26                                 |
| Adabas CLOG category, 82                               | LOCAL                                          |
| Adabas Control block category, 77                      | ADARUN parameter, 200                          |
| Adabas I/O category, 89<br>Adabas nucleus category, 92 | LOG command, 26                                |
| alphabetical listing, 50                               | Log FB option, 117                             |
| available for client reporting, 101                    | Log IB option, 117                             |
| categories, 48                                         | Log IO option, 117                             |
| client reporting category, 86                          | Log option, 116                                |
| duration field derivations, 109                        | Log RB option, 117                             |
| interval and time category, 87                         | Log SB option, 117                             |
| Natural category, 91                                   | Log Size option, 116                           |
| operating system category, 97                          | Log VB option, 117                             |
| reference, 47                                          | LOGO command, 27                               |
| transaction processing monitor category, 99            | LOGON command, 28                              |
| user category, 101                                     | Long Running Commands report, 131              |
| FILE field, 115, 120, 121                              | LR command, 28                                 |
| File option, 116                                       | LS command, 29                                 |
| File Usage report, 121                                 | LT command, 29                                 |
| FIN command, 20                                        | LU command, 29                                 |
| FLDS command, 19, 20                                   |                                                |
| FORCE                                                  | M                                              |
| ADARUN parameter, 198                                  | N. W. d. 440                                   |
| Tib Title 14 parameter, 190                            | Max K option, 118                              |
| ^                                                      | MENU command, 30                               |
| G                                                      | MSG command, 31                                |
| GA command, 21                                         |                                                |
| GC command, 22                                         | N                                              |
| GENAUTO command, 21                                    |                                                |
| GENCARD command, 22                                    | NAB                                            |
| CEIVEIND COmmuna, 22                                   | ADARUN parameter, 200                          |
| 11                                                     | NAT command, 31                                |
| H                                                      | NATAPPL field, 115, 121                        |
| IIC                                                    | NATPROG field, 121                             |
| HC command, 23                                         | NATSTMT field, 121                             |
| header portion, 180                                    | Natural                                        |
| HELP command, 24                                       | user exits, 184                                |
| HOUR field, 118                                        | Natural field category (NAT), 91               |
| Hourly Database Overview report, 123                   | Natural Program Trace report, 132, 134         |
| HUB command, 25                                        | Natural Transaction Trace report, 136          |
|                                                        | NC                                             |
|                                                        | ADARUN parameter, 201                          |
| TO 0 1 1 1 1 1 1 1 1 1 1 1 1 1 1 1 1 1 1               | NUC LIST command, 33                           |
| I/O Count by Hour report, 124                          | NUCID command, 32                              |
| I/O field category (I/O), 89                           | nucleus                                        |
| I/O Summary by RABN report, 126                        | isolated                                       |
| I/O Summary by Volume report, 126                      | parameter to define as a local nucleus, 200    |
| I/O Summary reports, 125                               | SVC for                                        |
| ID Table                                               | parameter to specify, 208                      |

| nucleus field category (NUC), 92              | PRILOG Report, 137                     |
|-----------------------------------------------|----------------------------------------|
| Num of Logs option, 116                       | Rate of Commands and I/Os by Date, 138 |
| rum of Eogs option, 110                       | Rate of Commands and I/Os by Hour, 140 |
|                                               | •                                      |
| 0                                             | reference, 113                         |
|                                               | Summary Report by File, 141            |
| operating system field category (OS), 97      | supplied, 113                          |
| OPTNS command, 33                             | Thread Activity, 143                   |
|                                               | Thread Activity by Command, 145        |
|                                               | Transaction Count, 147                 |
| Р                                             | Transaction Count by Job, 148          |
|                                               | <del>-</del>                           |
| P-UEXIT1 user exit, 184                       | Transaction Count by Job-NATAPPL, 149  |
| P-UEXIT2 user exit, 184                       | Transaction Count by Job-User, 150     |
| PH command, 34                                | Transaction Count by Natural, 151      |
| PR command, 34                                | Transaction Detailed Information, 151  |
| •                                             | Transaction Summary by User, 153       |
| PRILOG Report, 137                            | Who is Using Natural?, 154             |
| PRINT command, 23, 34                         | Who Uses SYSMAIN?, 156                 |
| Print option, 116                             |                                        |
| PROGRAM                                       | Worst Calls, 158                       |
| ADARUN parameter, 203                         | Worst Calls by ADADURA, 158            |
| PS command, 34                                | Worst Calls by CQ DURA, 160            |
| PT command, 35                                | Worst Calls by DESC UPD, 162           |
| PU command, 35                                | Worst Calls by IOs, 164                |
| 1 o communa, 55                               | Worst Calls by ISN QUAN, 166           |
|                                               | Worst Calls by TOTDURA, 168            |
| Q                                             | Worst Transactions, 170                |
| 7                                             | Worst Transactions by Calls, 171       |
| quick reference                               |                                        |
| commands, 4                                   | Worst Transactions by Duration, 173    |
| QUIT command, 20, 35                          | Worst Transactions by IOs, 175         |
| Q 0 11 Communitary 20, 00                     | RESET HISTORY FILE command, 38         |
| _                                             | REVCLCOP sample copy job, 190          |
| R                                             | REVFILTER                              |
|                                               | ADARUN parameter, 204                  |
| RA command, 36                                | REVIEW                                 |
| Rate of Commands and I/Os by Date report, 138 |                                        |
| Rate of Commands and I/Os by Hour report, 140 | ADARUN parameter, 204                  |
| reference                                     | REVLOGBMAX parameter, 206              |
|                                               | REVLOGMAX parameter, 206               |
| commands, 1                                   | REVUEX5, 186                           |
| fields, 47                                    | REVUXDET user exit, 188                |
| summary record layout, 179                    | REVUXLOG user exit, 189                |
| supplied reports, 113                         | REVUXSUM user exit, 190                |
| user exits, 183                               | RF command, 37, 39                     |
| REFRESH command, 37                           | RG command, 38, 39                     |
| REGEN command, 38                             |                                        |
| reporting options                             | RSP field, 121                         |
|                                               | RSPSUB field, 121                      |
| detailed user exit options, 188               | RULES command, 39                      |
| summary user exit options, 190                |                                        |
| reports                                       | S                                      |
| Adabas Buffer Pool Display, 115               | 3                                      |
| Application File Field Usage, 114             | SAVE command 30                        |
| Command Logging, 116                          | SAVE command, 39                       |
| Commands by Hour, 117                         | SBFIELDS field, 120                    |
| Cost Accounting Example, 118                  | schema portion, 181                    |
|                                               | SEQ field, 121                         |
| Descriptor Usage Report, 119                  | session                                |
| Exceptional Response Codes, 120               | SVC for                                |
| File Usage, 121                               | parameter to specify, 208              |
| Hourly Database Overview, 123                 | SET command, 40                        |
| I/O Count by Hour, 124                        | SETFILE command, 40                    |
| I/O Summary, 125                              | •                                      |
| I/O Summary by RABN, 126                      | SORT command, 40                       |
| I/O Summary by Volume, 126                    | ST command, 42                         |
| Job Overview, 128                             | START command, 42                      |
|                                               | SU command, 43                         |
| Last 500 Adabas Calls, 129                    | SUBMPSZ                                |
| Long Running Commands, 131                    | ADARUN parameter, 207                  |
| Natural Program Trace, 132, 134               | summary logging                        |
| Natural Transaction Trace, 136                | · / · 00 · <del>0</del>                |

user exit, 189 summary record data portion, 182 header portion, 180 layout, 179 schema portion, 181 Summary Report by File, 141 summary reports user exit options, 190 supplied reports reference, 113 SVC ADARUN parameter, 208 SW command, 44 SWITCH command, 44 Т TECH command, 44 Thread Activity by Command report, 145 Thread Activity report, 143 timeout control interregion communication limit parameter to set, 197 TPUSERID field, 121 Transaction Count by Job report, 148 Transaction Count by Job-NATAPPL report, 149 Transaction Count by Job-User report, 150 Transaction Count by Natural report, 151 Transaction Count reports, 147 Transaction Detailed Information report, 151 transaction processing field category (TP), 99 Transaction Summary by User report, 153 U user exits command or summary logging, 189 detailed report options, 188 exit 5, 186 hub event handler, 186 Natural, 184 P-UEXIT1, 184 P-UEXIT2, 184 reference, 183 REVUXDET, 188 REVUXLOG, 189 REVUXSUM, 190 summary report options, 190 user field category (UF), 101 ٧ VIEW command, 45 VW command, 45 W Who is Using Natural? report, 154 Who Uses SYSMAIN? report, 156 Worst Calls by ADADURA reports, 158 Worst Calls by CQ DURA reports, 160

Worst Calls by ISN QUAN reports, 166 Worst Calls by TOTDURA reports, 168 Worst Calls reports, 158 Worst Transactions by Calls report, 171 Worst Transactions by Duration report, 173 Worst Transactions by IOs report, 175 Worst Transactions reports, 170

Worst Calls by DESC UPD reports, 162 Worst Calls by IOs reports, 164